# **PRE-REQUISITES FOR BASIC UNDERSTANDING**

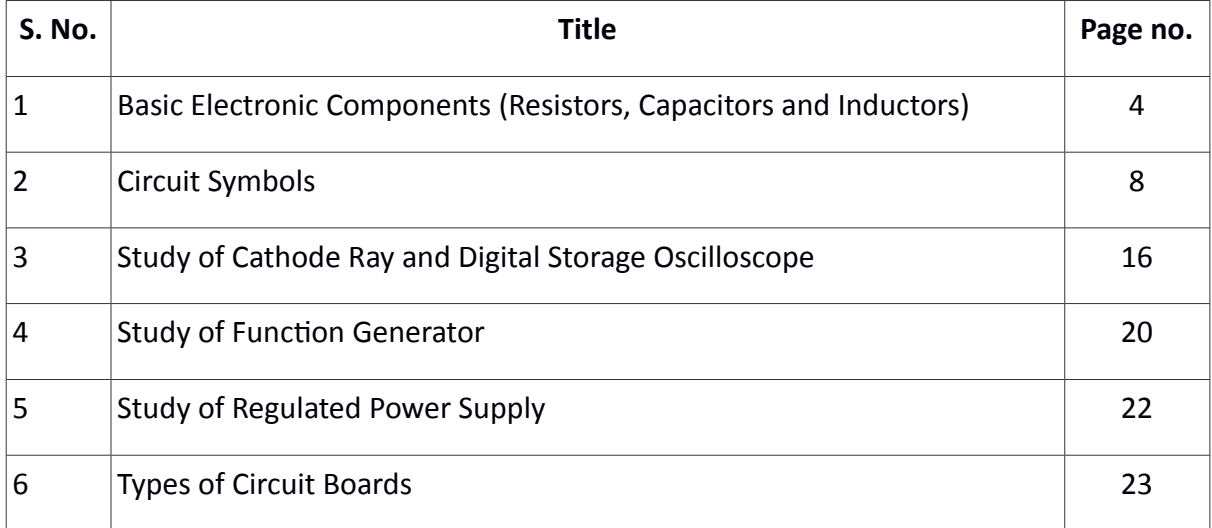

# **LIST OF EXPERIMENTS**

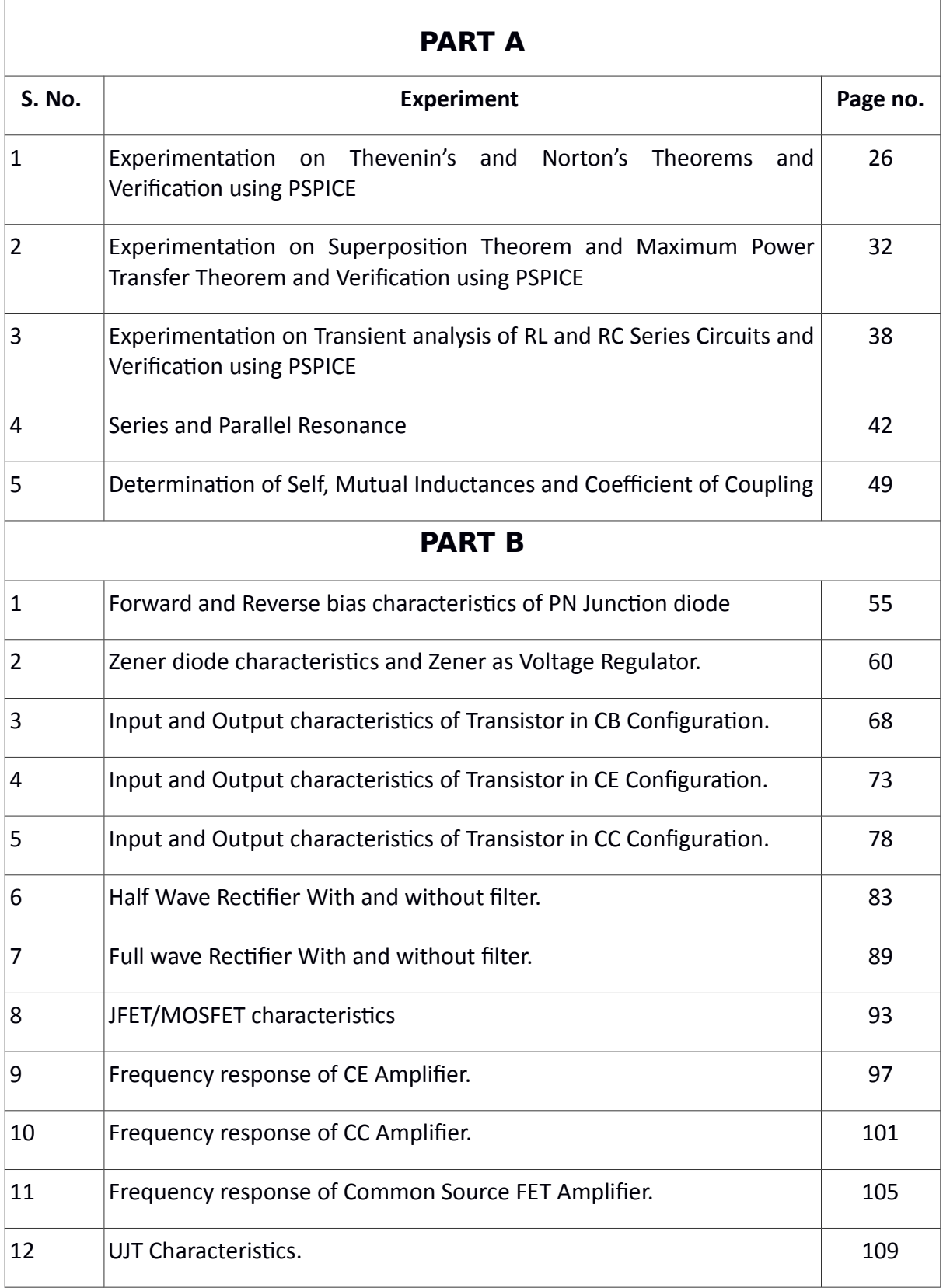

# **PRE-REQUISITES**

# **FOR BASIC UNDERSTANDING**

# **1. Basic Electronic Components (Resistors, Capacitors and Inductors)**

#### **RESISTOR**

A Resistor is a passive two-terminal electrical component that implements electrical resistance as a circuit element. The current through a resistor is in direct proportion to thevoltage across the resistor's terminals. This relationship is represented by Ohm's law:

#### $V = I R$

Where I is the current through the conductor in units of amperes, V is the potentialdifference measured across the conductor in units of volts, and R is the resistance of theconductor in units of ohms. The ratio of the voltage applied across a resistor's terminals to the intensity of current in the circuit is called its resistance, and this can be assumed to be a constant (independent of the voltage) for ordinary resistors working within their ratings.

#### **COLOUR CODING OF RESISTOR**

Colour Codes are used to identify the value of resistor. The numbers to the Colour are identified in the following sequence which is remembered as BBROY GREAT BRITAIN VERY GOOD WIFE (BBROYGBVGW) and their assignment is listed in following table.

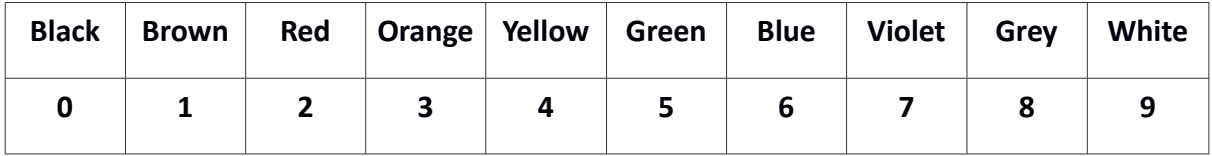

#### **RESISTOR COLOR CODES**

Resistors are devices that limit current flow and provide a voltage drop in electrical circuits. Because carbon resistors are physically small, they are color-coded to identify their resistance value in Ohms. The use of color bands on the body of aresistor is the most common system for indicating the value of a resistor. Color-coding is standardized by the Electronic Industries Association (EIA).

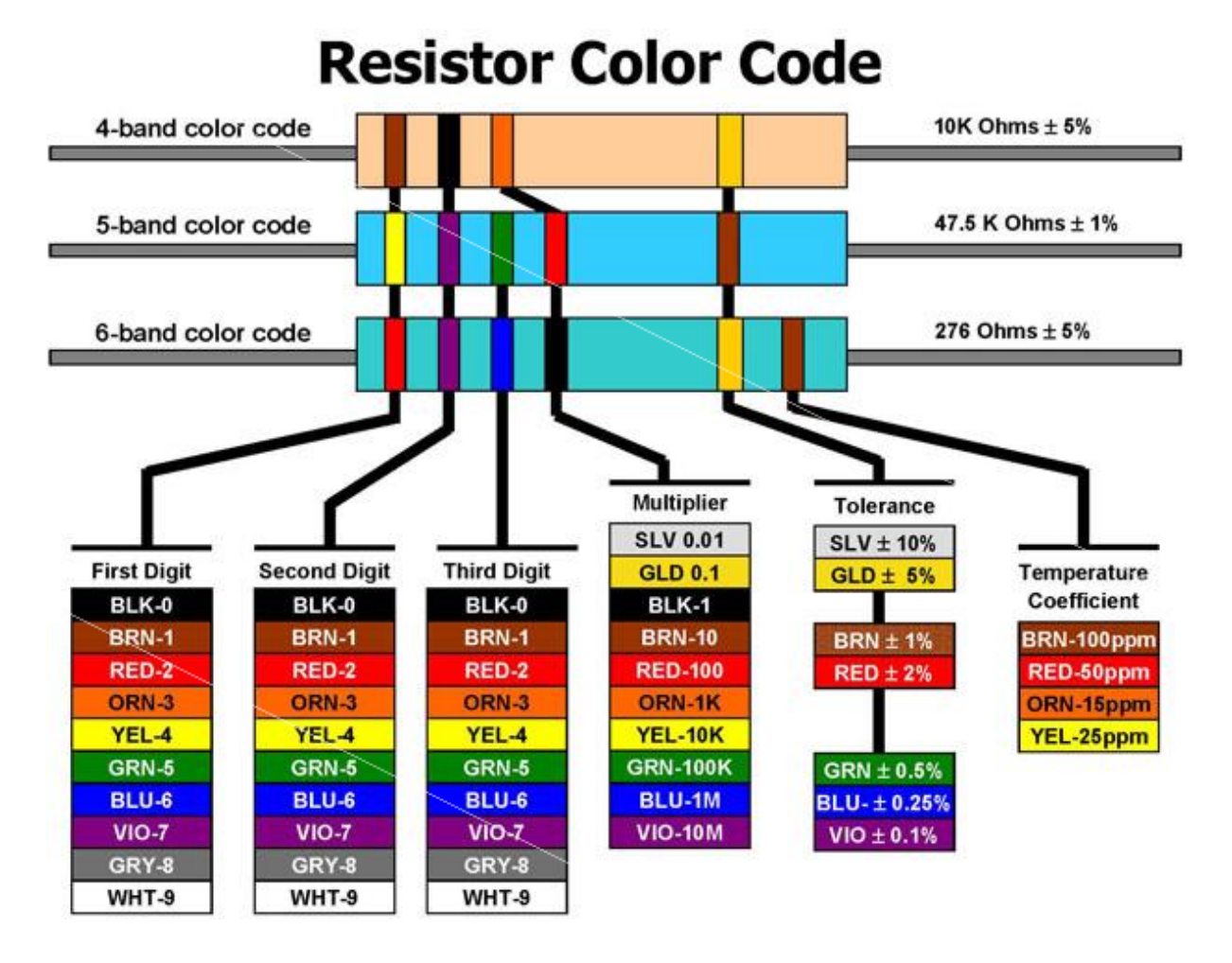

Use the Resistor Color Code Chart (above) to understand how to use the color code system. When looking at the chart, note the illustration of three round resistors with numerous color code bands. The first resistor in the chart (with 4 bands) tells you the minimum information you can learn from a resistor. The next (a 5-band code) provides a little more information about the resistor. The third resistor (a 6-band) provides even more information. Each color band is associated with a numerical value.

How to read a typical 4-band, 5-band and 6-band resistor:

4-Band: Reading the resistor from left to right, the first two color bands represent significant digits , the third band represents the decimal multiplier, and the fourth band represents the tolerance.

5- Band: The first three color bands represent significant digits, the fourth band represents the decimal multiplier, and the fifth band represents the tolerance.

6-Band: The first three color bands represent significant digits, the fourth band represents the decimal multiplier, the fifth band represents the tolerance, and the sixth band represents the temperature coefficient.

#### Definitions of color bands:

The color of the multiplier band represents multiples of 10,or the placement of the decimal point. For example: ORANGE (3) represents 10 to the third power or 1,000. The tolerance indicates, in a percentage, how much a resistor can vary above or below its value. A gold band stands for  $+/-$  5%, a silver band stands for  $+/-$  10%, and if there is no fourth band it is assumed to be +/- 20%. For example: A 100-Ohm 5% resistor can vary from 95 to 105 Ohms and still be considered within the manufactured tolerance. The temperature coefficient band specifies the maximum change in resistance with change in temperature, measured in parts per million per degree Centigrade (ppm/°C).

Example (from chart): Lets look at the first resistor on the chart. In this case, the first color band is BROWN. Following the line down the chart you can see that BROWN represents the number 1. This becomes our first significant digit. Next, look at the second band and you will see it is BLACK. Once again, follow the line down to the bar scale; it holds a value of 0, our second significant digit. Next, look at the third band, the multiplier, and you will see it is ORANGE. Once again, follow the line down to the bar scale; it holds a value of 3. This represents 3 multiples of 10 or 1000. With this information, the resistance is determined by taking the first two digits, 1 and 0 (10) and multiplying by 1,000. Example: 10 X 1000 = 10,000 or 10,000 Ohms. Using the chart, the fourth band (GOLD), indicates that this resistor has a tolerance of  $+/-$  5%. Thus, the permissible range is: 10,000 X .05 =  $+/-$  500 Ohms, or 9,500 to 10,500 Ohms.

#### **CAPACITOR**

A capacitor (originally known as a condenser) is a passive two-terminal electrical component used to store energy electro statically in an electric field. By contrast, batteries store energy via chemical reactions. The forms of practical capacitors vary widely, but all contain at least two electrical conductors separated by a dielectric (insulator); for example, one common construction consists of metal foils separated by a thin layer of insulating film. Capacitors are widely used as parts of electrical circuits in many common electrical devices.

When there is a potential difference (voltage) across the conductors, a static electric field develops across the dielectric, causing positive charge to collect on one plate and negative charge on the other plate. Energy is stored in the electrostatic field. An ideal capacitor is characterized by a single constant value, capacitance. This is the ratio of the electric charge on each conductor to the potential difference between them. The SI unit of capacitance is the farad, which is equal to one coulomb per volt.

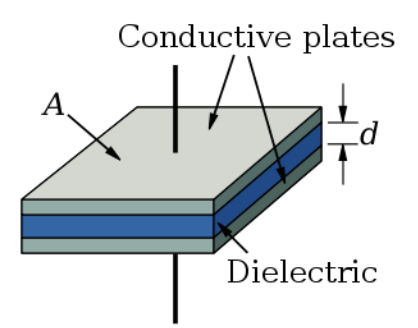

#### **INDUCTOR**

An inductor, also called a coil or reactor, is a passive two-terminal electrical component which resists changes in electric current passing through it. It consists of a conductor such as a wire, usually wound into a coil. When a current flows through it, energy is stored temporarily in a magnetic field in the coil. When the current flowing through an inductor changes, the time-varying magnetic field induces a voltage in the conductor, according to Faraday's Law of electromagentic induction. According to Lenz's law the direction of induced e.m.f is always such that it opposes the change in current that created it. As a result, inductors always oppose a change in current.

An inductor is characterized by its inductance, the ratio of the voltage to the rate of change of current, which has units of Henries (H). Many inductors have a magentic core made of iron or ferrite inside the coil, which serves to increase the magnetic field and thus the inductance. Along with capacitors and resistors, inductors are one of the three passive linear circuit elements that make up electric circuits. Inductors are widely used in alternating current (AC) electronic equipment. They are used to block AC while allowing DC to pass; inductors designed for this purpose are called chokes. They are also used in electronic filters to separate signals of different frequencies, and in combination with capacitors to make tuned circuits, used to tune radio and TV receivers.

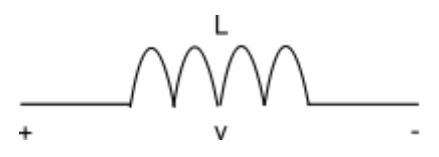

# **2. CIRCUIT SYMBOLS**

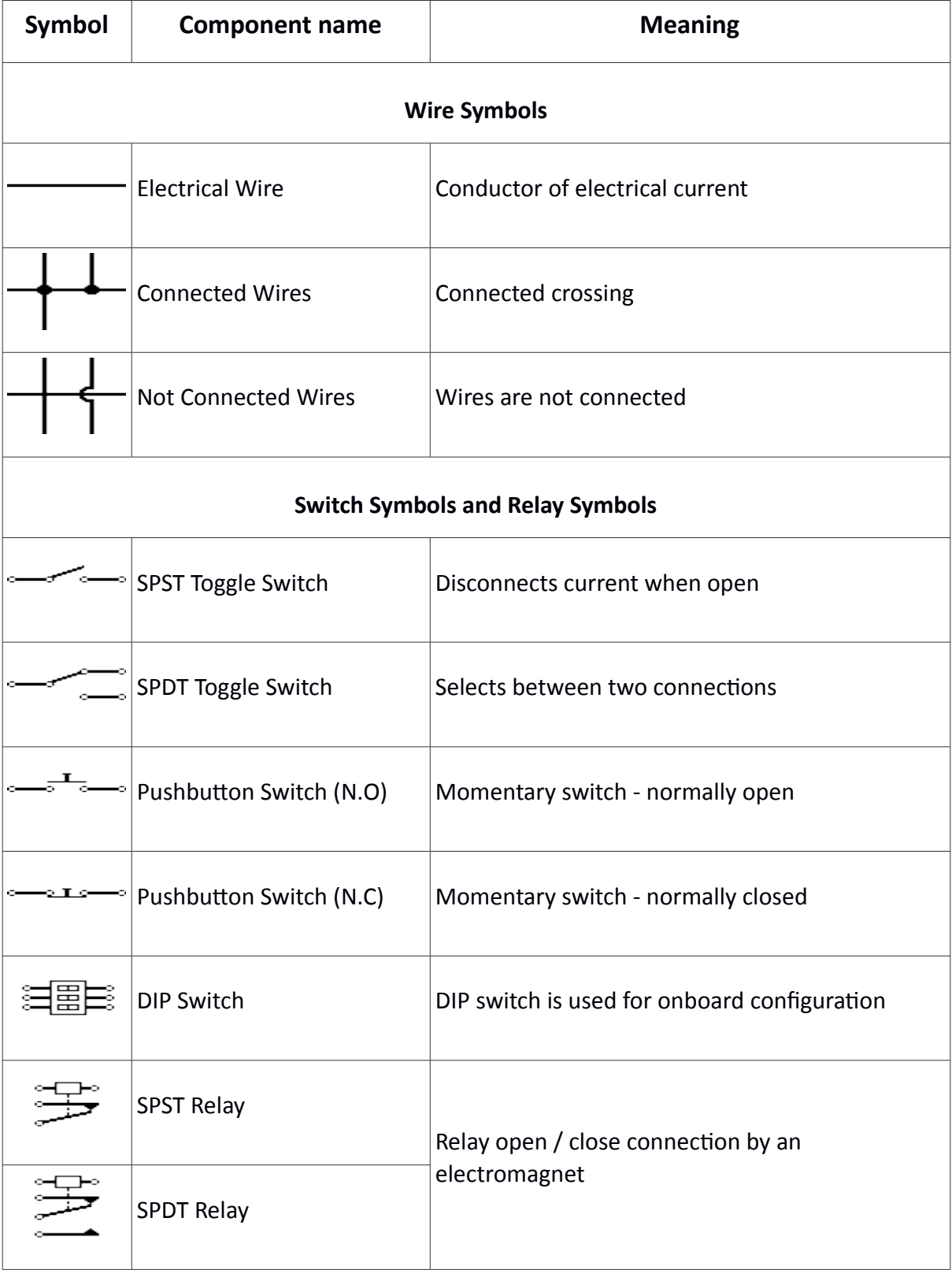

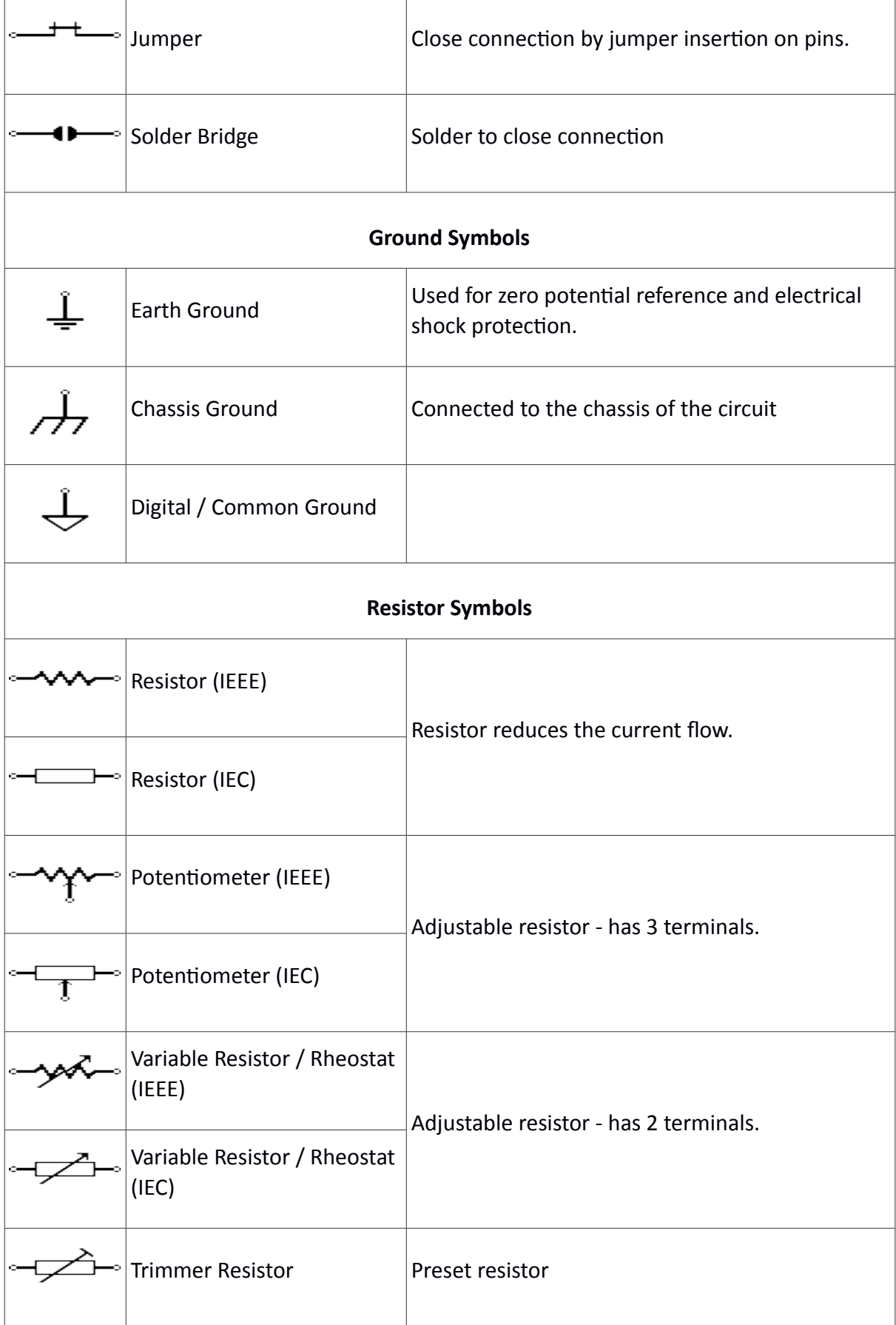

Т

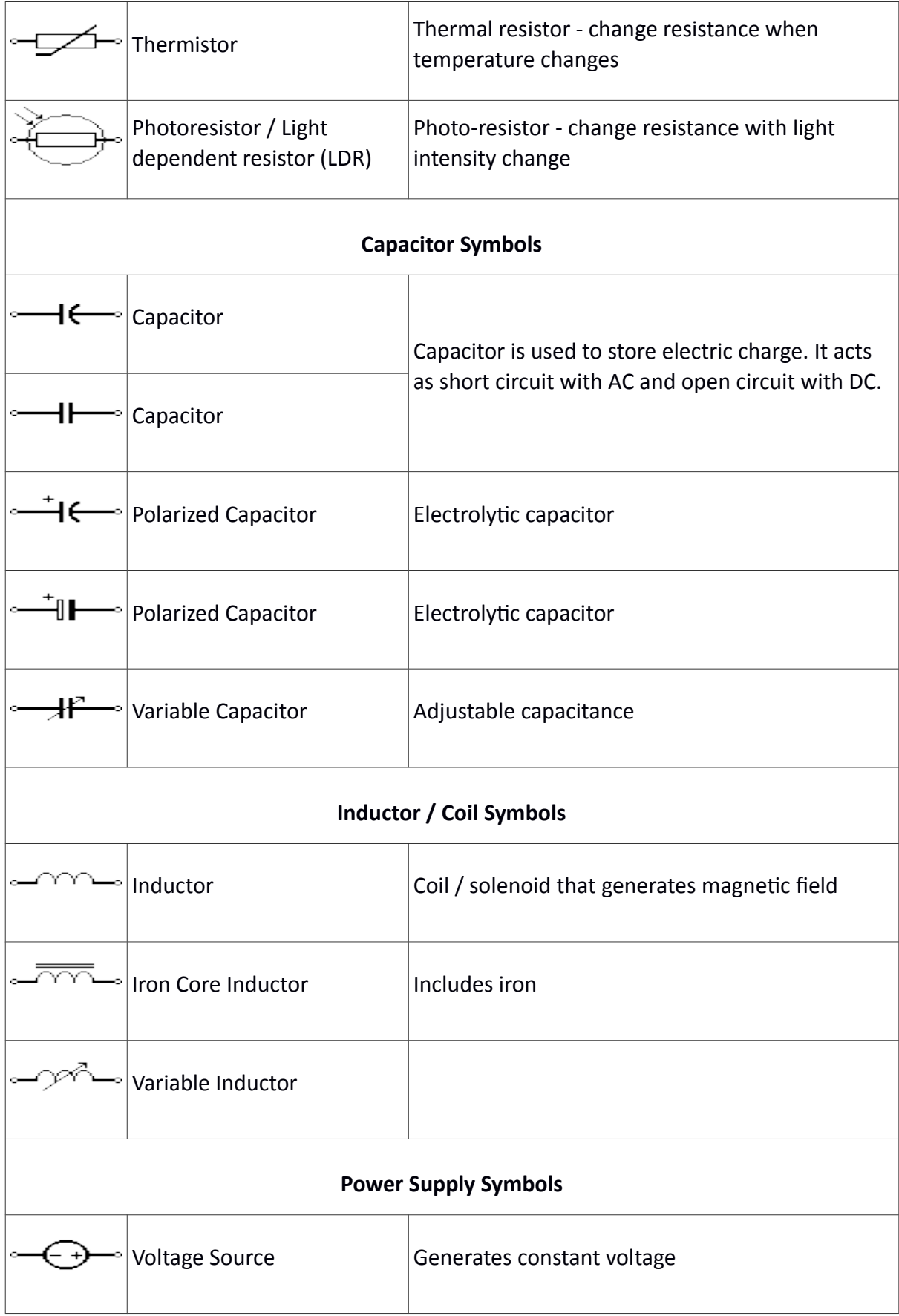

Ï

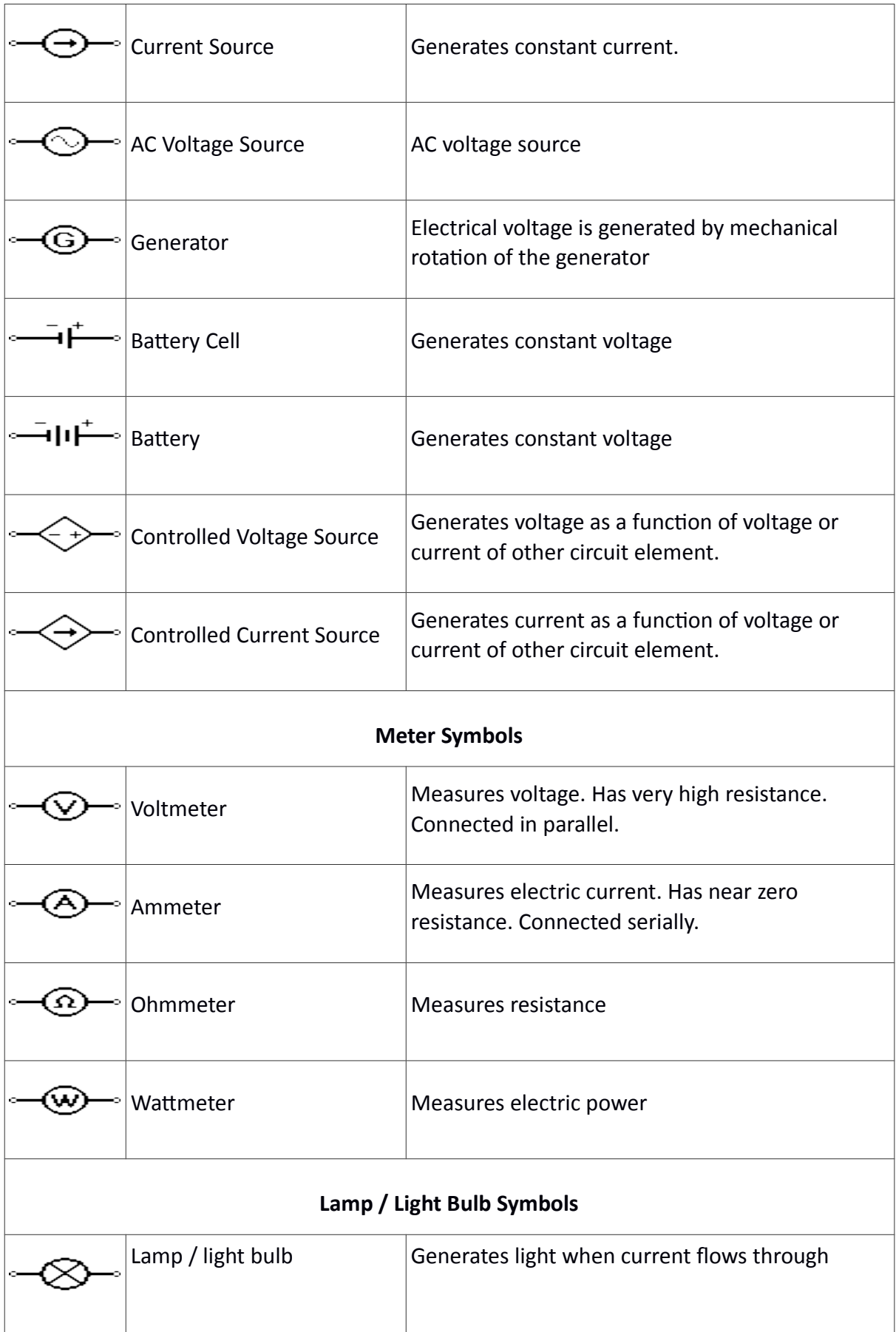

Т

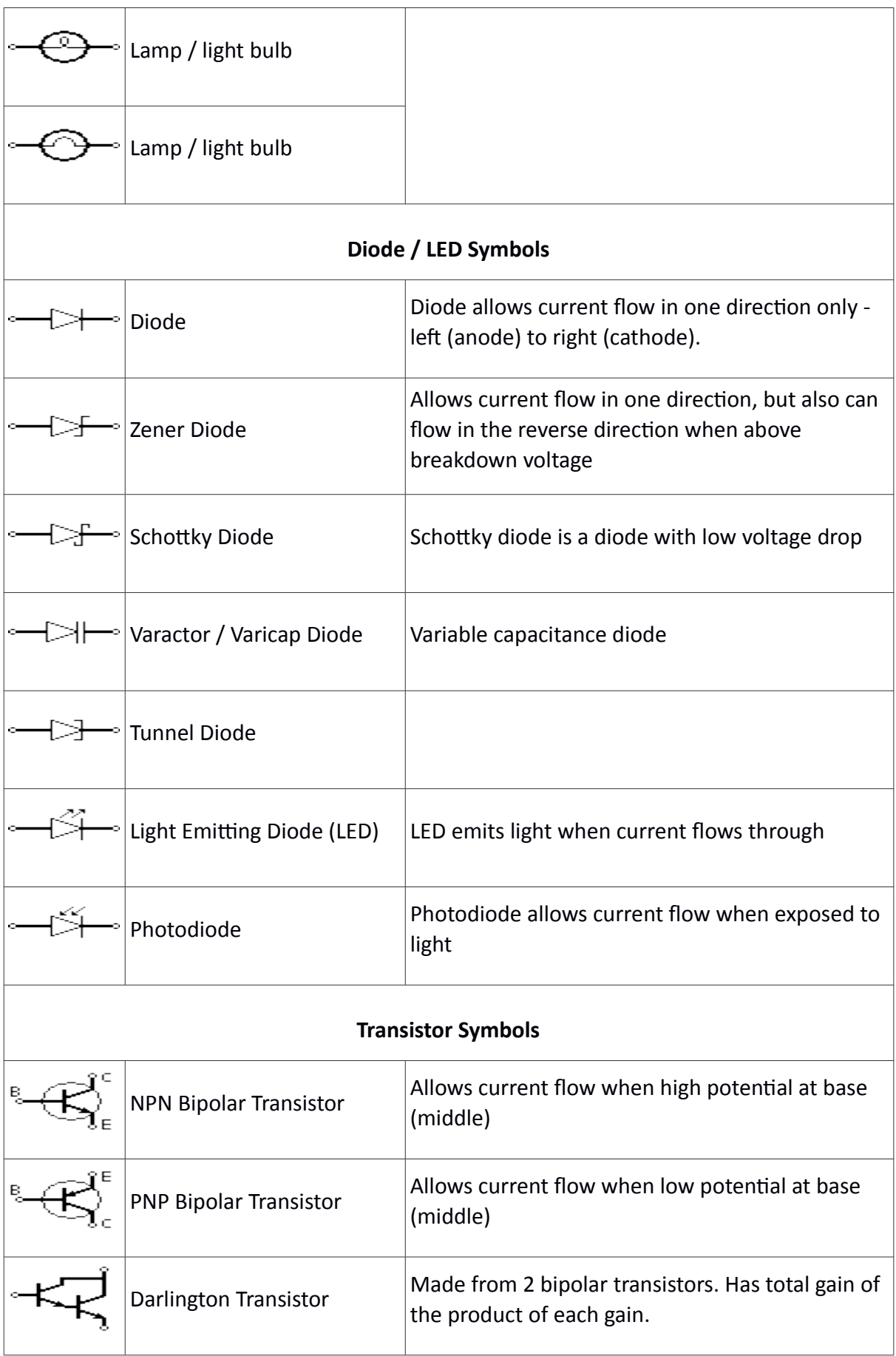

Ï

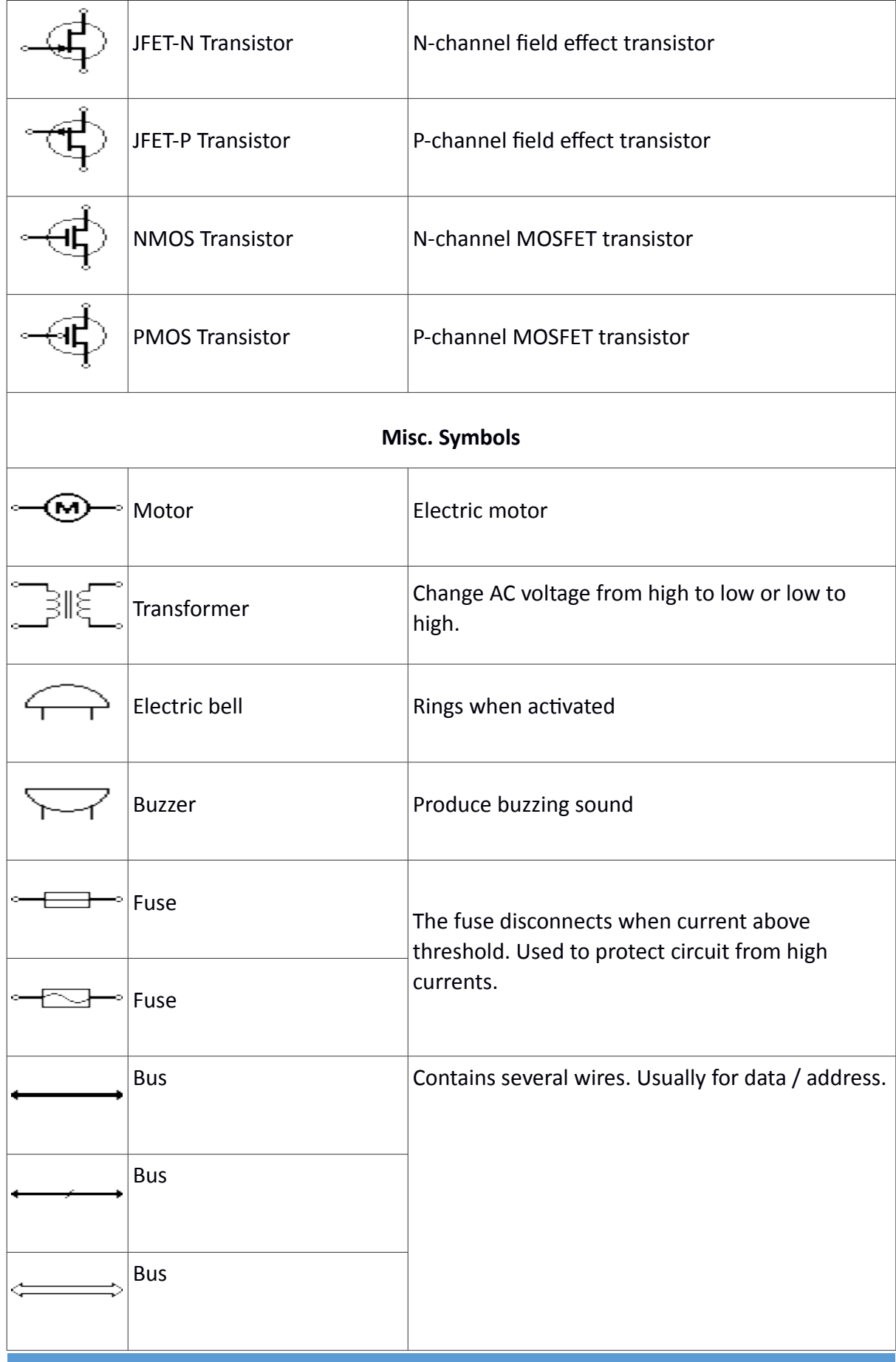

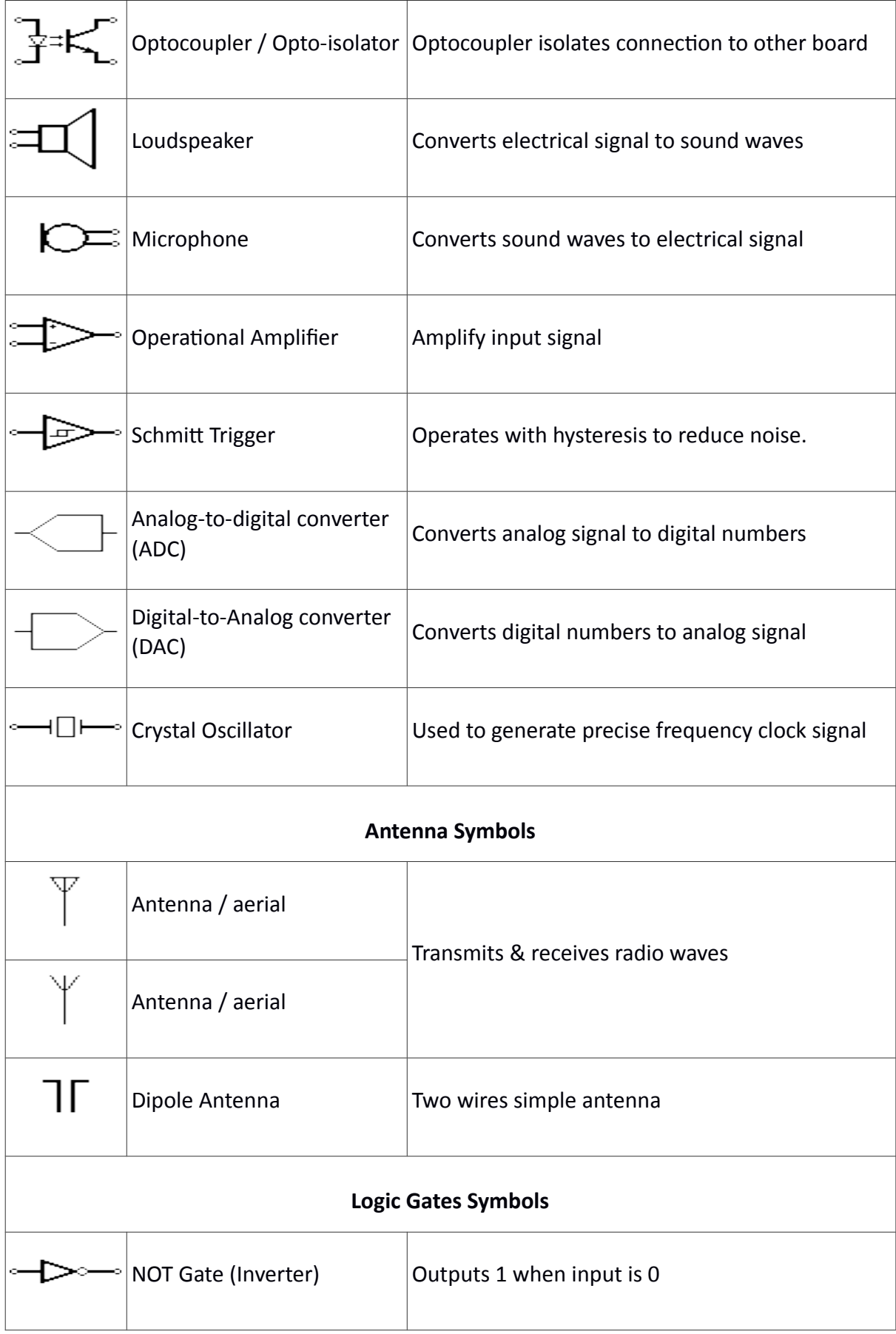

Ï

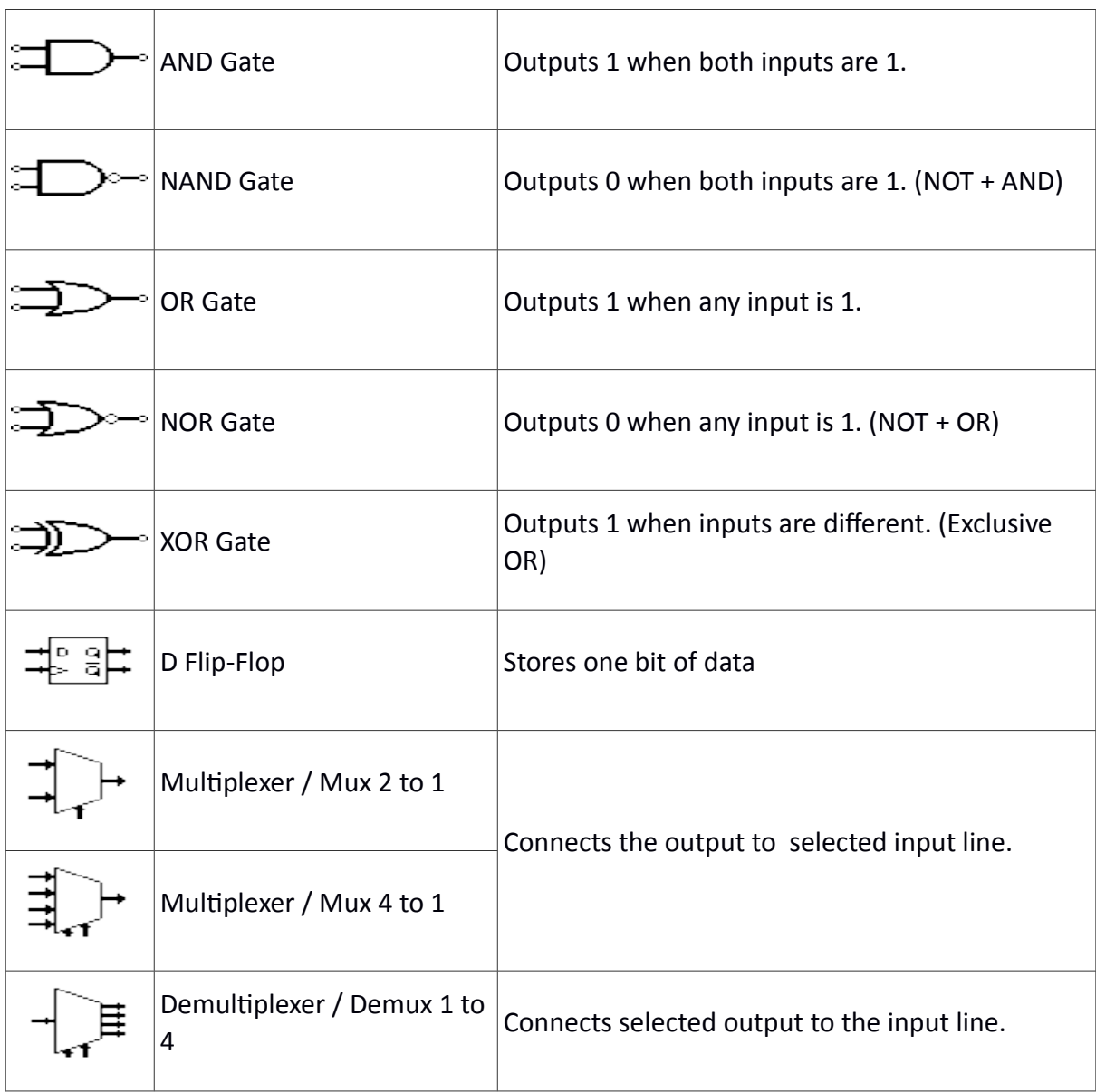

Т

# **3. STUDY OF CATHODE RAY AND DIGITAL STORAGE OSCILLOSCOPE**

An oscilloscope is a test instrument which allows us to look at the 'shape' of electrical signals by displaying a graph of voltage against time on its screen. It is like a voltmeter with the valuable extra function of showing how the voltage varies with time. A graticule with a 1cm grid enables us to take measurements of voltage and time from the screen. The graph, usually called the trace, is drawn by a beam of electrons striking the phosphor coating of the screen making it emit light, usually green or blue. This is similar to the way a television picture is produced.

Oscilloscopes contain a vacuum tube with a cathode (negative electrode) at one end to emit electrons and an anode (positive electrode) to accelerate them so they move rapidly down the tube to the screen. This arrangement is called an electron gun. The tube also contains electrodes to deflect the electron beam up/down and left/right.

The electrons are called cathode rays because they are emitted by the cathode and this gives the oscilloscope its full name of cathode ray oscilloscope or CRO. A dual trace oscilloscope can display two traces on the screen, allowing us to easily compare the input and output of an amplifier for example. It is well worth paying the modest extra cost to have this facility.

A **digital storage oscilloscope** is an oscilloscope which stores and analyses the signal digitally rather than using analogue techniques. It is now the most common type of oscilloscope in use because of the advanced trigger, storage, display and measurement features which it typically provides.

The input analogue signal is sampled and then converted into a digital record of the amplitude of the signal at each sample time. The sampling frequency should be not less than the Nyquist rate to avoid aliasing. These digital values are then turned back into an analogue signal for display on a cathode ray tube (CRT), or transformed as needed for the various possible types of output—liquid crystal display, chart recorder, plotter or network interface.

The figures shown below are Digital Storage Oscilloscope and it's Probes

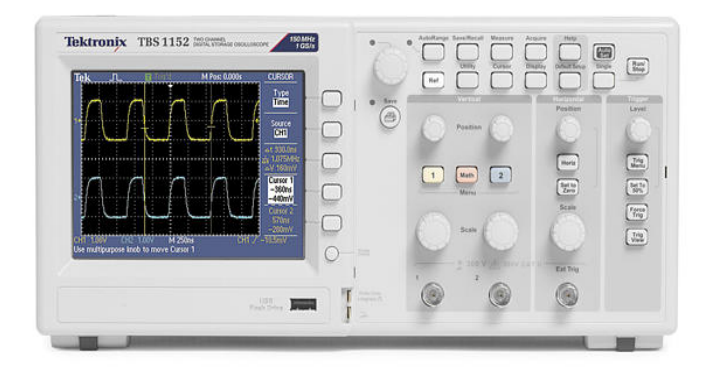

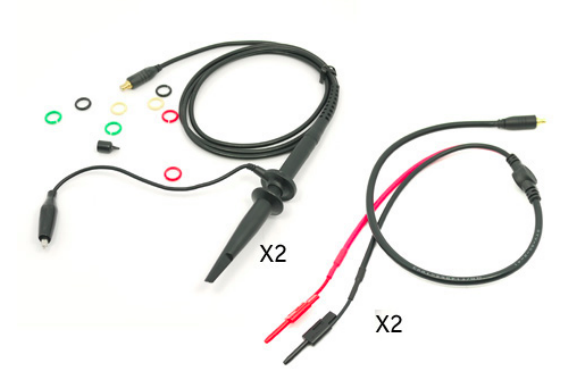

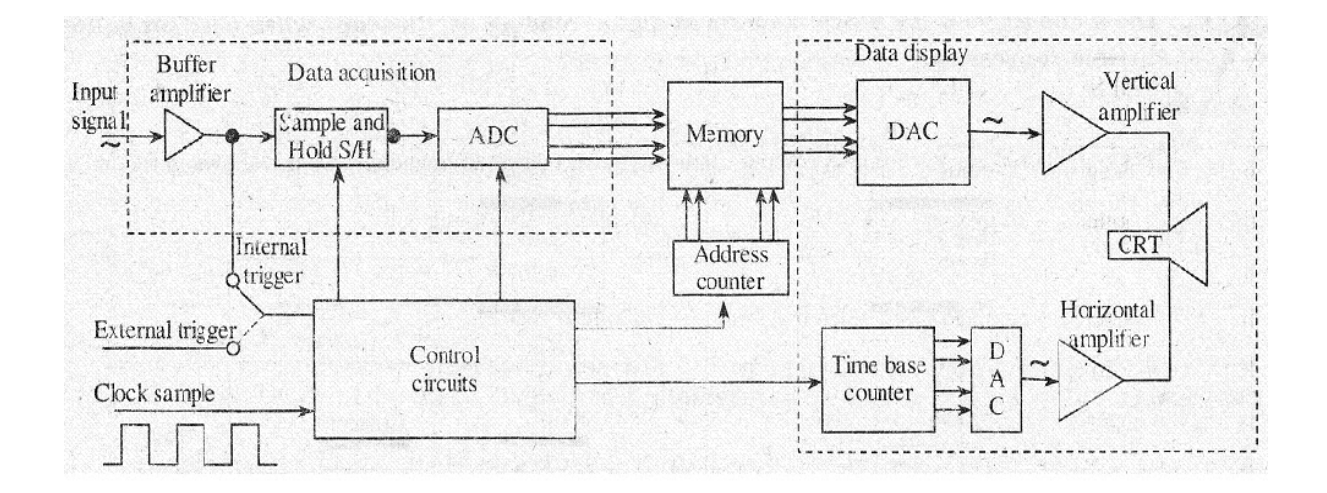

The above figure shows the block diagram of DSO as consists of,

- 1. Data acquisition
- 2. Storage
- 3. Data display

Data acquisition is earned out with the help of both analog to digital and digital to analog converters, which is used for digitizing, storing and displaying analog waveforms. Overall operation is controlled by control circuit which is usually consists of microprocessor. Data acquisition portion of the system consist of a Sample-and-Hold (S/H) circuit and an analog to digital converter (ADC) which continuously samples and digitizes the input signal at a rate determined by the sample clock and transmit the digitized data to memory for storage. The control circuit determines whether the successive data points are stored in successive memory location or not, which is done by continuously updating the memories.

When the memory is full, the next data point from the ADC is stored in the first memory location writing over the old data. The data acquisition and the storage process is continues till the control circuit receive a trigger signal from either the input waveform or an external trigger source. When the triggering occurs, the system stops and enters into the display mode of operation in which all or some part of the memory data is repetitively displayed on the cathode ray tube. In display operation, two DACs are used which gives horizontal and

vertical deflection voltage for the CRT Data from the memory gives the vertical deflection of the electron beam, while the time base counter gives the horizontal deflection in the form of staircase sweep signal. The screen display consist of discrete dots representing the various data points but the number of dot is very large as 1000 or more that they tend to blend together and appear to be a smooth continuous waveform.

The display operation ends when the operator presses a front-panel button and commands the digital storage oscilloscope to begin a new data acquisition cycle.

Advantages:

- 1. Allows for automation.
- 2. In this,slow traces like the temperature variation across a day can be recorded
- 3. With colour Bigger and brighter display, to distinguish multiple traces
- 4. peak detection

Disadvantages:

1. Digital Oscilloscope is limited by the refresh rate of the screen.

#### **Measuring voltage and time period**

The trace on an oscilloscope screen is a graph of voltage against time. The shape of this graph is determined by the nature of the input signal. In addition to the properties labeled on the graph, there is frequency which is the number of cycles per second. The diagram shows a sine wave but these properties apply to any signal with a constant shape.

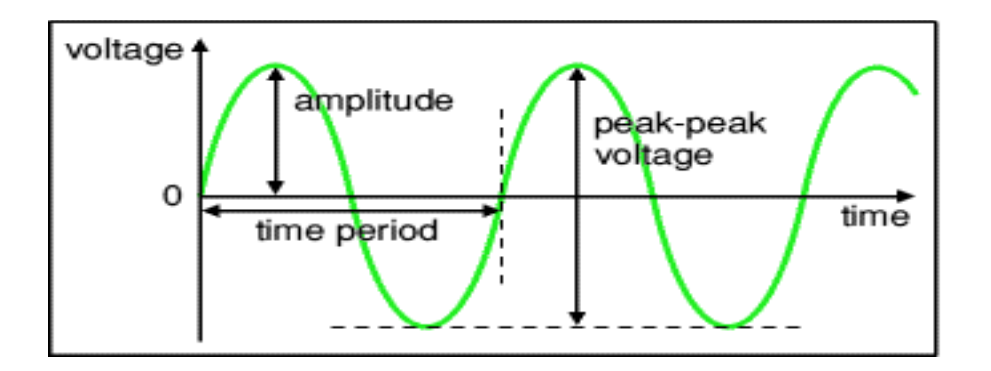

- 1. Amplitude is the maximum voltage reached by the signal. It is measured in Volts.
- 2. Peak voltage is another name for amplitude.
- 3. Peak-peak voltage is twice the peak voltage (amplitude). When reading an oscilloscope trace it is usual to measure peak-peak voltage.

- 4. Time period is the time taken for the signal to complete one cycle. It is measured in seconds (s), but time periods tend to be short so milliseconds (ms) and microseconds (μs) are often used.  $1ms = 0.001s$  and  $1\mu s = 0.000001s$ .
- 5. Frequency is the number of cycles per second. It is measured in hertz (Hz), but frequencies tend to be high so kilohertz (kHz) and megahertz (MHz) are often used.

1kHz = 1000Hz and 1MHz = 1000000Hz.

Frequency = 1 / Time period

**Voltage**: Voltage is shown on the vertical y-axis and the scale is determined by the Y AMPLIFIER (VOLTS/CM) control. Usually peak-peak voltage is measured because it can be read correctly even if the position of 0V is not known. The amplitude is half the peak-peak voltage.

**Time period**: Time is shown on the horizontal x-axis and the scale is determined by the TIMEBASE (TIME/CM) control. The time period (often just called period) is the time for one cycle of the signal. The frequency is the number of cycles per second,

Frequency = 1/Time period.

Time = distance in cm × time/cm

# **4. STUDY OF FUNCTION GENERATOR**

A function generator is a device that can produce various patterns of voltage at a variety of frequencies and amplitudes. It is used to test the response of circuits to common input signals. The electrical leads from the device are attached to the ground and signal inputterminals of the device under test.

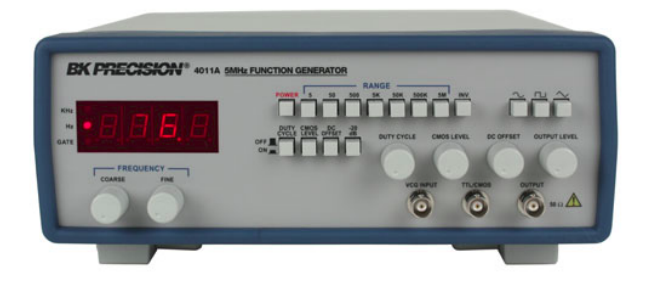

#### **Function generator capabilities**

Function generators are capable of producing a variety of repetitive waveforms, generally from the list below:

**Sine wave:** A function generator will normally have the capability to produce a standard sine wave output. This is the standard waveform that oscillates between two levels with a standard sinusoidal shape.

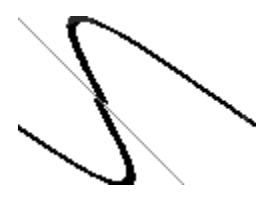

**Square wave:** A square wave is normally relatively easy for a function generator to produce. It consists of a signal moving directly between high and low levels.

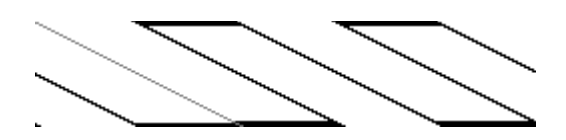

**Pulse:** A pulse waveform is another type that can be produced by a function generator. It is effectively the same as a square wave, but with the mark space ratio very different to 1:1.

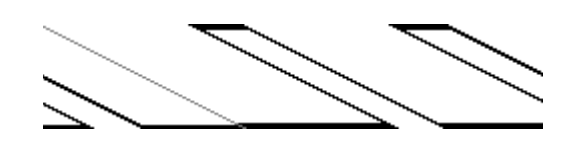

*Triangular wave:* This form of signal produced by the function generator linearly moves between a high and low point.

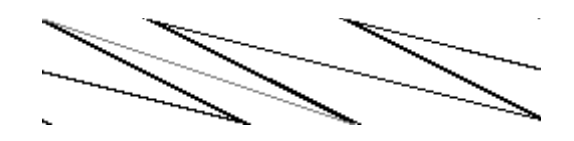

*Sawtooth wave:* Again, this is a triangular waveform, but with the rise edge of the waveform faster or slower than the fall, making a form of shape similar to a sawtooth.

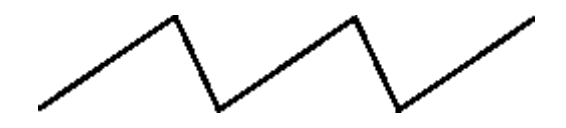

#### **Function generator controls**

In addition to a selection of the basic waveforms that are available, other controls on the function generator may include:

**Frequency:** As would be expected, this control alters the basic frequency at which the waveform repeats. It is independent of the waveform type.

*Waveform type :* This enables the different basic waveform types to be selected:

- 1. Sine Wave
- 2. Square Wave
- 3. Triangular Wave

*DC offset:* This alters the average voltage of a signal relative to 0V or ground.

**Duty cycle:** This control on the function generator changes the ratio of high voltage to low voltage time in a square wave signal, i.e. changing the waveform from a square wave with a 1:1 duty cycle to a pulse waveform, or a triangular waveform with equal rise and fall times to a sawtooth.

# **5. STUDY OF REGULATED POWER SUPPLY**

There are many types of power supply. Most are designed to convert high voltage AC mains electricity to a suitable low voltage supply for electronic circuits and other devices. A power supply can by broken down into a series of blocks, each of which performs a particular function. For example a 5V regulated supply:

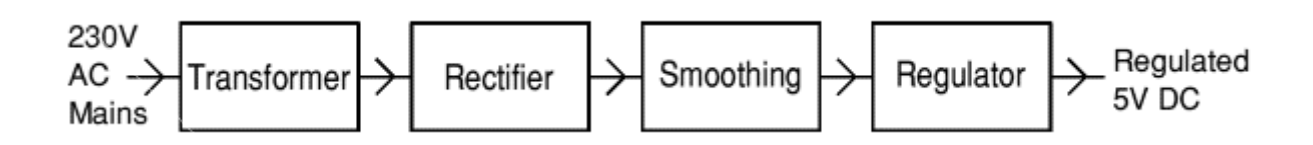

Each of the blocks is described in more detail below:

- 1. Transformer: Steps down high voltage AC mains to low voltage AC.
- 2. Rectifier: Converts AC to DC, but the DC output is varying.
- 3. Smoothing: Smooths the DC from varying greatly to a small ripple.
- 4. Regulator: Eliminates ripple by setting DC output to a fixed voltage.

# **6. TYPES OF CIRCUIT BOARD**

#### **Breadboard**

This is a way of making a temporary circuit, for testing purposes or to try out an idea. No soldering is required and all the components can be re-used afterwards. It is easy to change connections and replace components. Almost all the Electronics Club projects started life on a breadboard to check that the circuit worked as intended. The following figure depicts the appearance of Bread board in which the holes in top and bottom stribes are connected horizontally that are used for power supply and ground connection conventionally and holes on middle stribes connected vertically. And that are used for circuit connections conventionally.

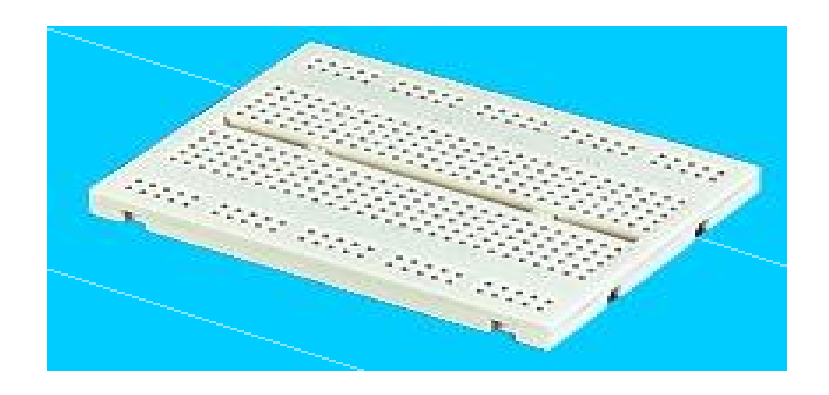

#### **Strip Board**

Stripboard has parallel strips of copper track on one side. The strips are 0.1" (2.54mm) apart and there are holes every 0.1" (2.54mm). Stripboard requires no special preparation other than cutting to size. It can be cut with a junior hacksaw, or simply snap it along the lines of holes by putting it over the edge of a bench or table and pushing hard.

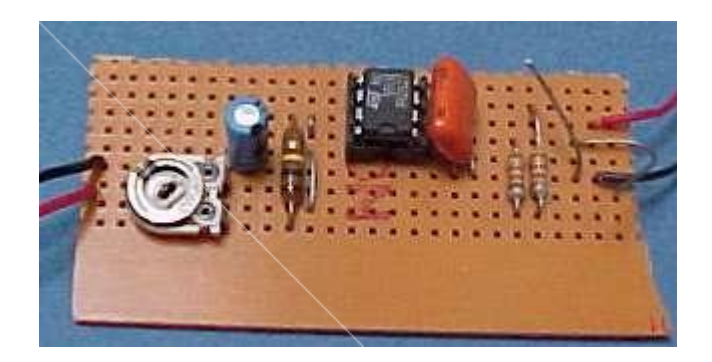

#### **Printed Circuit Board**

A printed circuit board, or PCB, is used to mechanically support and electrically connect electronic components using conductive pathways, tracks or traces etched from copper sheets laminated onto a non-conductive substrate. It is also referred to as printed wiring board (PWB) or etched wiring board. A PCB populated with electronic components is a printed circuit assembly (PCA), also known as a printedcircuit board assembly (PCBA).

Printed circuit boards have copper tracks connecting the holes where thecomponents are placed. They are designed specially for each circuit and makeconstruction very easy. However, producing the PCB requires special equipment so thismethod is not recommended if you are a beginner unless the PCB is provided for you.

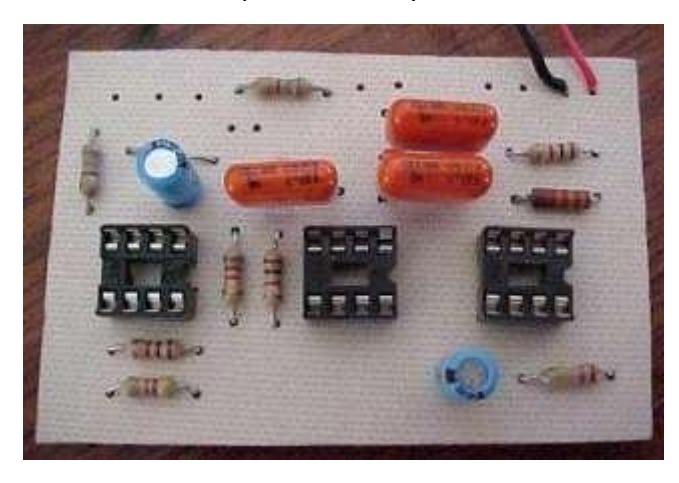

PCBs are inexpensive, and can be highly reliable. They require much more layout effort and higher initial cost than either wire-wrapped or point-to-point constructed circuits, but are much cheaper and faster for high-volume production. Much of the electronics industry's PCB design, assembly, and quality control needs are set by standards that are published by the IPC organization.

# **PART A**

# **PSPICE EXPERIMENTS**

T

# **1. Experimentation on Thevenin's and Norton's Theorems and Verification using PSPICE**

# **Verification of Thevenin's Theorem**

**AIM**: To construct a circuit and verify Thevenin's Theorem for the given circuit.

**TOOLS USED: NI Multisim version 14** 

# **THEORY**:

#### Thevenin's Theorem:

This theorem states that a network composed of lumped, linear circuit elements may , for the purposes of analysis of external circuit or terminal behaviour, be replaced by a voltage source V(s) in series with a single impedance.

Thevenin's theorem simplifies the method of finding current through any specified branch. For this purpose we have to find two things:

- 1. Thevenin's Resistance  $R_{TH}$
- 2. Thevenin's Voltage  $V<sub>TH</sub>$

# **CIRCUIT DIAGRAM:**

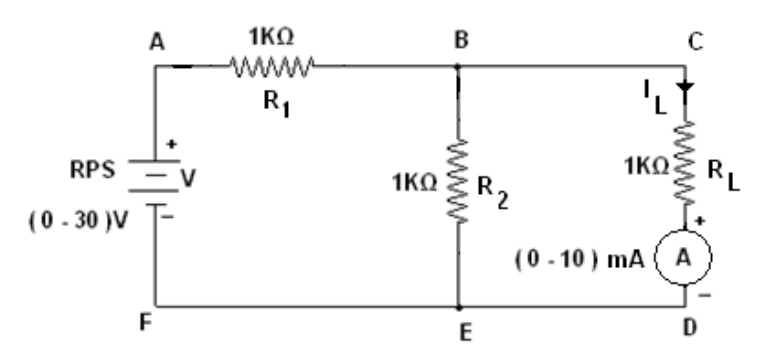

# **THEORETICAL CALCULATIONS:**

The Thevenin's equivalent circuit is,

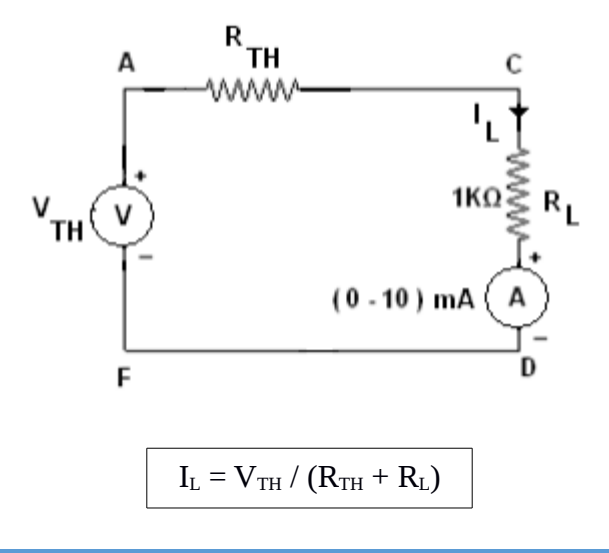

#### To find  $R_{TH}$

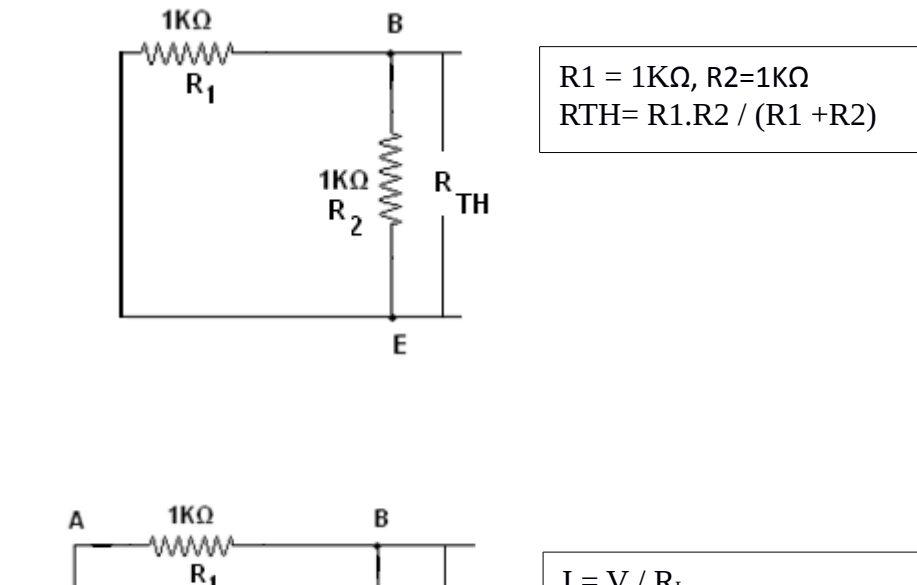

#### To find  $V_{TH}$

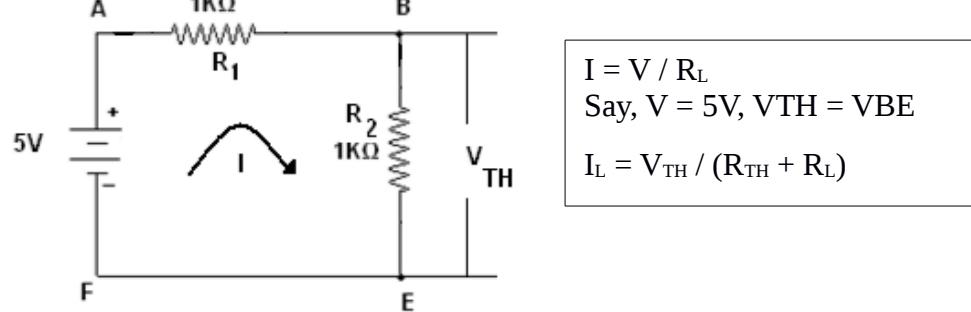

## **PROCEDURE:**

- 1. Find the Thevenin source voltage by removing the load resistor from the original circuit and calculating voltage across the open connection points where the load resistor used to be.
- 2. Find the Thevenin resistance by removing all power sources in the original circuit (voltage sources shorted and current sources open) and calculating total resistance between the open connection points.
- 3. Draw the Thevenin equivalent circuit, with the Thevenin voltage source in series with the Thevenin resistance. The load resistor re-attaches between the two open points of the equivalent circuit.
- 4. Analyze voltage and current for the load resistor following the rules for series circuits.

### **OBSERVATIONS**:

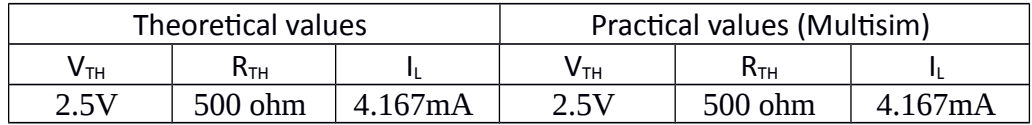

**RESULT**: Thus, the Thevenin's theorem for the given circuit is verified successfully.

## **VIVA QUESTIONS**:

- 1. To what type of circuit Thevenin's theorem is applicable ?
- 2. What is the use of Thevenin's theorem?
- 3. How RTH is connected with the ckt?
- 4. How is RTH connected with the load resistance?
- 5. What modification is done in galvanometer to convert it into a ammeter?
- 6. What modification is done in the galvanometer to convert it into a voltmeter?
- 7. Resistance is a n active element or the passive?
- 8. How will you calculate the RTH?
- 9. In place of current source, what is placed while calculating RTH?
- 10. In place of voltage source which electrical parameters is placed?

# **Verification of Norton's Theorem**

**AIM**: To construct a circuit and verify Norton's Theorem for the given circuit.

### **TOOLS REQUIRED:** NI Multisim version 14

### **THEORY**:

L

#### Norton's Theorem:

This theorem states that it is possible to simplify any linear circuit, no matter how complex, to an equivalent circuit with just a single current source and parallel resistance connected to a load i.e. the equivalent circuit composes of a single current source, parallel resistance, and parallel load.

Also similar to Thevenin's Theorem are the steps used in Norton's Theorem to calculate the

- 1. Norton source current  $(I_N)$
- 2. Norton resistance  $(R_N)$ .

### **CIRCUIT DIAGRAM:**

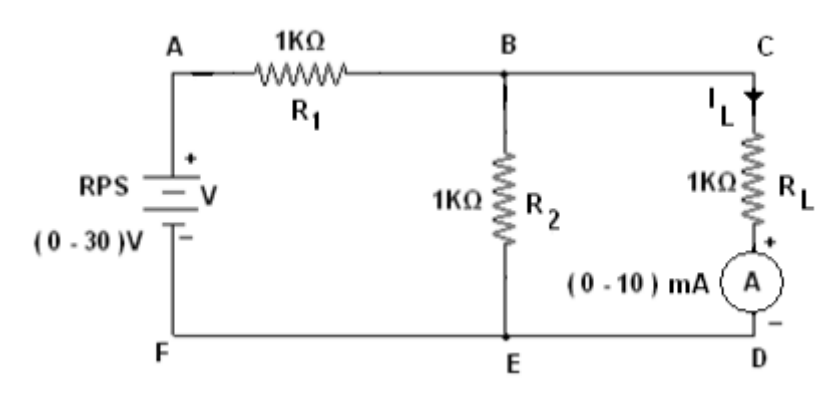

## **THEORETICAL CALCULATIONS:**

The Norton's equivalent circuit is,

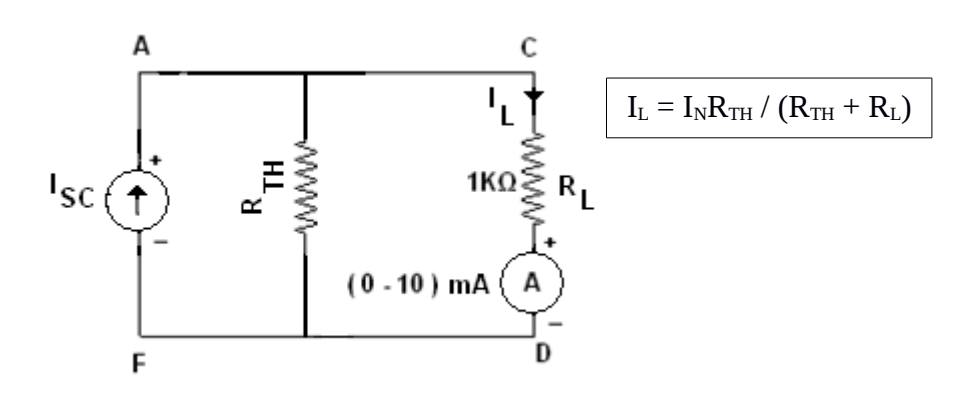

# To find  $R_N$

I

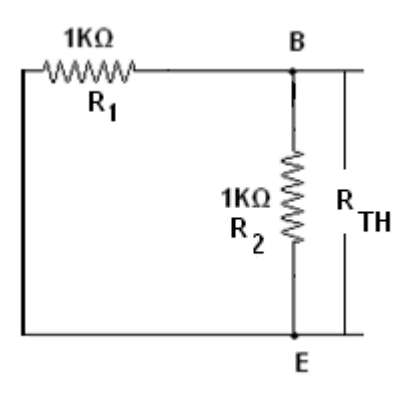

$$
R1 = 1KΩ, R2 = 1KΩ
$$
  
RTH= R1.R2 / (R1 + R2)

To find  $I_N$ 

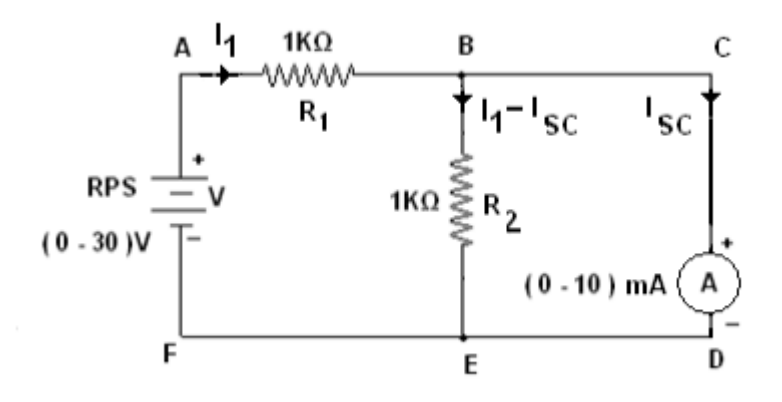

Say,  $V = 5V$ 

In the loop ABEFA by applying KVL,

 $I_1R_1 + (I_1 - I_{sc})$  R2 = 5

In the loop BCDEB by applying KVL,

$$
(I_1 - I_{SC}) R2 = 0
$$

∴ From the above equations,

We get the value of  $I_{SC}$  which is also  $I_N$  i.e. Norton's Current

From  $I_N$ , we get the amount of current passing through the load by,

$$
IL = I_L = I_N R_{TH} / (R_{TH} + R_L)
$$

## **PROCEDURE:**

- 1. Find the Norton source current by removing the load resistor from the original circuit and calculating current through a short (wire) jumping across the open connection points where the load resistor used to be.
- 2. Find the Norton resistance by removing all power sources in the original circuit (voltage sources shorted and current sources open) and calculating total resistance between the open connection points.
- 3. Draw the Norton equivalent circuit, with the Norton current source in parallel with the Norton resistance. The load resistor re-attaches between the two open points of the equivalent circuit.
- 4. Analyze voltage and current for the load resistor following the rules for parallel circuits.

## **OBSERVATIONS**:

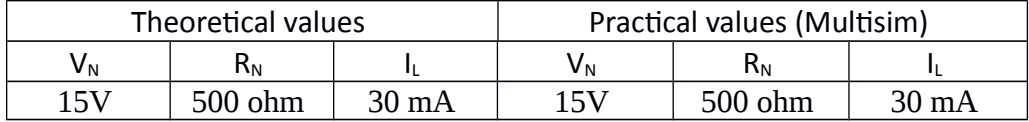

**RESULT**: Thus, the Norton's theorem for the given circuit is verified successfully.

### **VIVA QUESTIONS:**

- 1. To what type of network Norton's theorem applicable?
- 2. How is RN connected to IN?
- 3. What is placed in place of voltage sources while calculating the RN?
- 4. Give an example of unilateral ckt?
- 5. What is unilateral ckt?
- 6. Give one example of the bilateral n/w?
- 7. What is the limitation of Ohm's law?
- 8. What is the reason that ground pin are made of greater diameter in the plugs?
- 9. Where is the voltage divider rule applicable?
- 10. Where is the current divider rule applicable?

# **2. Experimentation on Superposition Theorem and Maximum Power Transfer Theorem and Verification using MULTISIM**

# **Verification of Superposition Theorem**

**AIM**: To verify the superposition theorem for the given circuit.

**TOOLS REQUIRED:** NI Multisim version 14

# **THEORY**:

#### Superposition Theorem:

The superposition theorem for electrical circuits states that the total current in any branch of a bilateral linear circuit equals the algebraic sum of the currents produced by each source acting separately throughout the circuit.

To ascertain the contribution of each individual source, all of the other sources first must be "killed" (set to zero) by:

- 1. Replacing all other voltage sources with a short circuit (thereby eliminating difference of potential. i.e. V=0)
- 2. Replacing all other current sources with an open circuit (thereby eliminating current.  $i.e.$   $I=0$ )

This procedure is followed for each source in turn, and then the resultant currents are added to determine the true operation of the circuit. The resultant circuit operation is the superposition of the various voltage and current sources.

### **CIRCUIT DIAGRAM:**

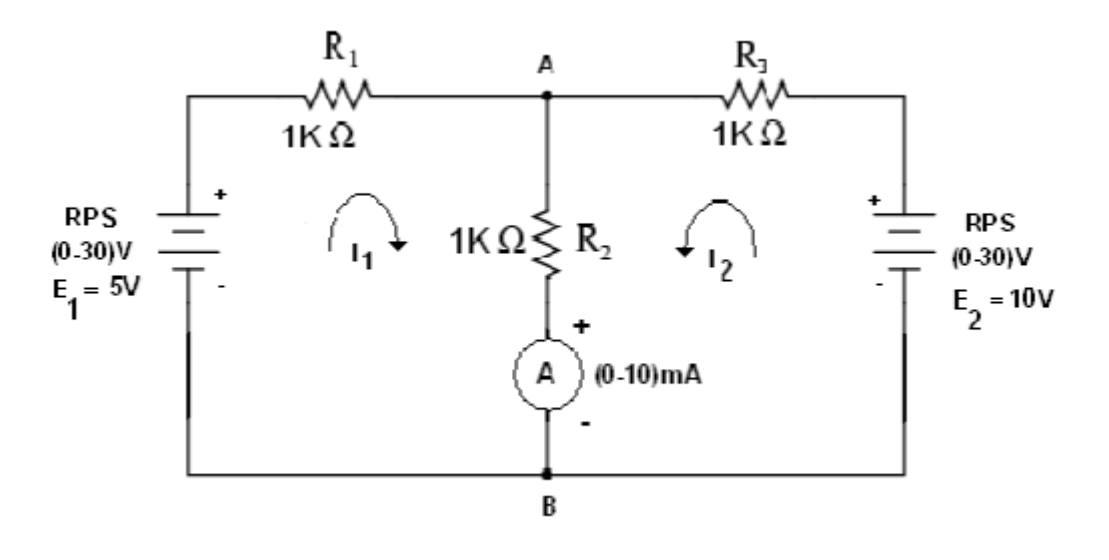

# **THEORETICAL CALCULATIONS**:

Source E2 is removed,

I

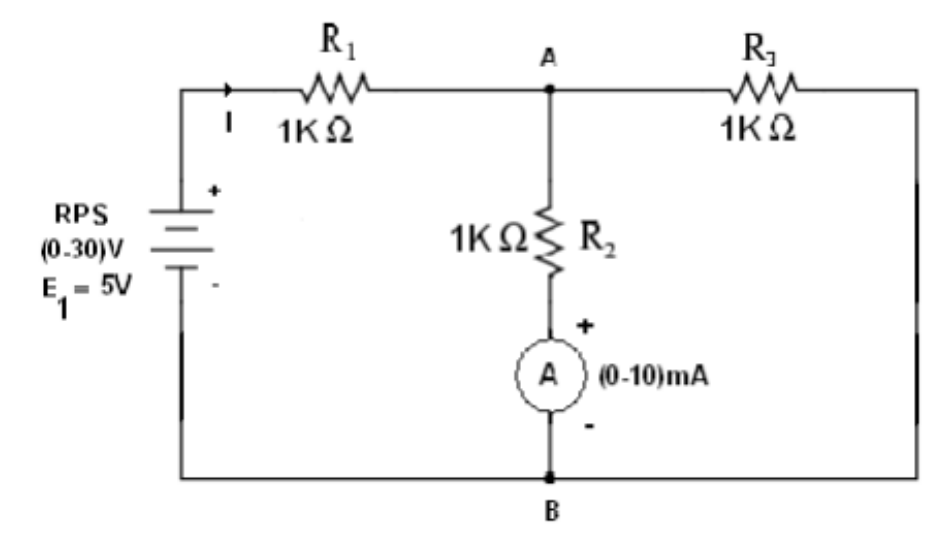

 $RT = R1 + [R2.R3/(R2 + R3)]$ 

$$
I = V / RT
$$

 $I_{AB1} = I.R3 / (R2 + R3)$ 

Source E1 is removed,

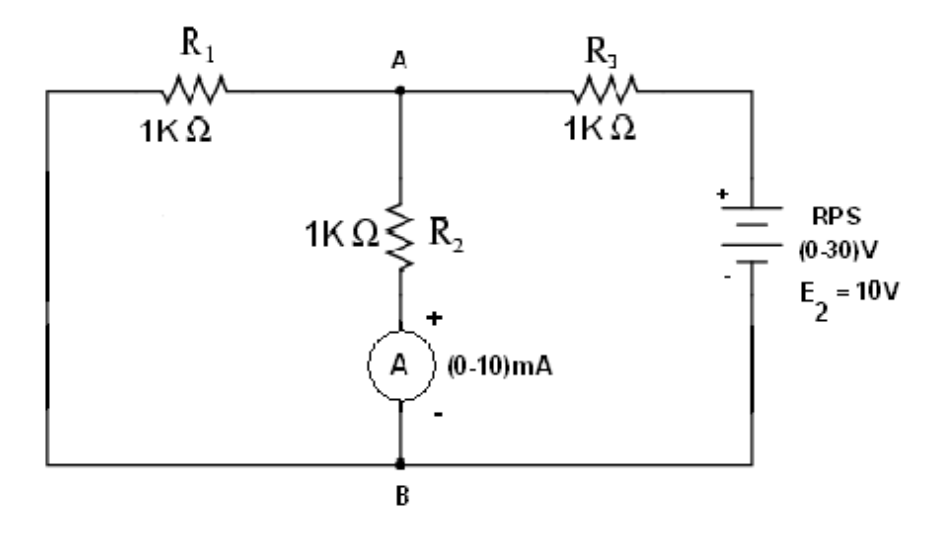

 $RT = R3 + [R2.R1/(R2 + R1)]$ 

 $I = V / RT$ 

 $I_{AB2} = I.R3 / (R2 + R3)$ 

Both E1 and E2 sources are acting, then

 $I_{AB} = I_{AB1} + I_{AB2}$ 

## **PROCEDURE:**

- 1. For the given circuit, remove source E2 and by using KVL, determine the current flowing through R2 i.e. branch AB theoretically and designate it as  $I_{AB1}$
- 2. Now, remove source E1 and reattach source E2 and by using KVL, determine the current flowing through R2 i.e. branch AB theoretically and designate it as  $I_{AB2}$
- 3. Simulate the same in the Multisim tool and compare both theoretical and practical values
- 4. Apply KVL to the original circuit, without removing any sources, and determine the current flowing through branch AB both theoretically and practically.

# **OBSERVATIONS**:

Source E2 is removed,

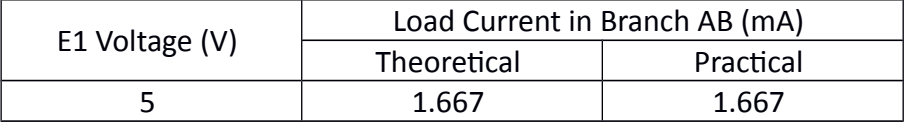

Source E1 is removed

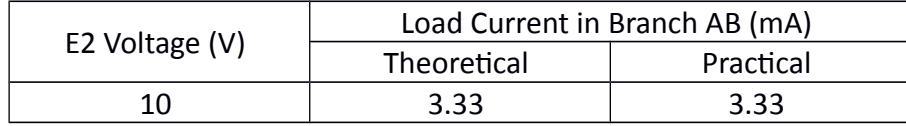

Both E1 and E2 are acting,

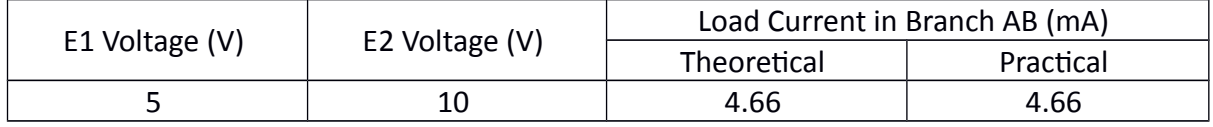

**RESULT:** Thus, the superposition theorem for the given circuit is verified.

# **Verification of Maximum Power Transfer Theorem**

AIM: To verify the maximum power transfer theorem for the given circuit.

### **TOOLS REQUIRED**: NI Multisim version 14

### **THEORY**:

Maximum Power Transfer Theorem:

In electrical engineering, the maximum power (transfer) theorem states that, to obtain maximum external power from a source to a load with a finite internal resistance, the resistance of the load must be made the same as that of the source.

The theorem applies to maximum power, and not maximum efficiency. If the resistance of the load is made larger than the resistance of the source, then efficiency is higher, since most of the power is generated in the load, but the overall power is lower since the total circuit resistance goes up.

If the internal impedance is made larger than the load then most of the power ends up being dissipated in the source, and although the total power dissipated is higher, due to a lower circuit resistance, it turns out that the amount dissipated in the load is reduced.

## **CIRCUIT DIAGRAM:**

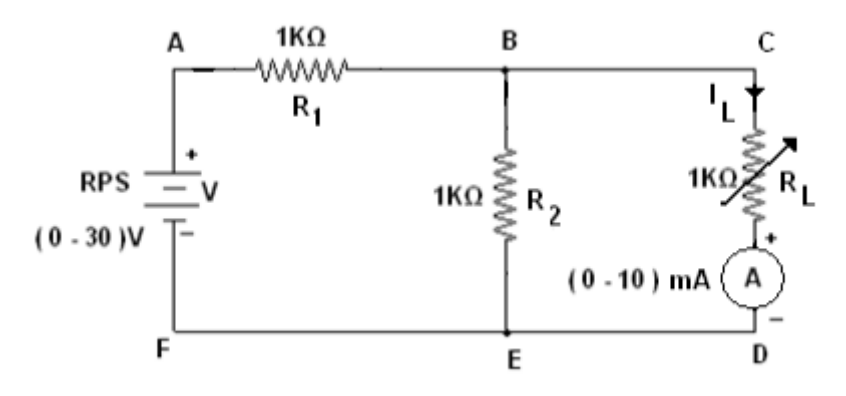

# **THEORETICAL CALCULATIONS:**

To find  $R_{TH}$ 

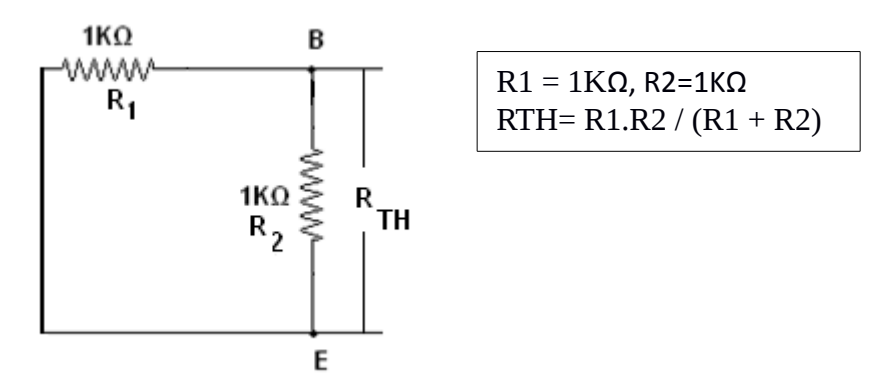

#### To find  $V_{TH}$

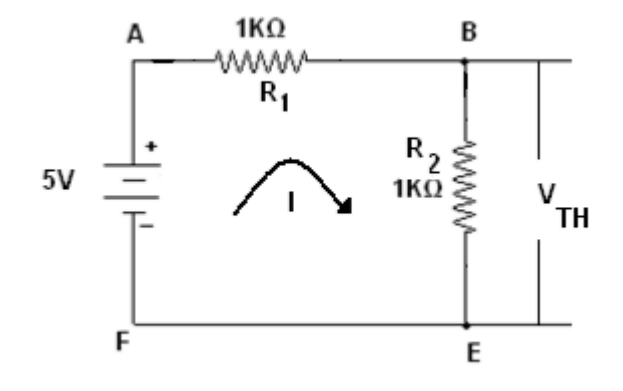

 $I = V / R<sub>L</sub>$ Say,  $V = 5V$ ,  $V_{TH} = VBE$ 

Now, we have values of both  $V_{TH}$  and  $R_{TH}$ , therefore, the load current,

 $I_{L} = V_{TH} / (R_{TH} + R_{L})$ 

Power Transferred =  $[V_{TH}/(R_{TH} + R_L)]^2$ . R<sub>L</sub>

Maximum power is transferred when  $R_{TH} = R_L$  i.e.  $I_L = V_{TH} / 2R_L$ 

& Maximum power =  $I_L^2$ . $R_L$ 

$$
=V_{\text{TH}}^2/4R_{\text{L}}
$$

### **PROCEDURE**:

- 1. As per the given circuit, calculate  $V_{TH}$  and  $R_{TH}$  theoretically for varying  $R_L$
- 2. Note down the power delivered to the load and the power at the source for varying  $R_{\perp}$
- 3. Verify the resistance  $(R_L)$  at which maximum power is transferred.

#### **OBSERVATIONS**:

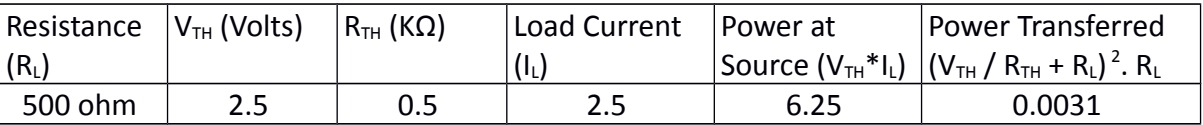

**RESULT**: Thus, the maximum power transfer theorem for the given circuit is verified successfully.

### **VIVA QUESTIONS:**

1. State Superposition and Maximum Power Transfer Theorems and their advantages.
- 2. What is load matching?
- 3. What is max power transfer formula?
- 4. What is the field of application of this theorem?
- 5. What is electric network?
- 6. What is necessary to know the polarity of voltage drop across a resistance?
- 7. What is the reason that terminal voltage is less than emf?
- 8. What is the resistance of ideal voltage source? A. Zero
- 9. When will the power extracted from a ckt is maximum?
- 10. How is the ammeter connected in circuit?
- 11. To find the voltage drop across a resistance, where should the voltmeter be connected?

# **3. Experimentation on Transient analysis of RL and RC Series Circuits and Verification using MULTISIM**

# **Transient Analysis of RC Circuit**

**AIM**: To construct RC transient circuit and to obtain the transient curves.

**TOOLS REQUIRED: NI Multisim version 14** 

# **THEORY**:

Electrical devices are controlled by switches which are closed to connect supply to the device, or opened in order to disconnect the supply to the device. The switching operation will change the current and voltage in the device. The purely resistive devices will allow instantaneous change in current and voltage.

An inductive device will not allow sudden change in current and capacitance device will not allow sudden change in voltage. Hence when switching operation is performed in inductive and capacitive devices, the current & voltage in device will take a certain time to change from pre switching value to steady state value after switching. This phenomenon is known as transient. The study of switching condition in the circuit is called transient analysis. The state of the circuit from instant of switching to attainment of steady state is called transient state. The time duration from the instant of switching till the steady state is called transient period. The current & voltage of circuit elements during transient period is called transient response.

## **CIRCUIT DIAGRAM:**

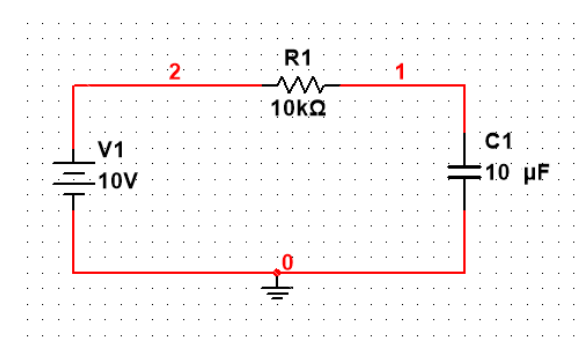

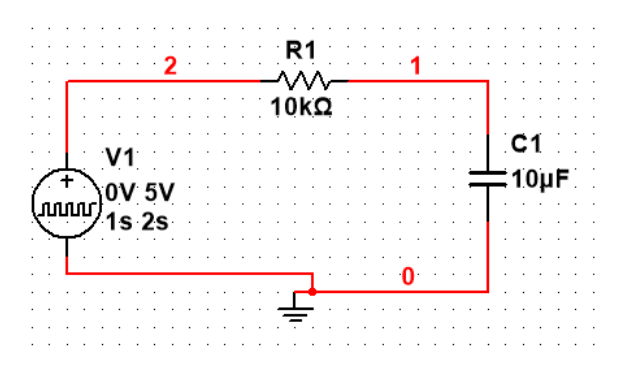

# **THEORETICAL OBSERVATIONS:**

Time constant = RC

Note: The student must know learn how to derive the KVL equations (both charging and discharging situations) for a given RC circuit prior to the lab.

# **PROCEDURE:**

- 1. Simulate the above shown circuit in Multisim.s
- 2. Perform transient analysis for the given circuit and observe the voltage variations in the capacitor voltage.
- 3. Replace the DC voltage with a pulse voltage (shown above) and observe the capacitor voltage.

# **MODEL GRAPHS:**

I

When DC source is applied, the capacitor voltage is, w.r.t input voltage,

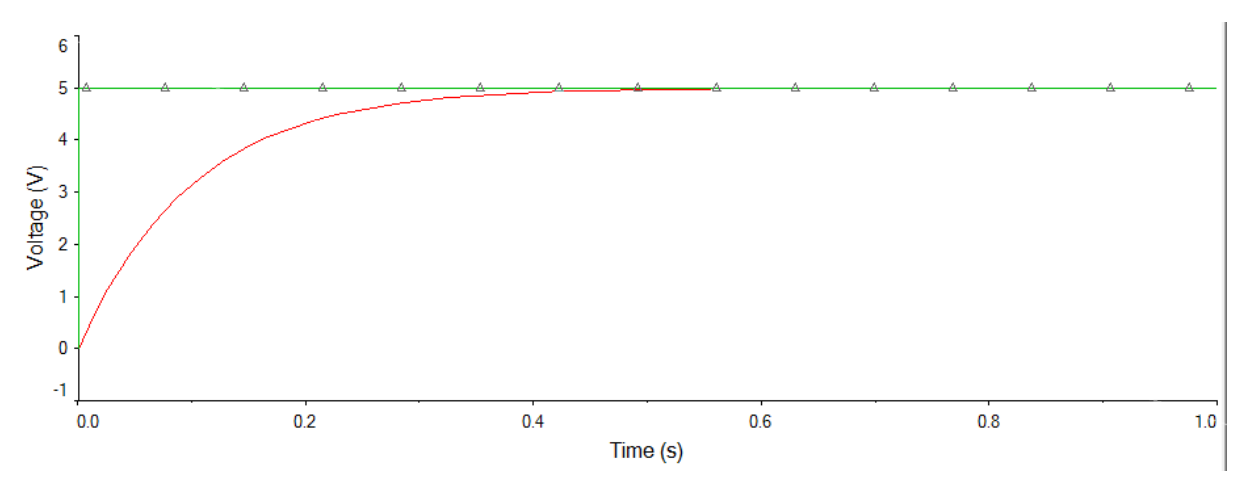

When Pulse voltage is applied, the capacitor voltage is, w.r.t input waveform,

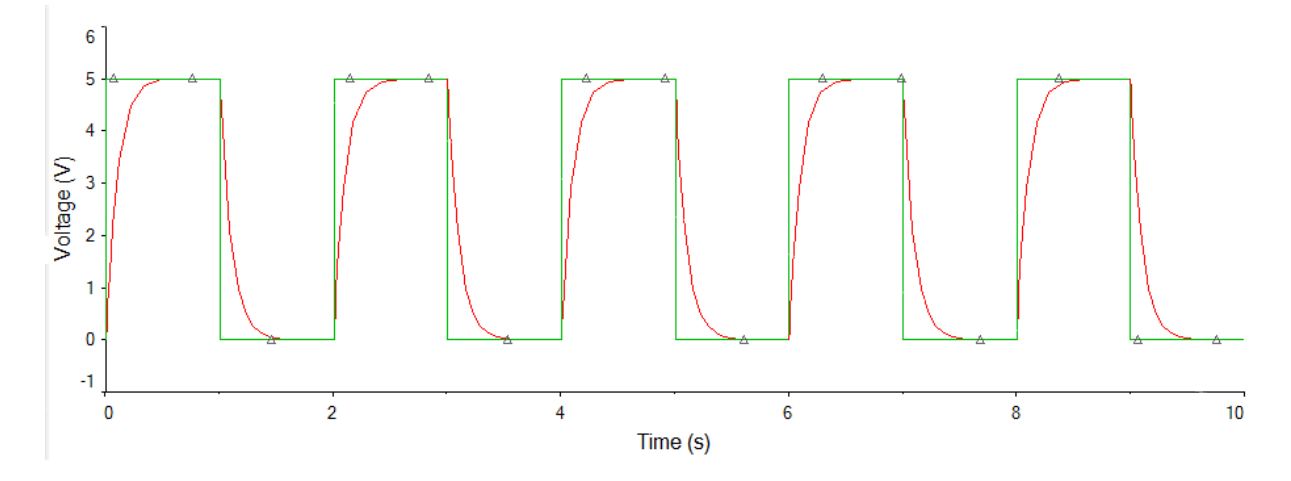

**RESULT**: Thus, the transient response of RC circuit for DC input and pulse input is verified.

# **Transient Analysis of RL Circuit**

**AIM**: To construct RL transient circuit and to obtain the transient curves.

### **TOOLS REQUIRED**: NI Multisim version 14

# **CIRCUIT DIAGRAM:**

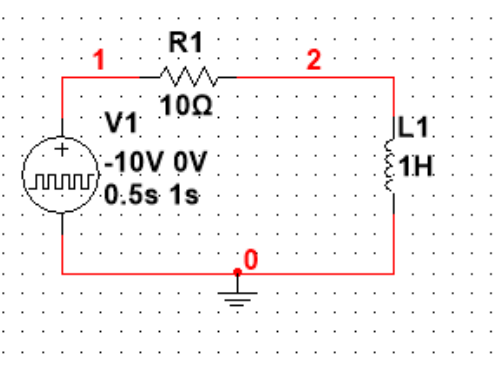

### **THEORETICAL OBSERVATIONS:**

Time constant = L/R

Note: The student must know learn how to derive the KVL equations (Both Charging and Discharging situations) for a given RL circuit prior to the lab.

### **PROCEDURE:**

- 1. Simulate the above shown circuit in Multisim.
- 2. Perform transient analysis for the given circuit and observe the voltage variations in the inductor voltage.

### **MODEL GRAPHS:**

When pulse source is applied, the inductor voltage is, w.r.t input voltage,

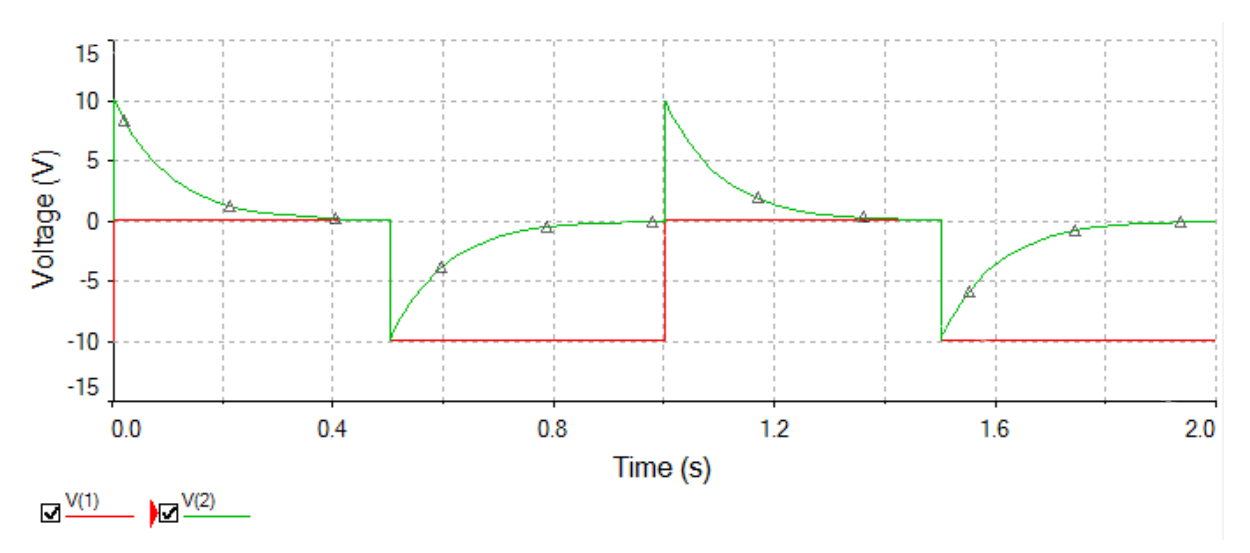

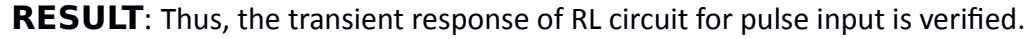

## **VIVA QUESTIONS:**

L

- 1. What is transient response?
- 2. What is transient state?
- 3. What is natural response?
- 4. Define time constant or RL Circuit
- 5. Define time constant of RC Circuit.
- 6. What is meant by natural frequency?
- 7. Define bandwidth.
- 8. Define selectivity.
- 9. Define quality factor.
- 10. Define half power frequencies ?
- 11. Write down the formula for inductive reactance and capacitive reactance?
- 12. What is impedance?
- 13. Define admittance.
- 14. Obtain the equivalent impedance and reactances for series and parallel connections.
- 15. Obtain the equivalent admittance for series and parallel connections.
- 16. Obtain the equivalent conductance and susceptance for series and parallel connections.

# **4. Experimentation on Frequency response of Series and Parallel Resonance using MULTISIM**

# **Frequency Response of Series Resonance**

**AIM**: To construct a Series Resonance circuit and study its frequency response.

## **TOOLS REQUIRED**: NI Multisim version 14

# **THEORY**:

### Series RLC Circuit

When a [resistor](http://www.electrical4u.com/types-of-resistor-carbon-composition-and-wire-wound-resistor/), inductor, and capacitor are connected in series with the voltage supply, the circuit so formed is called series RLC circuit. Since all these components are connected in series, the current in each element remains the same.

In a circuit containing inductor and capacitor, the energy is stored in two different ways.

- When a current flows in a inductor, energy is stored in magnetic field.
- When a capacitor is charged, energy is stored in static electric field.

The magentic field in the inductor is built by the current, which gets provided by the discharging capacitor. Similarly, the capacitor is charged by the current produced by collapsing magentic field of inductor and this process continues on and on, causing electrical energy to oscillate between the magnetic field and the electric field. In some cases, at certain frequency called resonant frequency, the inductive reactance of the circuit becomes equal to capacitive reactance which causes the electrical energy to oscillate between the electric field of the capacitor and magnetic field of the inductor. This forms a harmonic oscillator for current. In RLC circuit, the presence of resistor causes these oscillations to die out over period of time and it is called as the damping effect of resistor.

The frequency at which the reactance of the inductance and the capacitance cancel each other is the resonant frequency (or the unity power factor frequency) of this circuit. This occurs at

Input impedance is given by

$$
Z = R + j\omega L + \frac{1}{j\omega C} = R + j\left(\omega L - \frac{1}{\omega C}\right)
$$

For the circuit to be purely resistive, the imaginary part must be zero,

$$
\omega_0 = \frac{1}{\sqrt{LC}} \quad (rad/s)
$$

$$
f_0 = \frac{1}{2\pi\sqrt{LC}} \quad (Hz)
$$

Frequency response of current magnitude:

$$
|I| = \frac{V_m}{\sqrt{R^2 + (\omega L - 1/\omega C)^2}}
$$

The highest power:

$$
P(\omega_0) = \frac{1}{2} \frac{V_m^2}{R}
$$

Half-power frequencies (ω1, ω2):

$$
P(\omega_1) = P(\omega_2) = \frac{1}{4} \frac{V_m^2}{R}
$$
  

$$
\omega_1 = -\frac{R}{2L} + \sqrt{\left(\frac{R}{2L}\right)^2 + \frac{1}{LC}}
$$
  

$$
\omega_2 = \frac{R}{2L} + \sqrt{\left(\frac{R}{2L}\right)^2 + \frac{1}{LC}}
$$
  

$$
\omega_0 = \sqrt{\omega_1 \omega_2}
$$

Half-power bandwidth (B):

$$
B = \omega^2
$$

Quality factor (Q):

 $ω1$ 

 $Q = 2 \pi$  (Peak energy stored)/(Energy dissipated in one period at resonance)

$$
Q = \frac{2\pi fL}{R} = \frac{\omega_0 L}{R} = \frac{1}{\omega_0 CR}
$$

$$
B = \frac{R}{L} = \frac{\omega_0}{Q}
$$

**CIRCUIT DIAGRAM:**

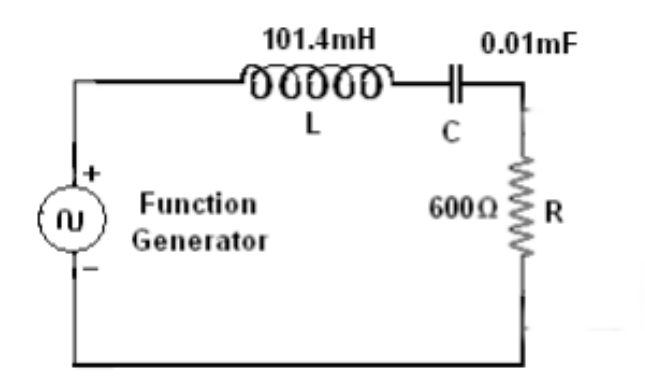

## **THEORETICAL OBSERVATIONS:**

The student must calculate the resonant frequency  $(f_r)$ , Bandwidth (BW), Half Power Frequencies (f1 and f2) and Quality factor (Q) using the above given equation with the values of R, L and C prior to the lab.

### **PROCEDURE:**

- 1. Simulate the above shown circuit in Multisim.
- 2. The input is given in the form of sine wave by function generator.
- 3. The current amplitude of the response across the resistor is noted for various frequency ranges is tabulated.
- 4. On the graph, Current vs Frequency, note down the maximum current. Calaculate 70.7% of this current and draw a horizontal line corresponding to this value on the graph. Note down the values at which this horizontal line intersects the curve (f1 and f2).

# **MODEL GRAPHS:**

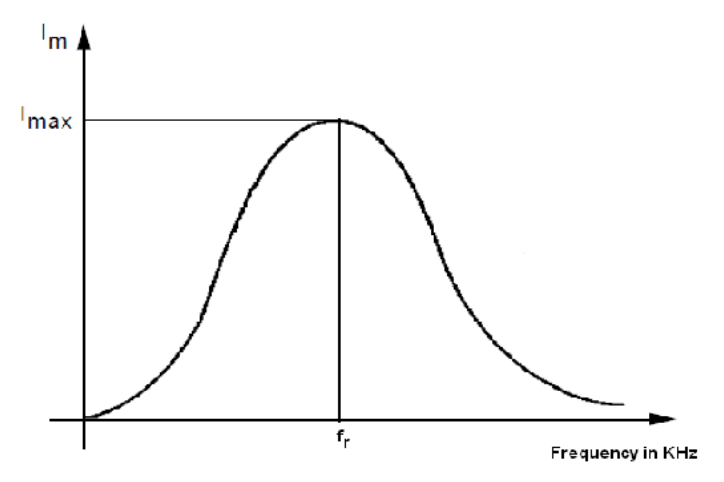

# **OBSERVATIONS:**

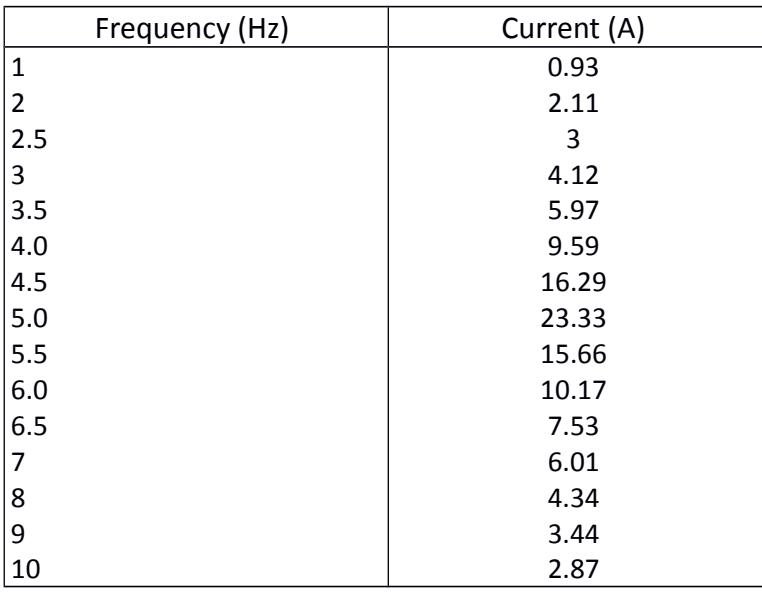

**RESULT:** Thus, the frequency response of series resonant circuits is analysed

### **VIVA QUESTIONS:**

- 1. If frequency is 50 Hz, what is the angular frequency?
- 2. If time period is 1/50 sec, what is the frequency?
- 3. If I=200sin 100πt, at which time it will have the value of 100A?
- 4. What is the average value of a square wave of peak value 200V?
- 5. What is the relation between the max value and the average value of the square wave?
- 6. What is the form factor?
- 7. What is the form factor for a sine wave?
- 8. What is the impedance for a series resonance circuit?
- 9. What is the condition for resonance in a series RLC ckt?
- 10. What is the quality factor?

### **Frequency Response of Parallel Resonance**

**AIM**: To construct a Parallel Resonance circuit and study its frequency response.

#### **TOOLS REQUIRED**: NI Multisim version 14

### **THEORY:**

#### Parallel RLC Circuit

A parallel resonant circuit consists of a resistor, a capacitor, and an inductor in parallel, typically driven by a current source. At some frequency the capacitive and inductive reactances will be of the same magnitude, and as they are 180 degrees in opposition, they effectively nullify each other. This leaves the circuit purely resistive, the source "seeing" only the resistive element. At any lower or higher frequency the inductive or capacitive reactance will shunt the resistance. The result is a maximum impedance magnitude at resonance, and thus, a minimum current voltage.

#### Admittance:

$$
Y = \frac{\mathbf{I}}{\mathbf{V}} = \frac{1}{R} + j\omega C + \frac{1}{j\omega L} = \frac{1}{R} + j\left(\omega C - \frac{1}{\omega L}\right)
$$

Resonant frequency:

$$
\omega_0 = \frac{1}{\sqrt{LC}} \quad (rad/s)
$$

$$
f_0 = \frac{1}{2\pi\sqrt{LC}} \quad (Hz)
$$

Frequency response of voltage amlitude:

$$
|V| = \frac{I_m}{\sqrt{\left(1/R\right)^2 + \left(\alpha C - 1/\omega L\right)^2}}
$$

Half-power frequencies (ω1, ω2):

$$
\omega_1 = -\frac{1}{2RC} + \sqrt{\left(\frac{1}{2RC}\right)^2 + \frac{1}{LC}}
$$

$$
\omega_2 = \frac{1}{2RC} + \sqrt{\left(\frac{1}{2RC}\right)^2 + \frac{1}{LC}}
$$

$$
\omega_0 = \sqrt{\omega_1 \omega_2}
$$

Half-power bandwidth (B):

$$
B = \omega_2 - \omega_1 = \frac{1}{RC}
$$

Quality factor (Q):

 $Q = 2 \pi$  (Peak energy stored)/(Energy dissipated in one period at resonance)

$$
Q=\frac{\omega_0}{B}=\omega_0.
$$

# **CIRCUIT DIAGRAM:**

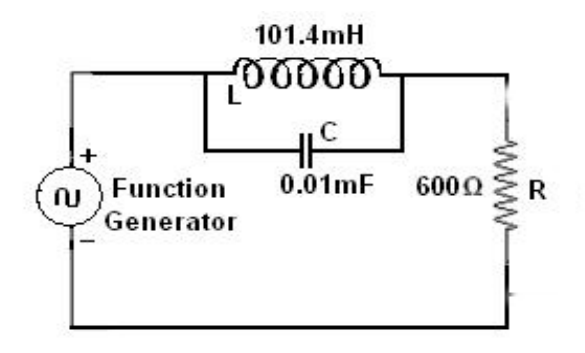

# **THEORETICAL OBSERVATIONS:**

The student must calculate the resonant frequency (fr), Bandwidth (BW), Half Power Frequencies (f1 and f2) and Quality factor (Q) using the above given equation with the values of R, L and C prior to the lab.

# **PROCEDURE:**

- 1. Simulate the above shown circuit in Multisim.
- 2. The input is given in the form of sine wave by function generator.
- 3. The amplitude of the response across the resistor is noted for various frequency ranges.
- 4. On the graph, Current vs Frequency, note down the minimum current. Calculate 70.7% of this current and draw a horizontal line corresponding to this value on the graph. Note down the values at which this horizontal line intersects the curve (f1 and f2).

# **MODEL GRAPHS:**

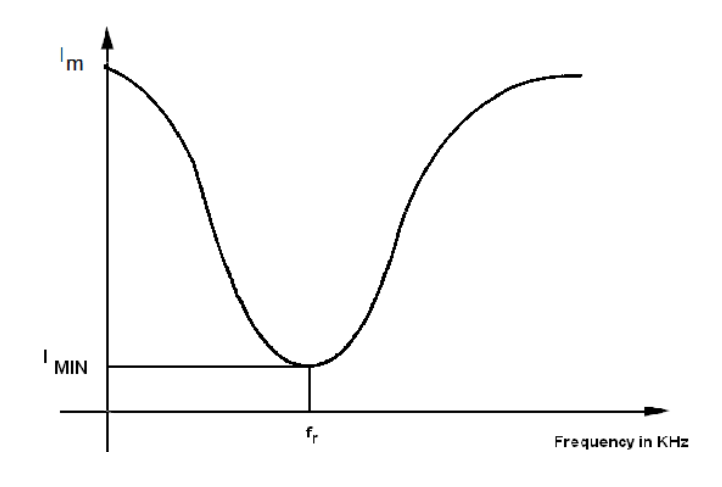

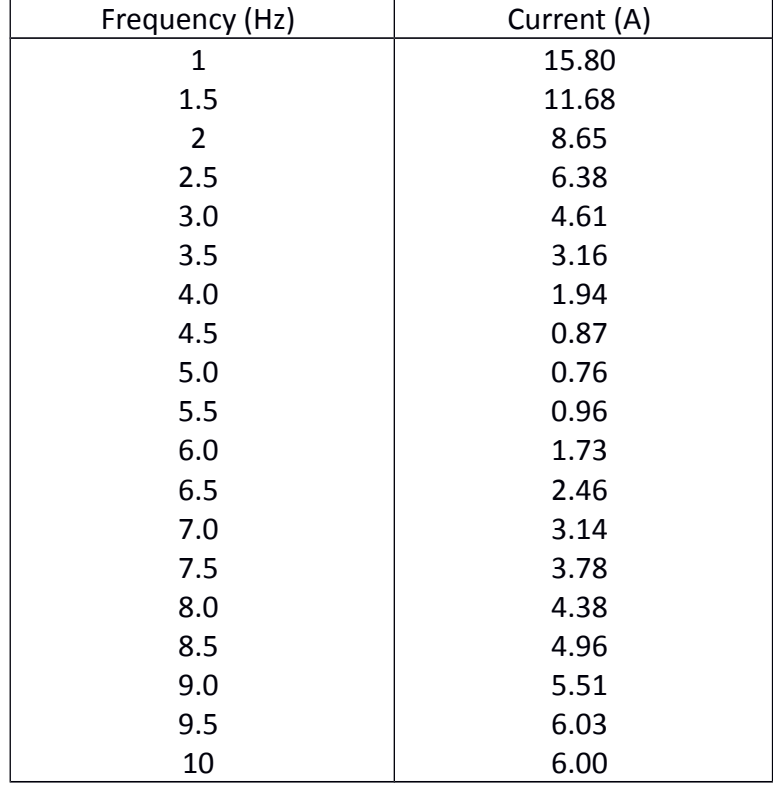

## **OBSERVATIONS:**

**RESULT:** Thus, the frequency response of parallel resonant circuits is analysed

### **VIVA QUESTIONS:**

- 1. Define resonant circuit.
- 2. When the circuit is said to be in resonance?
- 3. What is resonant frequency ?
- 4. Define bandwidth.
- 5. Define selectivity.
- 6. Define quality factor.
- 7. Define half power frequencies ?
- 8. Write down the formula for inductive reactance and capacitive reactance?
- 9. Define phasor.
- 10. Define phase angle.

# **5. Determination of Self, Mutual Inductances and Coefficient of Coupling using MULTISIM**

# **Determination of Self Inductance**

**AIM**: To construct a circuit and determine it's Self inductance.

**TOOLS REQUIRED: NI Multisim version 14** 

# **THEORY**:

Phasor Diagram for Complex Impedances

From the figure on the right, the resultant impedance is

$$
Z = \sqrt{(R^2 + X_L^2)}
$$

where,  $X_L = 2 \pi f L$ 

Assuming there is a phase angle, Φ, between Z and R then,

$$
\tan \phi = \frac{X_L}{R} = \frac{2\pi f L}{R}
$$

$$
\sin \phi = \frac{2\pi f L}{Z}
$$

*Power Factor*=cos  $\phi = \frac{R}{I}$ *Z*

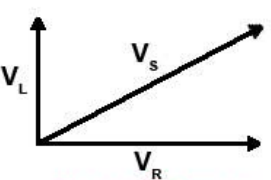

**Phasor Diagram** for LR Circuit

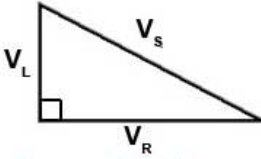

**Phasors Re-drawn as** a Right-angle Triangle

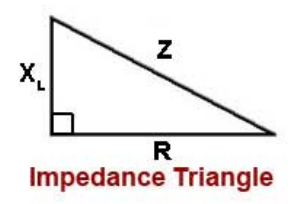

Inductance is defined as the magnetic induction of a voltage in a current carrying wire when the current in a wire changes. This can occur in the same wire and additionally in another wire.

Self-inductance can be defined as the phenomenon in which a change in electric current in a circuit produces an induced electro-motive-force in the same circuit.

When current passes along a wire, and especially when it passes through a coil or inductor, a magnetic field is induced. This extends outwards from the wire or inductor and could couple with other circuits. However it also couples with the circuit from which it is set up.

The magnetic field can be envisaged as concentric loops of magnetic flux that surround the wire, and larger ones that join up with others from other loops of the coil enabling selfcoupling within the coil.

When the current in the coil changes, this causes a voltage to be induced the different loops of the coil - the result of self-inductance.

When current passes along a wire, and especially when it passes through a coil or inductor, a magnetic field is induced. This extends outwards from the wire or inductor and could couple with other circuits. However it also couples with the circuit from which it is set up.

The magnetic field can be envisaged as concentric loops of magnetic flux that surround the wire, and larger ones that join up with others from other loops of the coil enabling selfcoupling within the coil.

When the current in the coil changes, this causes a voltage to be induced the different loops of the coil - the result of self-inductance.

In terms of quantifying the effect of the inductance, the basic formula below quantifies the effect.

$$
V_{L} = -N \frac{d \phi}{dt}
$$

Where: VL = induced voltage in volts N = number of turns in the coil dφ/dt = rate of change of magnetic flux in webers / second

The induced voltage in an inductor may also be expressed in terms of the inductance (in henries) and the rate of change of current.

$$
V_L = -L\frac{di}{dt}
$$

It can be seen from the formula that the voltage induced by a change in current is in the opposite sense to the change in current. Any current induced in a conductor will oppose the change in current that caused the change in flux.

This is effectively what Lenz's law states because an induced current has a direction such that its magnetic field opposes the change in magnetic field that induced the current.

Lenz's law states that an induced electromotive force, EMF gives rise to a current whose magnetic field opposes the original change in magnetic flux.

# **CIRCUIT DIAGRAM:**

Self Inductance for Primary Inductor

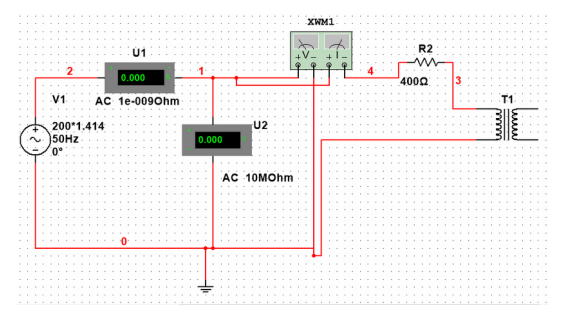

Self Inductance for Secondary Inductor

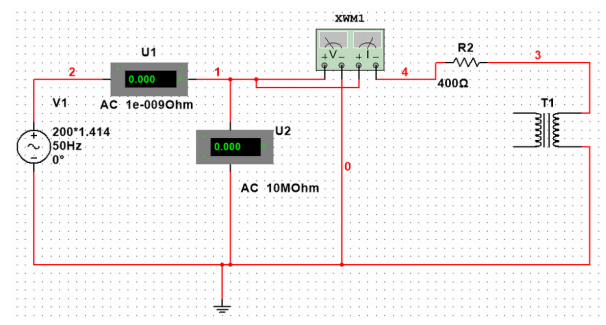

## **PROCEDURE:**

L

1. Construct the circuit as shown above in Multisim.

Note: The Ammeters and Voltmeters should be configured in AC mode and T1 is a coupled inductor found in Basic > Transformer > Coupled\_Inductors of the Place Component section

- 2. The input is given in the form of AC Voltage
- 3. Measure the Voltage, Current, Power and Power Factor from the indicators to calculate the value of inductance from the above given formulas.

Note: Inductance values for both Primary and Secondary coils must be calculated using the same observation tables below.

# **OBSERVATIONS:**

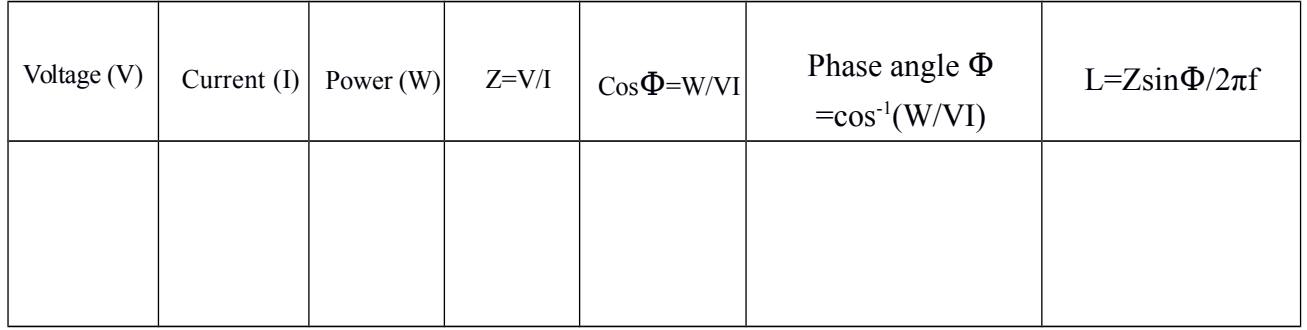

**RESULT:** Thus, the self inductance of the given circuit is obtained successfully.

### **Determination of Mutual Inductance and Coefficient of Coupling**

**AIM**: To construct a circuit and determine it's Mutual inductance and Coefficient of Coupling.

### **TOOLS REQUIRED: NI Multisim version 14**

### **THEORY:**

When an emf is produced in a coil because of the change in current in a coupled coil, the effect is called mutual inductance. The emf is described by Faraday's law and it's direction is always opposed the change in the magnetic field produced in it by the coupled coil (Lenz's law). The induced emf in coil 1 is due to self inductance L.

The induced emf in coil #2 caused by the change in current  $I_1$  can be expressed as

$$
Emf_2 = -N_2 A \frac{\Delta B}{\Delta t} = -M \frac{\Delta I_1}{\Delta t}
$$

The mutual inductance **M** can be defined as the proportionalitiy between the emf generated in coil 2 to the change in current in coil 1 which produced it.

The most common application of mutual inductance is the transformer.

In case of Aiding condition,

$$
L_{\text{eff}} = L_1 + L_2 + 2M
$$

and for Opposing condition,

$$
L_{\text{eff}} = L_1 + L_2 - 2M
$$

where M is the Mutual Inductance

The Coupling of Coefficient is given by

$$
k\!=\!\!\frac{M}{\sqrt{L_1L_2}}
$$

### **CIRCUIT DIAGRAM:**

Mutual Inductance for Aiding condition

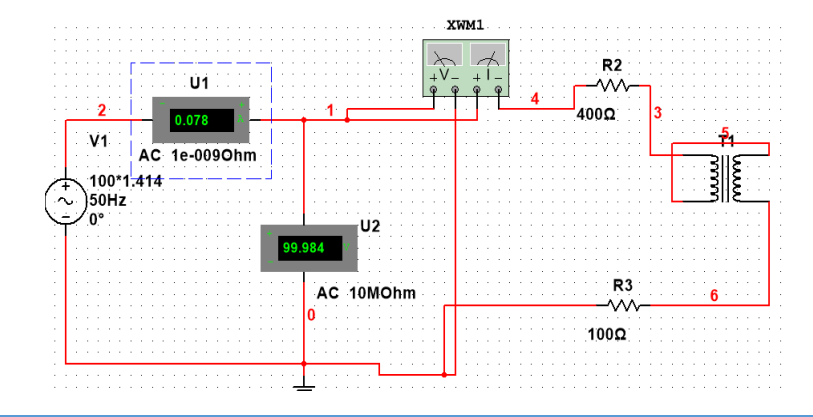

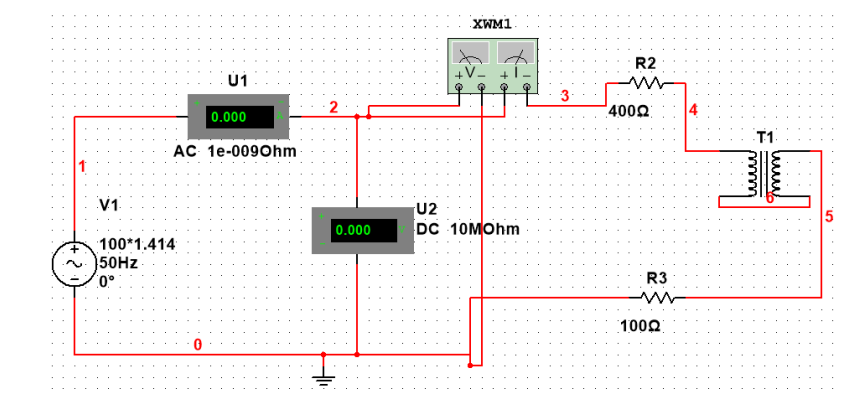

Mutual Inductance for Opposing condition

### **PROCEDURE:**

1. Construct the circuit as shown above in Multisim.

Note: The Ammeters and Voltmeters should be configured in AC mode and T1 is a coupled inductor found in Basic > Transformer > Coupled\_Inductors of the Place Component section.

- 2. The input is given in the form of AC Voltage
- 3. Measure the Voltage, Current, Power and Power Factor from the indicators to calculate the value of effective inductance  $(L_{\text{eff}})$  and obtain Mutual Inductance (M) and Coefficient of Coupling (k) from the above given formulas.

Note: Inductance values for both Aiding and Opposing must be calculated using the same observation tables below.

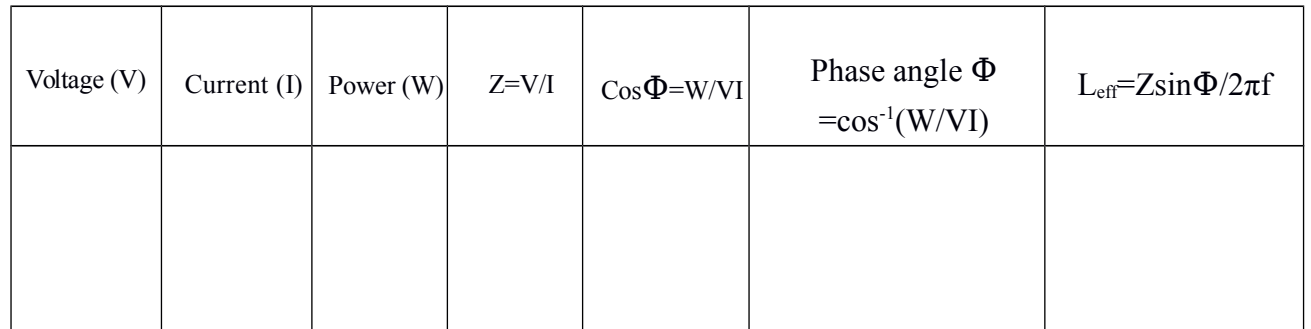

#### **OBSERVATIONS:**

**RESULT:** Thus, the mutual inductance and coefficient of coupling of the given circuit is obtained successfully.

# **PART B**

# **HARDWARE EXPERIMENTS**

# **1. PN Junction Diode Characteristics**

**AIM**: To observe and draw the Forward and Reverse bias V-I Characteristics of a P-N Junction diode..

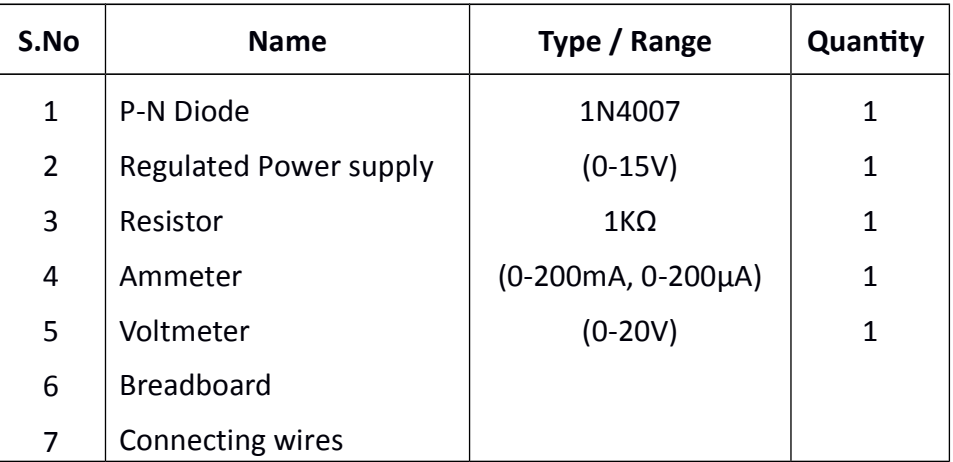

# **COMPONENTS REQUIRED**:

# **THEORY**:

#### PN Junction Diode

#### Construction

It is a two-terminal device consisting of a P-N junction formed either in Ge or Si crystal. Its circuit symbol is shown on the right. The P-and N-type regions are referred to as anode and cathode respectively. The arrowhead indicates the conventional direction of current flow when forward-biased. It is the same direction in which hole flow takes place.

Commercially available diodes usually have some means to indicate which lead is P and which lead is N. Standard notation consists of type numbers preceded by 'IN' such as IN 240 and IN 1250. Here, 240 and 1250 correspond to colour bands.

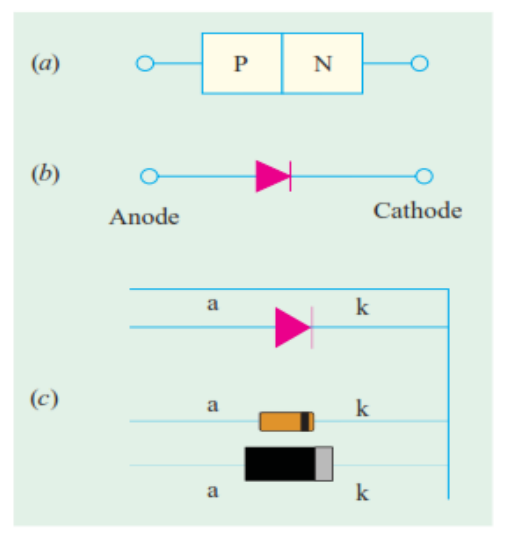

#### **Working**

A P-N junction diode is one-way device offering low resistance when forward-biased and behaving almost as an insulator when reverse-biased. Hence, such diodes are mostly used as rectifiers i.e. for converting alternating current into direct current.

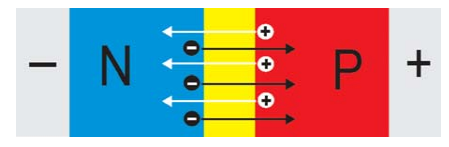

#### Forward Characteristic

When the diode is forward-biased and the applied voltage is increased from zero, hardly any current flows through the device in the beginning. It is so because the external voltage is being opposed by the internal barrier voltage V whoe value is 0.7 V for Si and 0.3 V for Ge.

#### Reverse Characteristic

When the diode is reverse-biased, majority carriers are blocked and only a small current (due to minority carriers) flows through the diode. As the reverse voltage is increased from zero, the reverse current very quickly reaches its maximum or saturation value I which is also known as

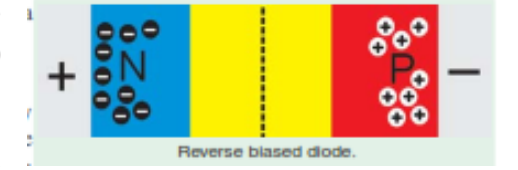

leakage current. It is of the order of nanoamperes (nA) for Si and microamperes (µA) for Ge.

#### **CIRCUIT DIAGRAM**:

Forward Bias

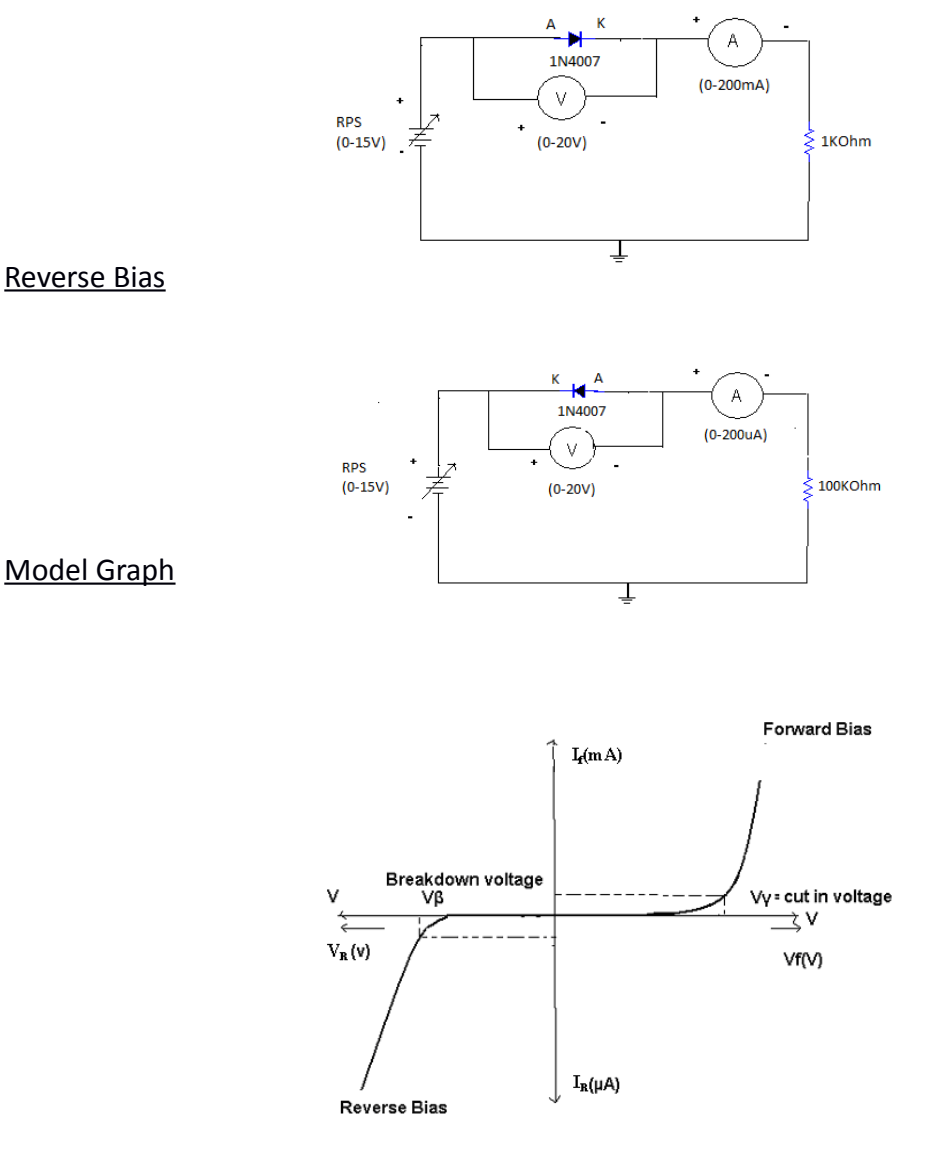

# **PROCEDURE:**

#### Forward Bias

- 1. Connections are made as per the circuit diagram.
- 2. For forward bias, the RPS +ve is connected to the anode of the diode and RPS –ve is connected to the cathode of the diode
- 3. Switch on the power supply and increase the input voltage (supply voltage) in steps of 0.1V
- 4. Note down the corresponding current flowing through the diode and voltage across the diode for each and every step of the input voltage.
- 5. The reading of voltage and current are tabulated.
- 6. Graph is plotted between voltage (Vf) on X-axis and current (If) on Y-axis.

#### Reverse Bias

- 1. Connections are made as per the circuit diagram
- 2. For reverse bias, the RPS +ve is connected to the cathode of the diode and RPS –ve is connected to the anode of the diode.
- 3. Switch on the power supply and increase the input voltage (supply voltage) in steps of 1V.
- 4. Note down the corresponding current flowing through the diode voltage across the diode for each and every step of the input voltage.
- 5. The readings of voltage and current are tabulated
- 6. Graph is plotted between voltage(VR) on X-axis and current (IR) on Y-axis.

#### Precautions:

- 1. All the connections should be correct.
- 2. Parallax error should be avoided while taking the readings from the Analog meters.

### **OBSERVATIONS**:

Forward Bias

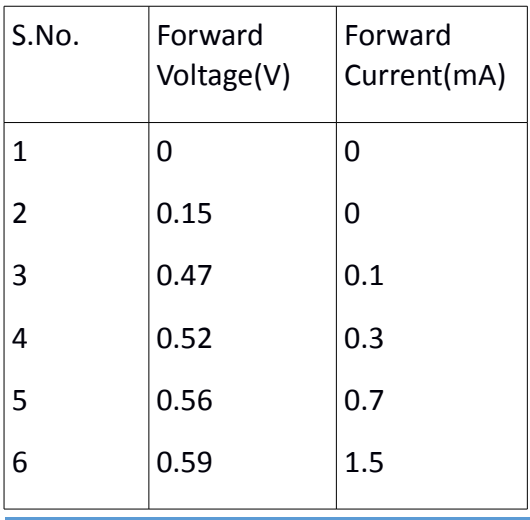

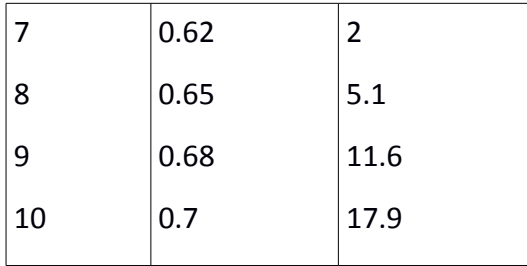

#### Reverse Bias

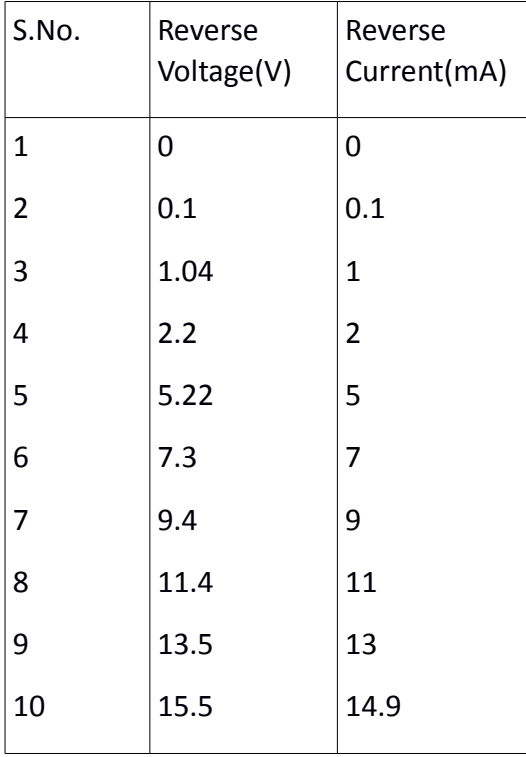

#### **Calculations**

Calculation of Static and Dynamic Resistance for a given diode.

In forward bias condition:

Static Resistance , Rs = Vf/If =130 ohm Dynamic Resistance, RD = ∆Vf/ ∆If =9.6 ohm

In Reverse bias condition:

Static Resistance , Rs = VR/IR = 1.1K ohm Dynamic Resistance, RD = ∆VR/ ∆IR =1K ohm

**RESULT:** Forward and Reverse Bias characteristics for a p-n diode are observed and cut-in voltage in forward bias condition is obtained. Cut-in voltage =  $\_0.47\_$ V

# **VIVA QUESTIONS:**

- 1. Define depletion region of a diode.
- 2. What is meant by transition & space charge capacitance of a diode?
- 3. Is the V-I relationship of a diode Linear or Exponential?
- 4. Define cut-in voltage of a diode and specify the values for Si and Ge diodes.
- 5. What are the applications of a p-n diode?
- 6. Draw the ideal characteristics of P-N junction diode.
- 7. What is the diode equation?
- 8. What is PIV?
- 9. What is the break down voltage?
- 10. What is the effect of temperature on PN junction diodes?

# **2a. Zener Diode Characteristics**

#### **AIM**:

- 1. To plot volt-ampere characteristics of a given zener diode.
- 2. To find the zener breakdown voltage, forward bias resistance and reverse bias resistances.

### **COMPONENTS REQUIRED**:

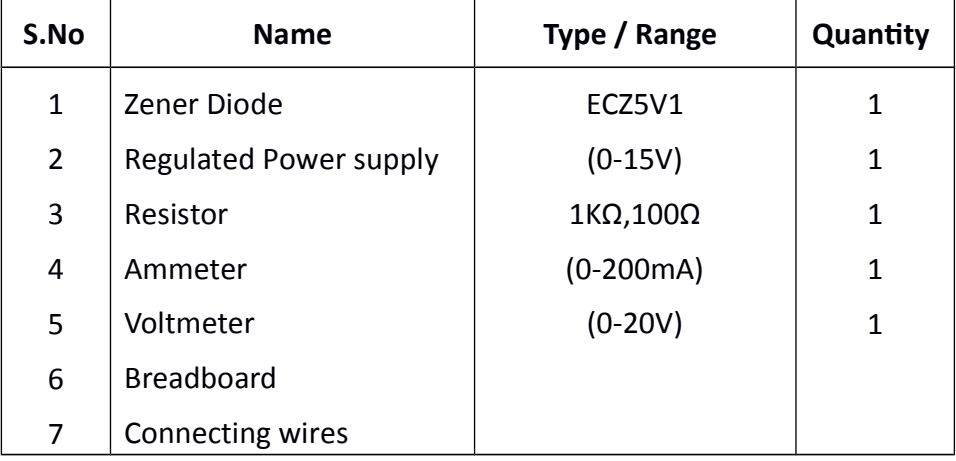

### **THEORY:**

A zener diode is heavily doped p-n junction diode, specially made to operate in the break down region. A p-n junction diode normally does not conduct when reverse biased. But if the reverse bias is increased, at a particular voltage it starts conducting heavily. This voltage is called Break down Voltage. High current through the diode can permanently damage the device. To avoid high current, we connect a resistor in series with zener diode. Once the diode starts conducting it maintains almost constant voltage across the terminals whatever may be the current through it, i.e., it has very low dynamic resistance. It is used in voltage regulators.

### **CIRCUIT DIAGRAM:**

Forward Bias

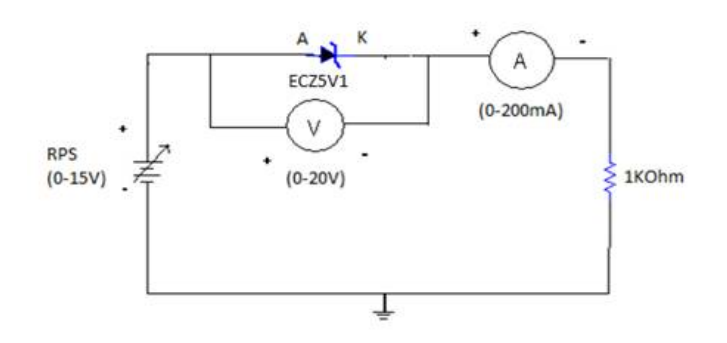

# А  $\overline{A}$ FC75V1  $(0-200mA)$  $\vee$ **RPS**  $(0-15V)$  $$1000hm$  $(0-20V)$  $I_f(mA)$ **Forward Bias** Breakdown voltage Ŵ Ŵ Vß żν  $V_R(v)$ Vf(V)  $Ir(\mu A)$ Reverse Bias

# Model graph

Reverse Bias

# **PROCEDURE:**

Forward Bias

- 1. Connections are made as per the circuit diagram.
- 2. For forward bias, the RPS +ve is connected to the anode of the diode and RPS –ve is connected to the cathode of the diode,
- 3. Switch on the power supply and increase the input voltage (supply voltage) in steps. Note down the corresponding forward current flowing through the diode and forward voltage across the diode for each step of the input voltage.
- 4. The reading of forward voltage and current are tabulated.
- 5. Graph is plotted between forward voltage and current.

#### Reverse Bias

- 1. Connections are made as per the circuit diagram.
- 2. For reverse bias, the RPS +ve is connected to the cathode of the diode and RPS –ve is connected to the anode of the diode.
- 3. Switch on the power supply and increase the input voltage (supply voltage) in steps. Note down the corresponding reverse current flowing through the diode and

reverse voltage across the diode for each step of the input voltage.

- 4. The readings of reverse voltage and current are tabulated
- 5. Graph is plotted between reverse voltage and current.

# **OBSERVATIONS:**

Forward Bias

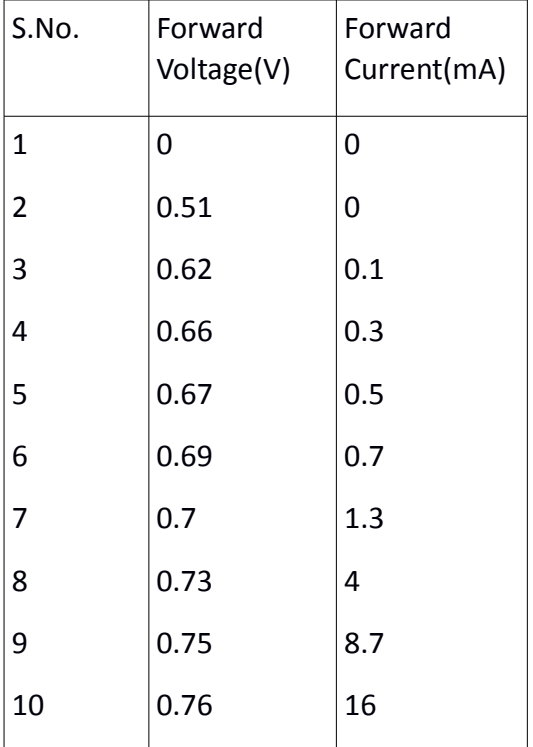

#### Reverse Bias

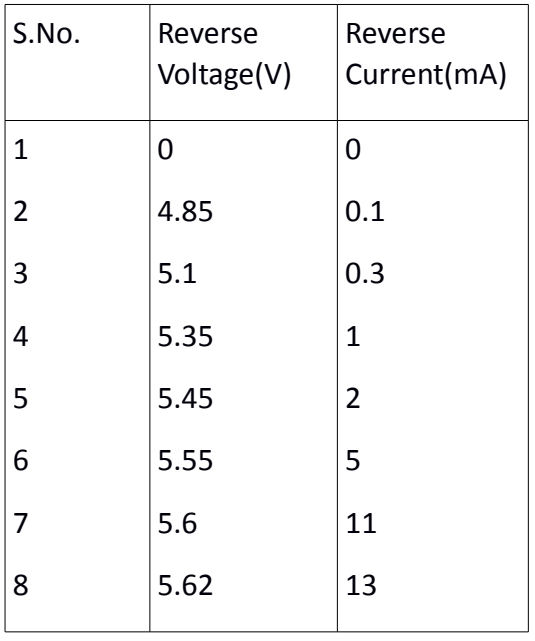

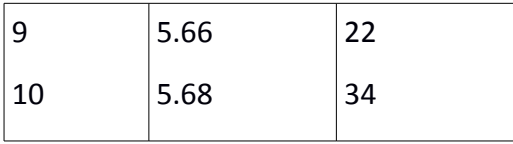

**RESULT:** Forward and Reverse Bias characteristics for a zener diode are observed and the breakdown voltage of zener diode is obtained. Breakdown voltage =  $\underline{4.85}$  V

# **2b. Zener Diode as Voltage Regulator**

**AIM**: To observe and draw the regulator characteristics of a zener diode at supply and load side.

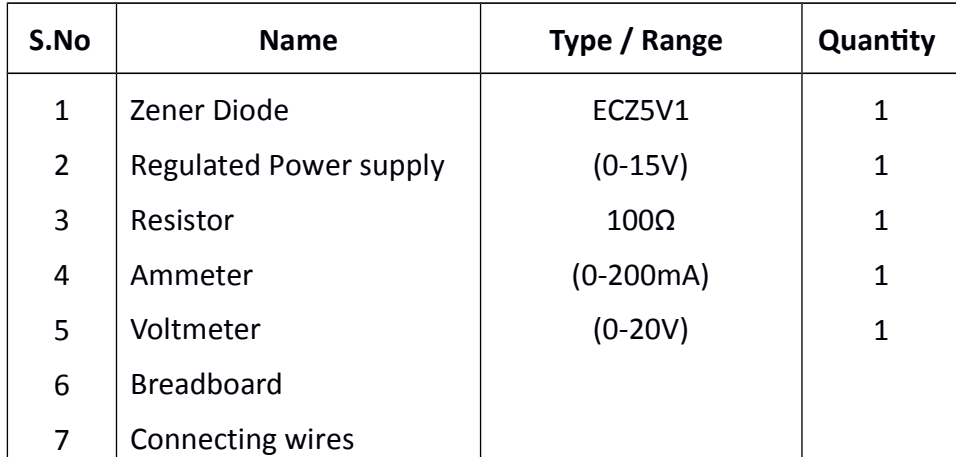

# **COMPONENTS REQUIRED**:

# **THEORY:**

A zener diode is heavily doped p-n junction diode, specially made to operate in the break down region. A p-n junction diode normally does not conduct when reverse biased. But if the reverse bias is increased, at a particular voltage it starts conducting heavily. This voltage is called Break down Voltage. High current through the diode can permanently damage the device. To avoid high current, we connect a resistor in series with zener diode. Once the diode starts conducting it maintains almost constant voltage across the terminals whatever may be the current through it, i.e., it has very low dynamic resistance. It is used in voltage regulators.

### **CIRCUIT DIAGRAM:**

#### Supply Side

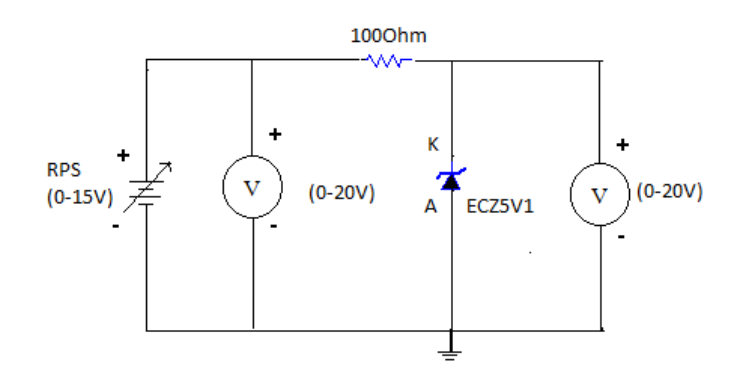

#### Load Side

I

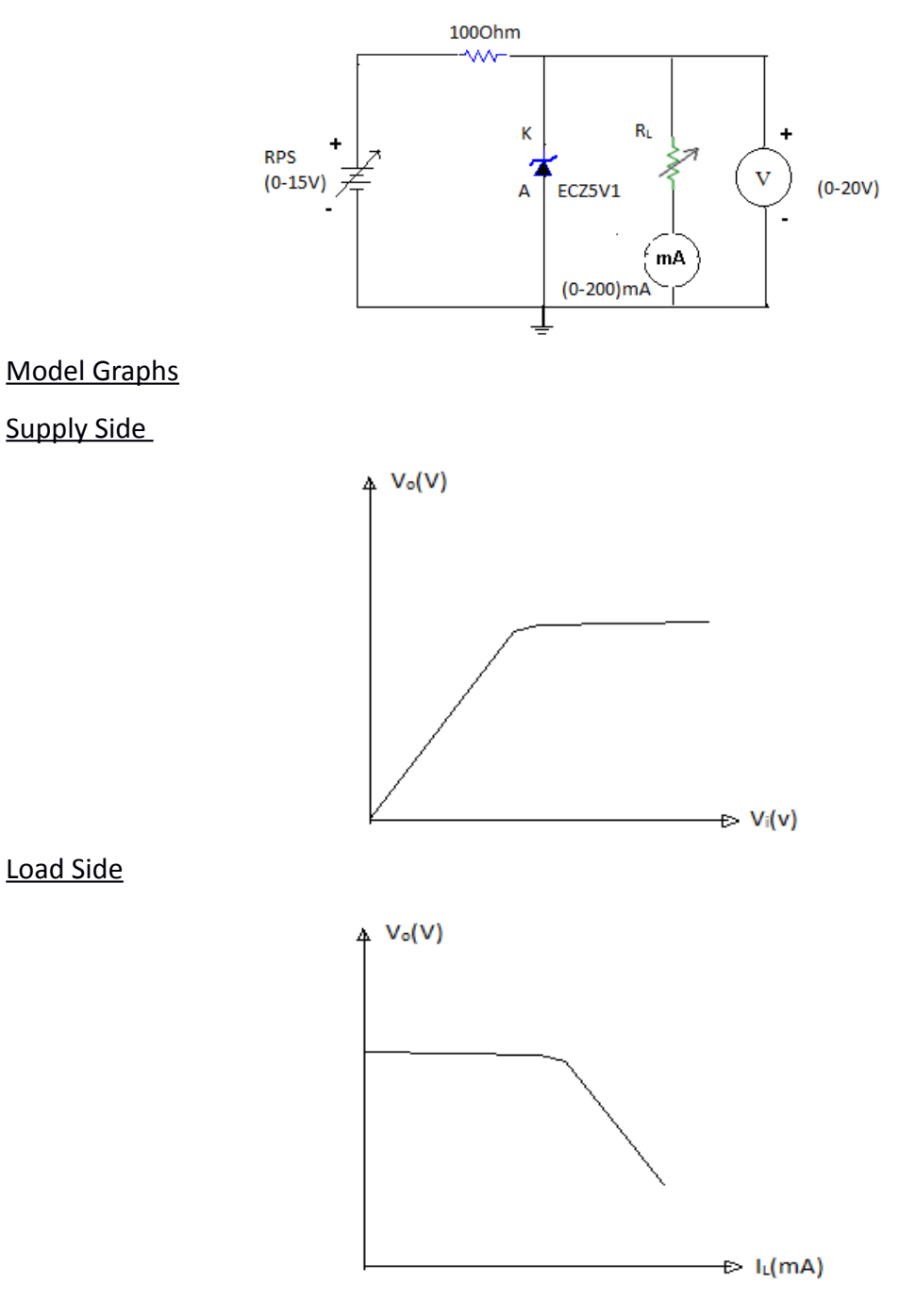

## **PROCEDURE:**

Supply Side

- 1. Connections are made as per the circuit diagram.
- 2. The Regulated power supply voltage is increased in steps.
- 3. For different input voltages (V<sub>i</sub>) corresponding output voltages (V<sub>o</sub>) are observed and then noted in the tabular form.

4. A graph is plotted between input voltage (V<sub>i</sub>) and ouutput voltage (V<sub>o</sub>).

Load Side

- 1. Connection are made as per the circuit diagram
- 2. The load is placed in full load condition and the output voltage (Vo), load current (IL) are measured.
- 3. The above step is repeated by decreasing the value of the load in steps.
- 4. All the readings are tabulated and a graph is plotted between load current (IL) and the output voltage (Vo).

### **OBSERVATIONS:**

Supply Side

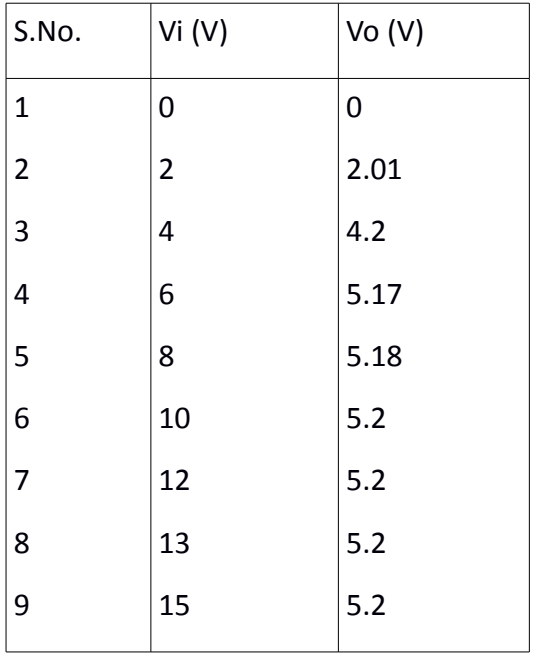

#### Load Side

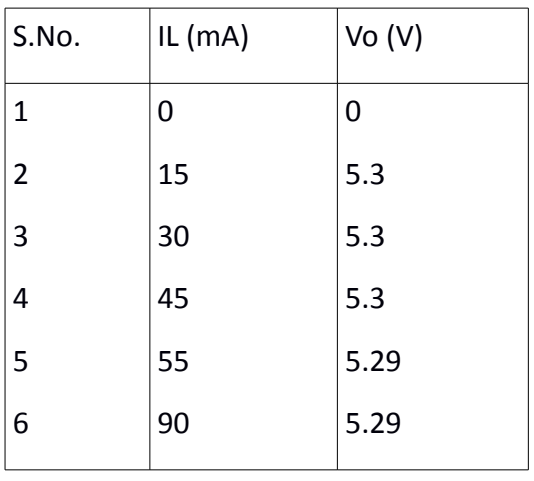

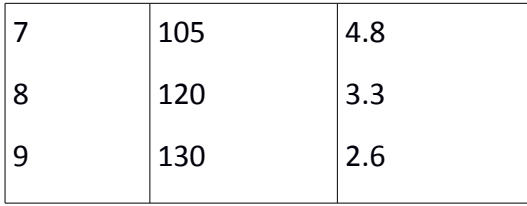

**RESULT:** Regulator characteristics of zener diode are obtained and graphs are plotted for load and supply side.

# **VIVA QUESTIONS:**

- 1. What type of temp coefficient does the zener diode have?
- 2. If the impurity concentration is increased, how does the depletion width get
- 3. effected?
- 4. Does the dynamic impendence of a zener diode vary?
- 5. Explain briefly about avalanche and zener breakdowns.
- 6. Draw the zener equivalent circuit.
- 7. Differentiate between line regulation & load regulation.
- 8. Which region zener diode can be used as a regulator?
- 9. How the breakdown voltage of a particular diode can be controlled?
- 10. What type of temperature coefficient does the Avalanche breakdown has?
- 11. By what type of charge carriers the current flows in zener and avalanche breakdown diodes?

# **3. Input and output Characteristics of Transistor in CB Configuration**

## **AIM**:

- 1. To observe and draw the input and output characteristics of a transistor connected in common base configuration.
- 2. To find  $\alpha$  of the given transistor and also its input and output Resistances.

## **COMPONENTS REQUIRED**:

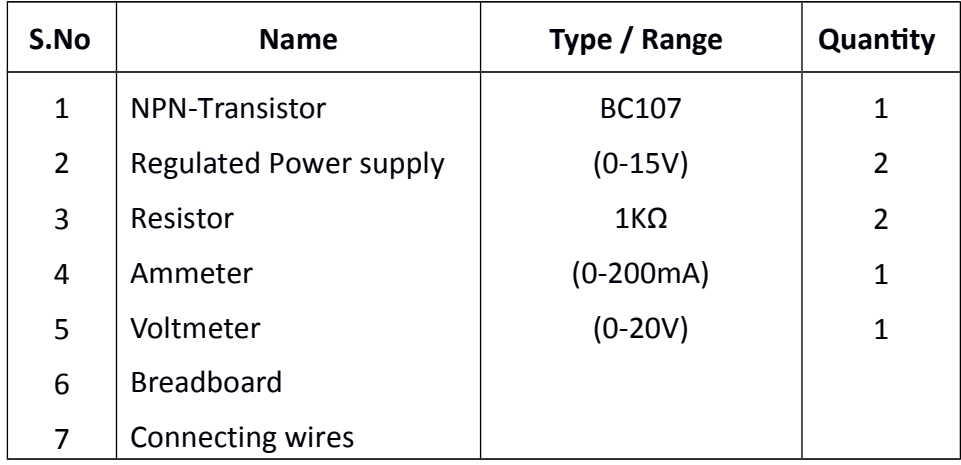

## **THEORY:**

A transistor is a three terminal active device. The terminals are emitter, base, collector. In CB configuration, the base is common to both input (emitter) and output (collector). For normal operation, the E-B junction is forward biased and C-B junction is reverse biased.

In CB configuration,  $I_E$  is +ve,  $I_C$  is -ve and  $I_B$  is -ve.

So,  $V_{EB} = f_1 | V_{CB} , I_E |$  and  $I_C = f_2 | V_{CB} , I_E |$ 

With an increasing the reverse collector voltage, the space-charge width at the output junction increases and the effective base width decreases. This phenomenon is known as "Early effect". Then, there will be less chance for recombination within the base region. With increase of charge gradient with in the base region, the current of minority carriers injected across the emitter junction increases. The current amplification factor of CB configuration is given by,

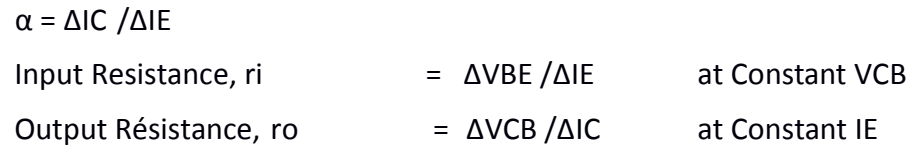

# **CIRCUIT DIAGRAM:**

#### Input Characteristics

Ī.

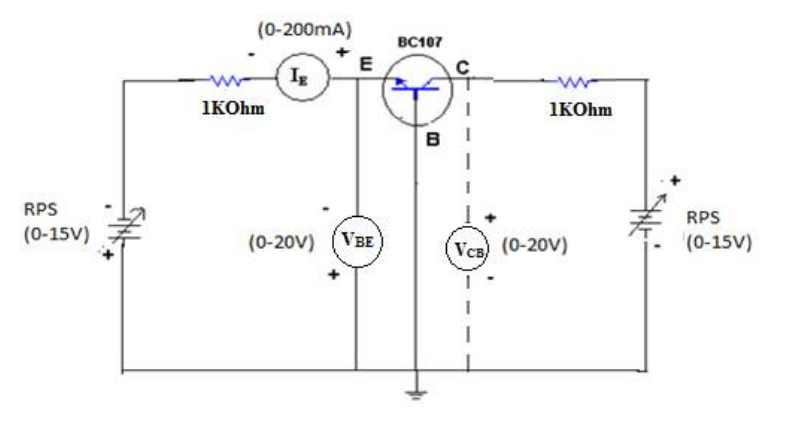

# Output Characteristics

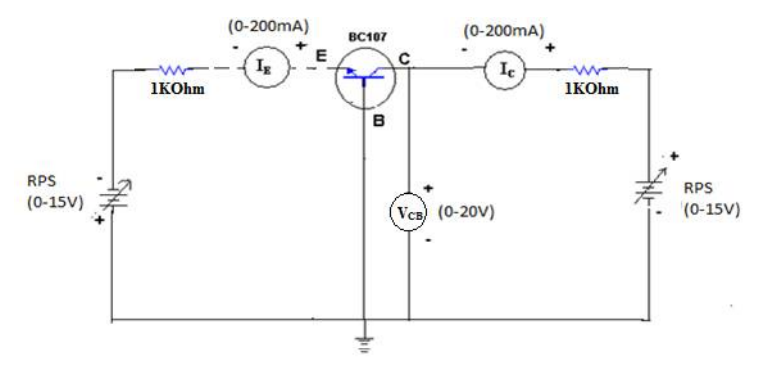

#### Model Graphs

Input Characteristics

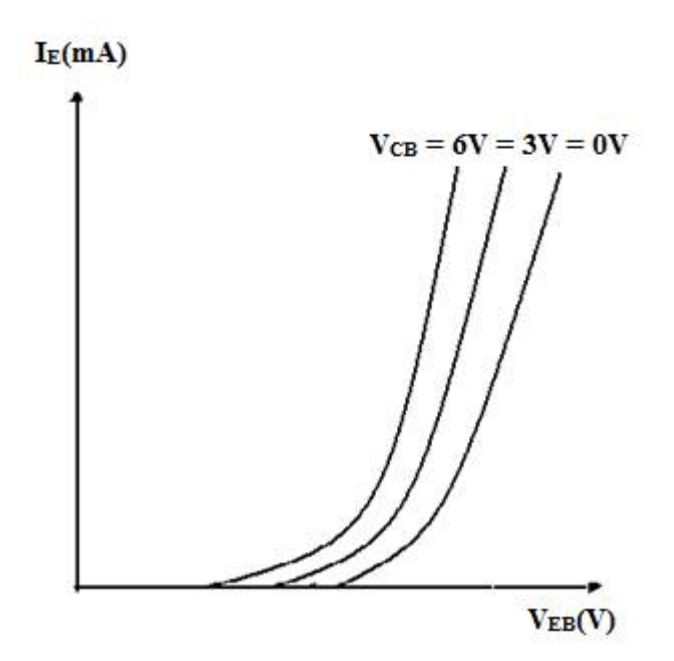

#### Output Characteristics

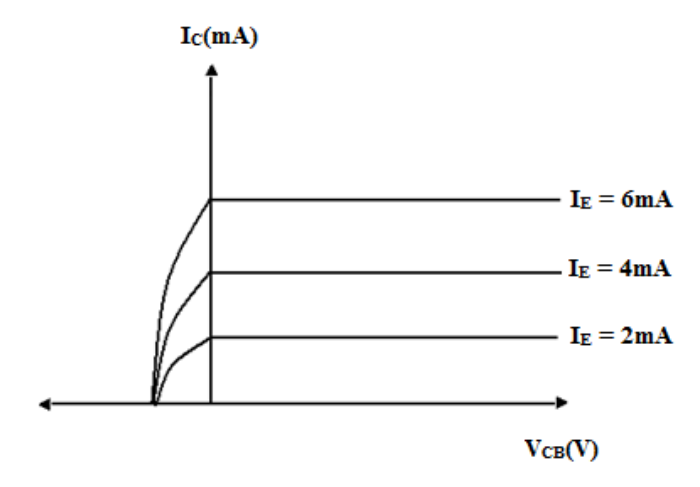

## **PROCEDURE:**

Input Characteristics

- 1. Connections are made as per the circuit diagram.
- 2. For plotting the input characteristics, the output voltage VCB is kept constant at 0V and for different values of VBE note down the values of IE.
- 3. Repeat the above step keeping VCB at 5V, 10V. All the readings are tabulated.
- 4. A graph is drawn between VBE and IE for constant VCB.

#### Output Characteristics:

- 1. Connections are made as per the circuit diagram.
- 2. For plotting the output characteristics, the input IE is kept constant at 1mA and for different values of VCB, note down the values of IC.
- 3. Repeat the above step for the values of IE at 2 mA, and 3 mA, all the readings are tabulated.
- 4. A graph is drawn between VCB and IC for constant IE

### **OBSERVATIONS:**

Input Characteristics:

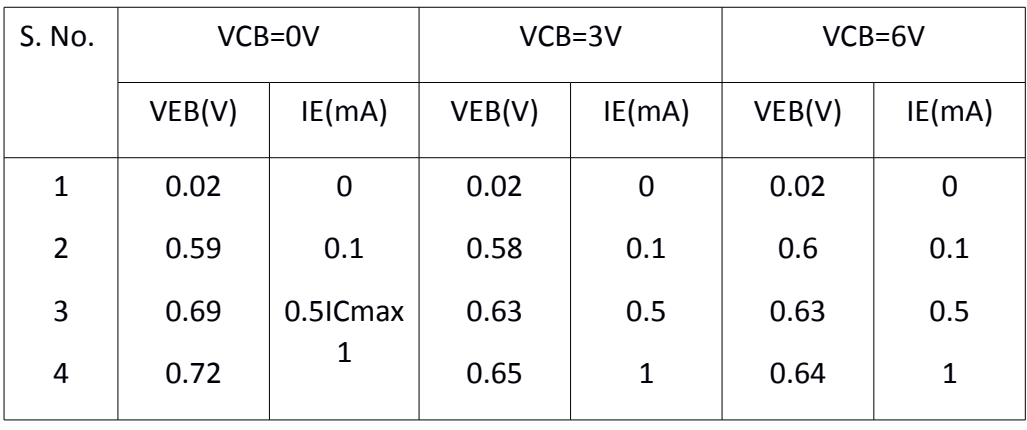

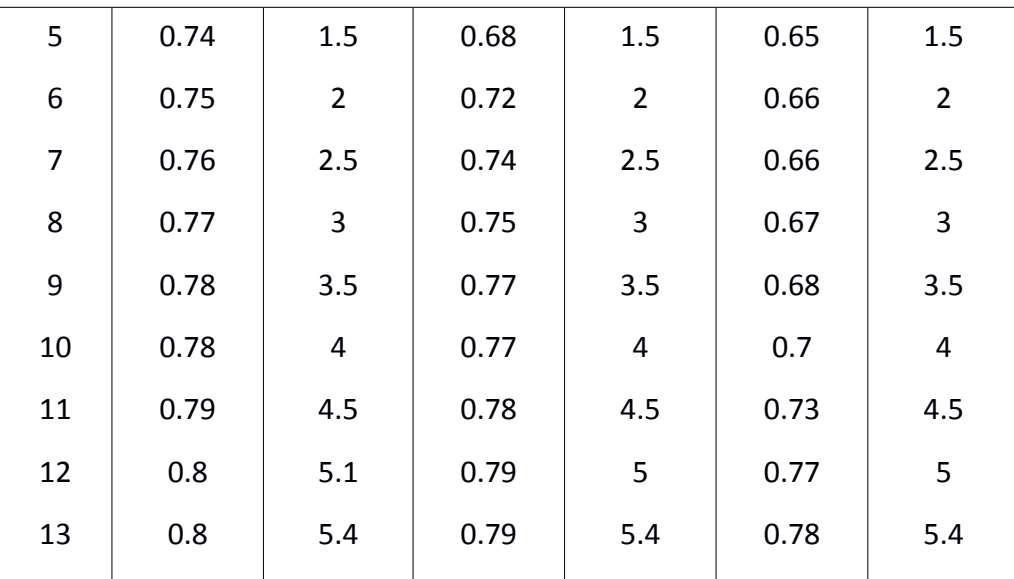

Output Characteristics:

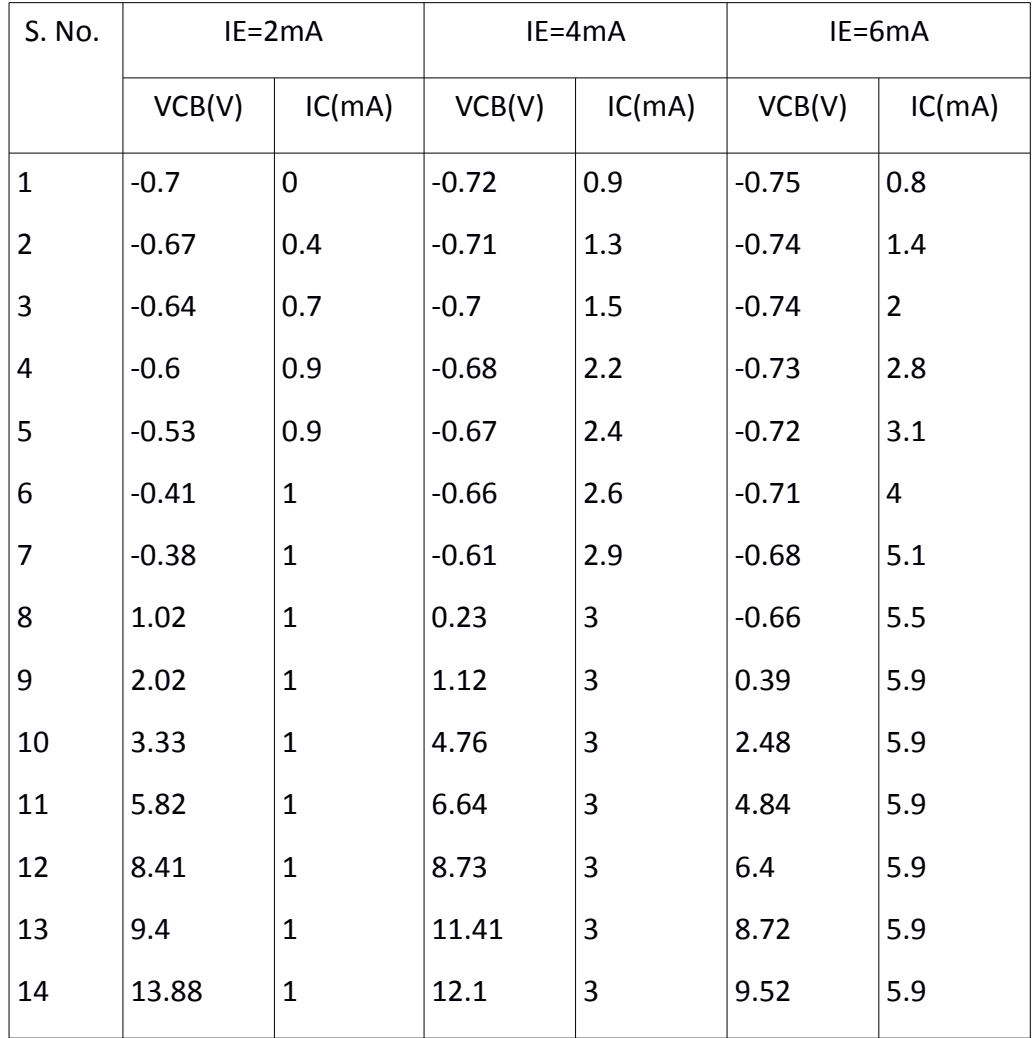

**RESULT:** The input and output characteristics of the transistor connected in common base configuration are obtained.

## **VIVA QUESTIONS:**

- 1. What is the range of  $\alpha$  for the transistor?
- 2. Draw the input and output characteristics of the transistor in CB configuration.
- 3. Identify various regions in output characteristics.
- 4. What is the relation between  $α$  and  $β$ ?
- 5. What are the applications of CB configuration?
- 6. What are the input and output impedances of CB configuration?
- 7. Define  $α$  (alpha).
- 8. What is early effect?
- 9. Draw Circuit diagram of CB configuration for PNP transistor.
- 10. What is the power gain of CB configuration?
# **4. Input and output Characteristics of Transistor in CE Configuration**

**AIM**: To obtain the input and output characteristics of transistor connected in common emitter configuration

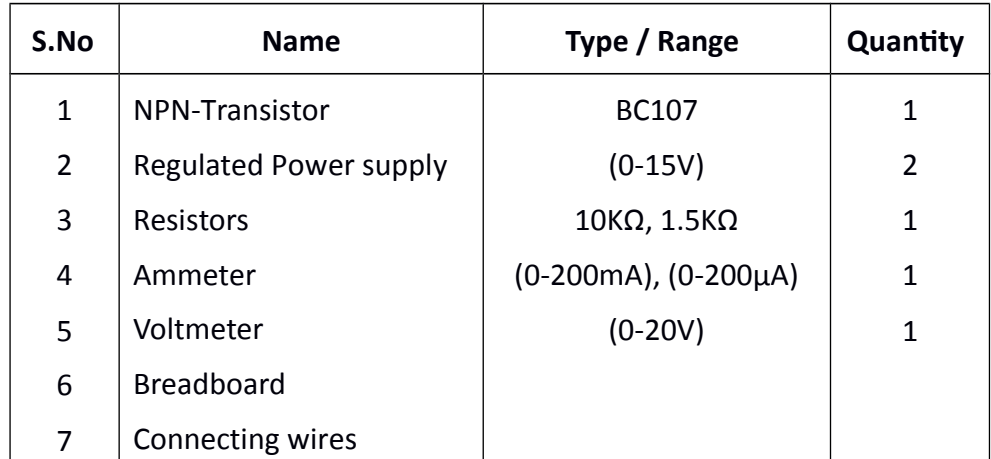

## **COMPONENTS REQUIRED**:

## **THEORY:**

A transistor is a three terminal device. The terminals are emitter, base, collector. In common emitter configuration, input voltage is applied between base and emitter terminals and output is taken across the collector and emitter terminals. Therefore the emitter terminal is common to both input and output.

The input characteristics resemble that of a forward biased diode curve. This is expected since the Base-Emitter junction of the transistor is forward biased. As compared to CB arrangement IB increases less rapidly with VBE. Therefore input resistance of CE circuit is higher than that of CB circuit.

The output characteristics are drawn between Ic and VCE at constant IB. the collector current varies with VCE unto few volts only. After this the collector current becomes almost constant, and independent of VCE. The value of VCE up to which the collector current changes with V CE is known as Knee voltage. The transistor always operated in the region above Knee voltage, IC is always constant and is approximately equal to IB.

The current amplification factor of CE configuration is given by

#### β = ΔIC/ΔIB

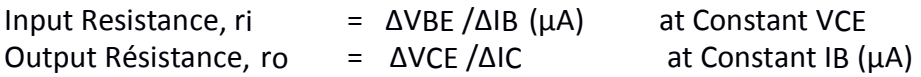

# **CIRCUIT DIAGRAM:**

Input Characteristics

Т

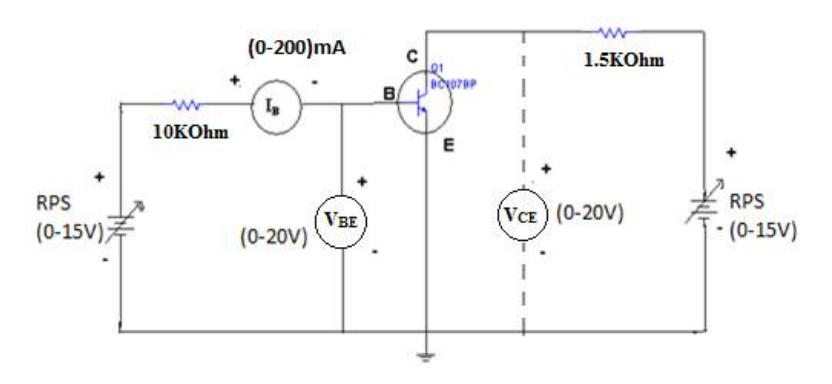

## Output Characteristics

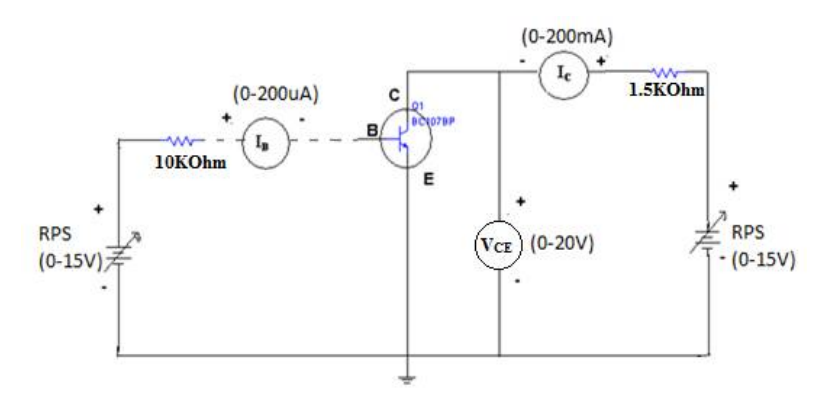

# Model Graphs

### Input Characteristics

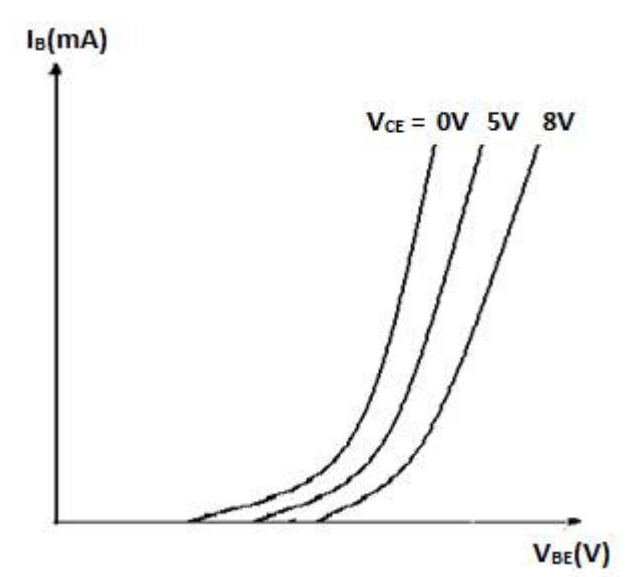

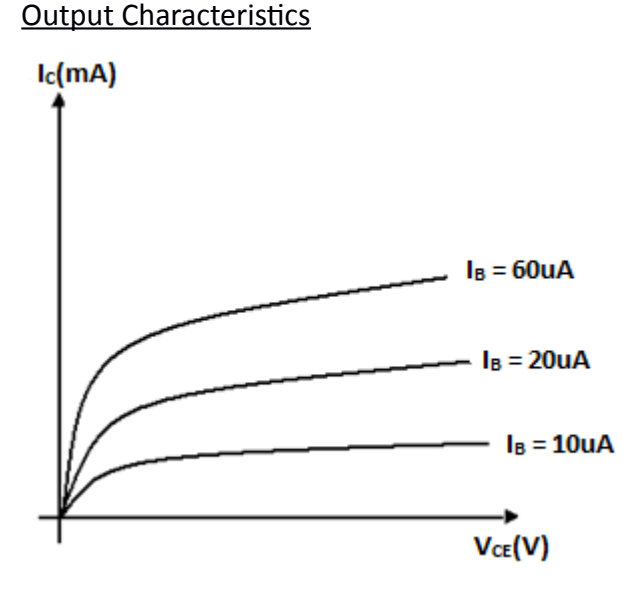

# **PROCEDURE:**

#### Input Characteristics

- 1. Connect the circuit as per the circuit diagram.
- 2. For plotting the input characteristics the output voltage VCE is kept constant at 0V and for different values of VBE. Note down the values of IC
- 3. Repeat the above step by keeping VCE at 5V and 8V.
- 4. Tabulate all the readings and plot the graph between VBE and IB for constant VCE

#### **Output Characteristics**

- 1. Connect the circuit as per the circuit diagram
- 2. For plotting the output characteristics the input current IB is kept constant at 10μA and for different values of VCE note down the values of IC
- 3. Repeat the above step by keeping IB at 20μA, 60μA
- 4. Tabulate the all the readings and plot the graph between VCE and IC for constant IB

# **OBSERVATIONS:**

Input Characteristics

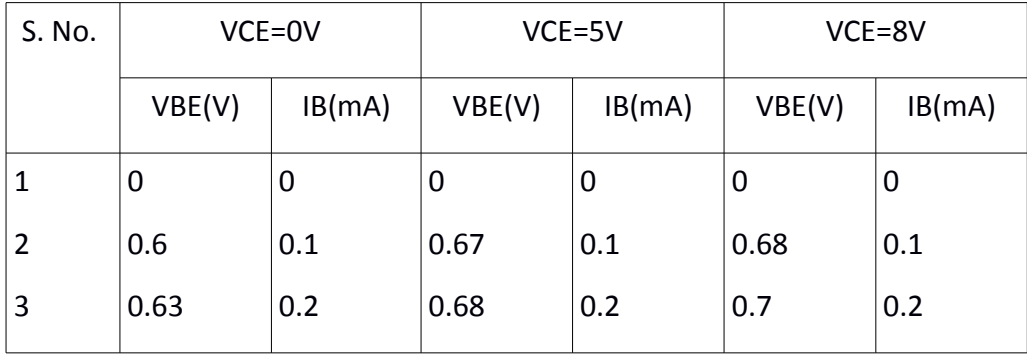

#### **Electronic Devices and Circuits Lab Manual**

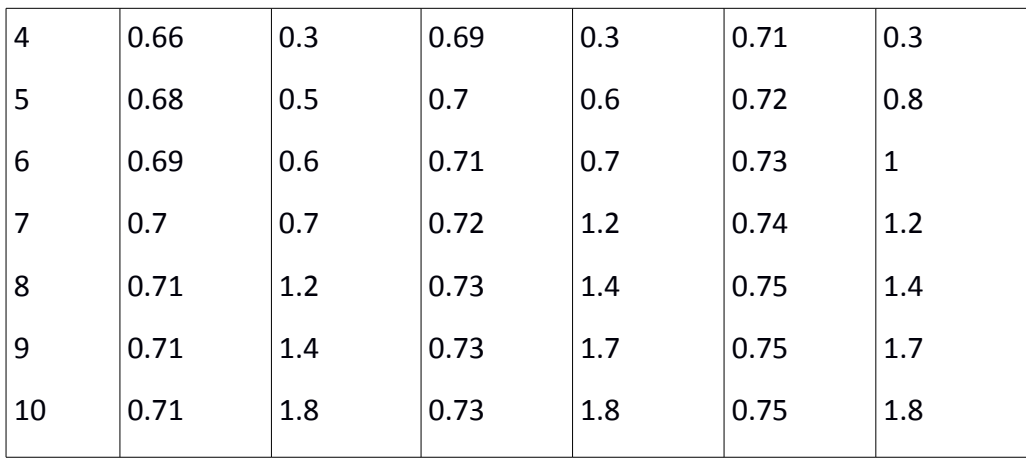

### **Output Characteristics**

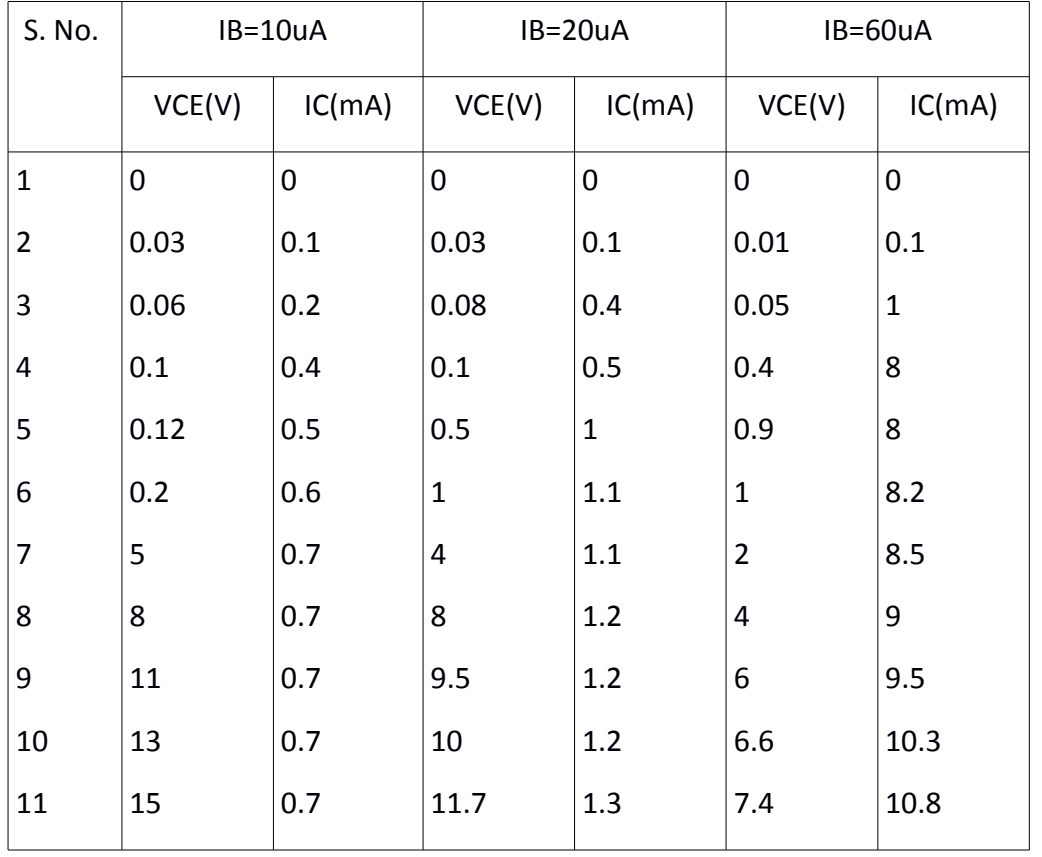

**RESULT:** The input and output characteristics of a transistor in common emitter configuration are obtained.

# **VIVA QUESTIONS:**

- 1. What is the range of  $β$  for the transistor?
- 2. What are the input and output impedances of CE configuration?
- 3. Identify various regions in the output characteristics.
- 4. What is the relation between  $\alpha$  and  $\beta$ ?

### **Electronic Devices and Circuits Lab Manual**

- 5. Define current gain in CE configuration.
- 6. Why CE configuration is preferred for amplification?
- 7. What is the phase relation between input and output?
- 8. Draw diagram of CE configuration for PNP transistor.
- 9. What is the power gain of CE configuration?
- 10. What are the applications of CE configuration?

# **5. Input and output Characteristics of Transistor in CC Configuration**

## **AIM**:

- 3. To observe and draw the input and output characteristics of a transistor connected in common collector configuration.
- 4. To find  $\alpha$  of the given transistor and also its input and output Resistances.

## **COMPONENTS REQUIRED**:

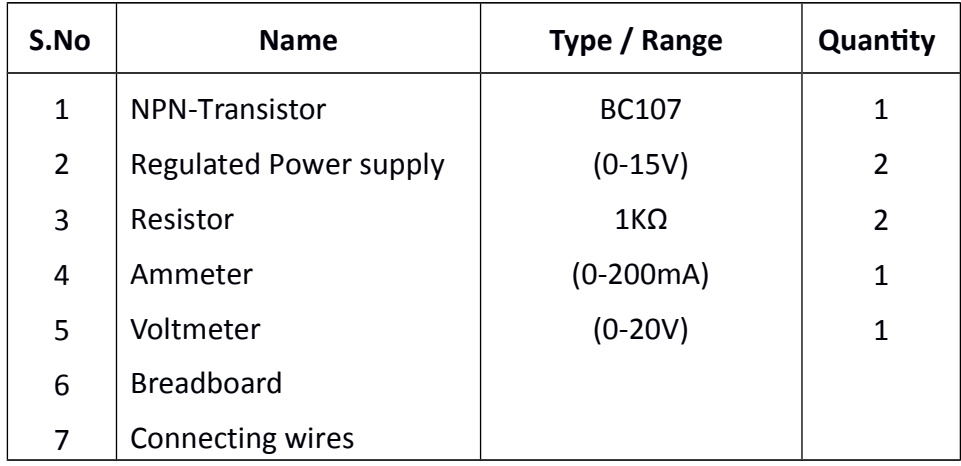

## **THEORY:**

A transistor is a three terminal active device. The terminals are emitter, base, collector. In CB configuration, the base is common to both input (emitter) and output (collector). For normal operation, the E-B junction is forward biased and C-B junction is reverse biased.

In CB configuration,  $I_E$  is +ve,  $I_C$  is -ve and  $I_B$  is -ve.

So,  $V_{EB} = f_1 | V_{CB} , I_E |$  and  $I_C = f_2 | V_{CB} , I_E |$ 

With an increasing the reverse collector voltage, the space-charge width at the output junction increases and the effective base width decreases. This phenomenon is known as "Early effect". Then, there will be less chance for recombination within the base region. With increase of charge gradient with in the base region, the current of minority carriers injected across the emitter junction increases. The current amplification factor of CB configuration is given by,

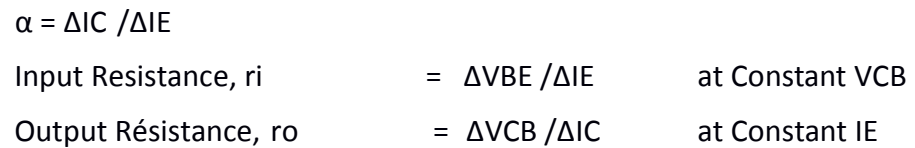

# **CIRCUIT DIAGRAM:**

#### Input Characteristics

Ī.

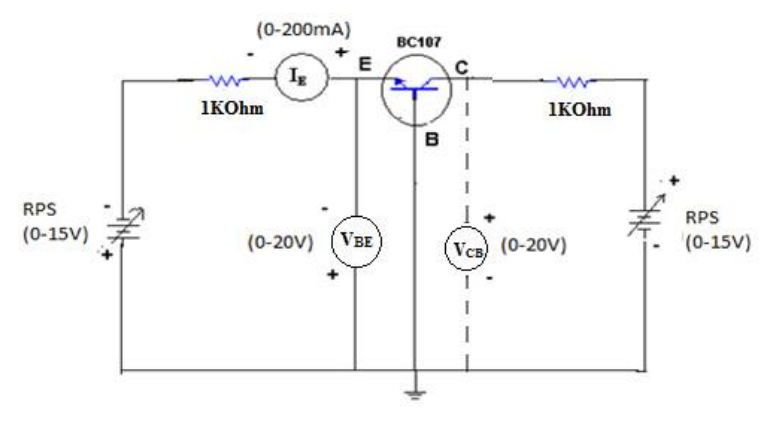

# Output Characteristics

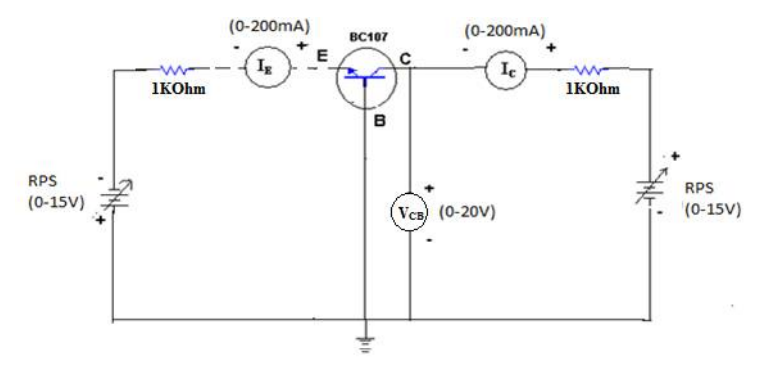

#### Model Graphs

Input Characteristics

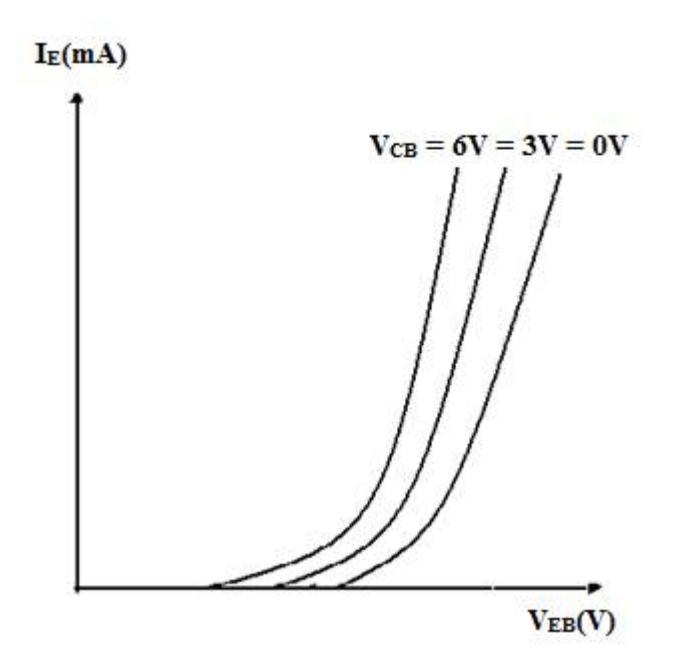

#### Output Characteristics

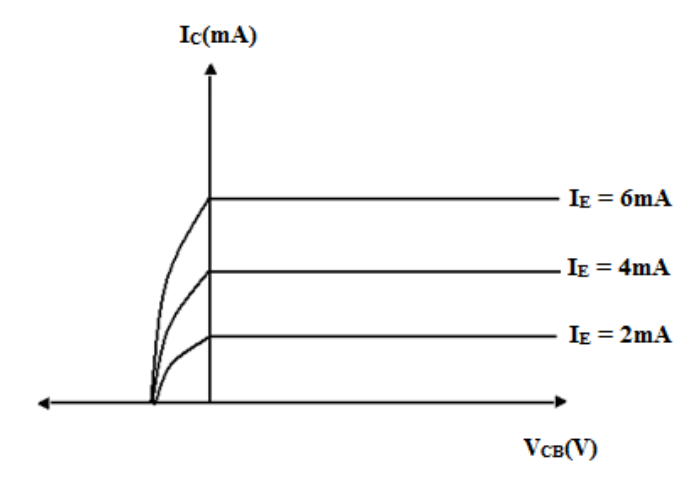

## **PROCEDURE:**

Input Characteristics

- 5. Connections are made as per the circuit diagram.
- 6. For plotting the input characteristics, the output voltage VCB is kept constant at 0V and for different values of VBE note down the values of IE.
- 7. Repeat the above step keeping VCB at 5V, 10V. All the readings are tabulated.
- 8. A graph is drawn between VBE and IE for constant VCB.

#### Output Characteristics:

- 5. Connections are made as per the circuit diagram.
- 6. For plotting the output characteristics, the input IE is kept constant at 1mA and for different values of VCB, note down the values of IC.
- 7. Repeat the above step for the values of IE at 2 mA, and 3 mA, all the readings are tabulated.
- 8. A graph is drawn between VCB and IC for constant IE

### **OBSERVATIONS:**

Input Characteristics:

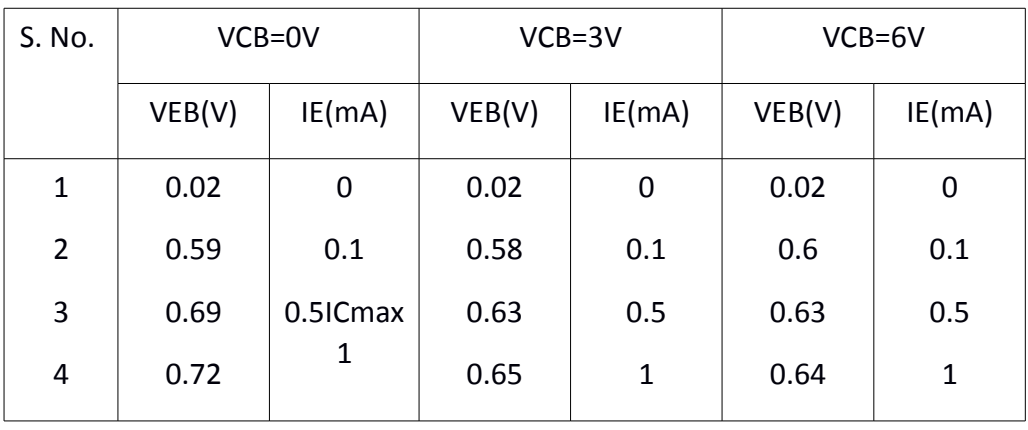

### **Electronic Devices and Circuits Lab Manual**

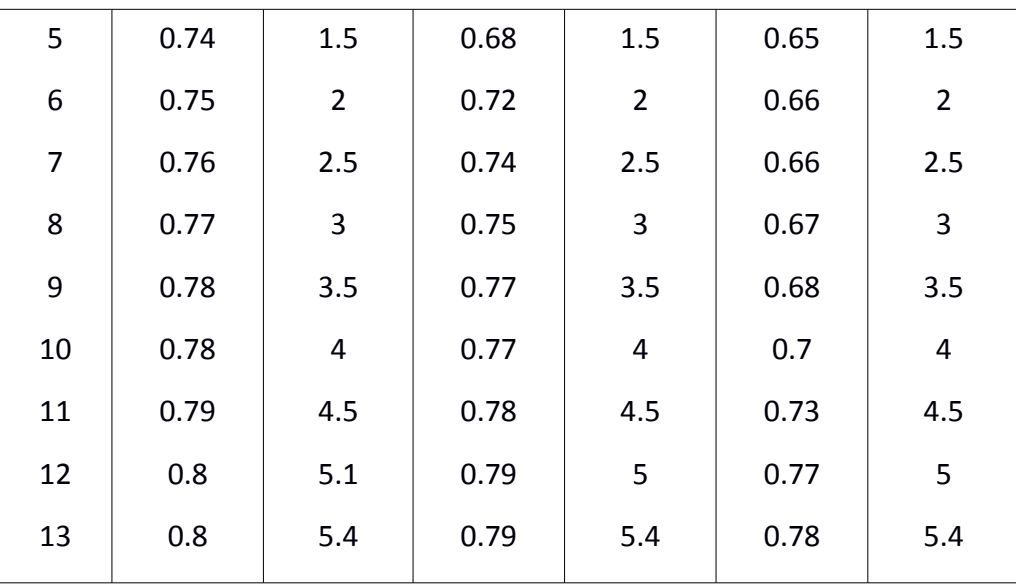

Output Characteristics:

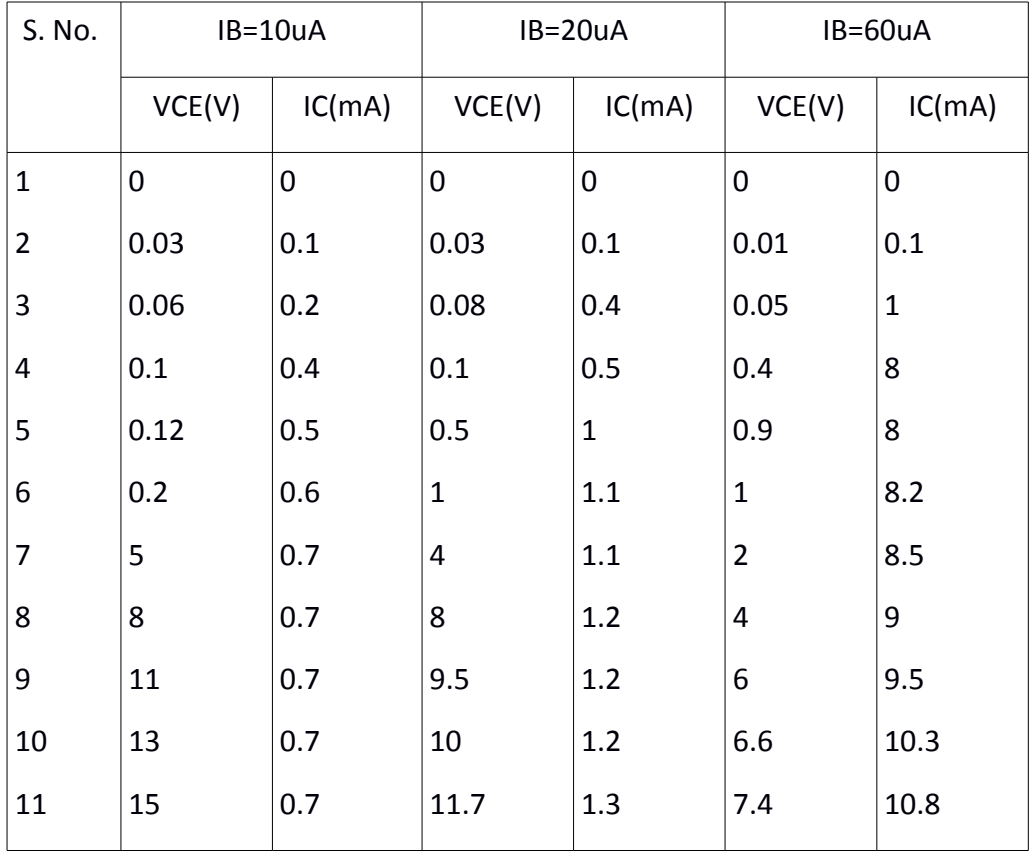

**RESULT:** The input and output characteristics of the transistor connected in common base configuration are obtained.

# **VIVA QUESTIONS:**

T.

- 11. What is the range of  $\alpha$  for the transistor?
- 12. Draw the input and output characteristics of the transistor in CC configuration.
- 13. Identify various regions in output characteristics.
- 14. What is the relation between  $\alpha$  and  $\beta$ ?
- 15. What are the applications of CC configuration?
- 16. What are the input and output impedances of CC configuration?
- 17. Define α (alpha).
- 18. What is early effect?
- 19. Draw Circuit diagram of CC configuration for PNP transistor.
- 20. What is the power gain of CC configuration?

# **6. Half Wave Rectifier with and without Filter**

**AIM:** To examine the input and output waveforms of half wave Rectifier and also calculate its % load regulation and ripple factor.

- 1. With Filter
- 2. Without Filter

## **COMPONENTS REQUIRED:**

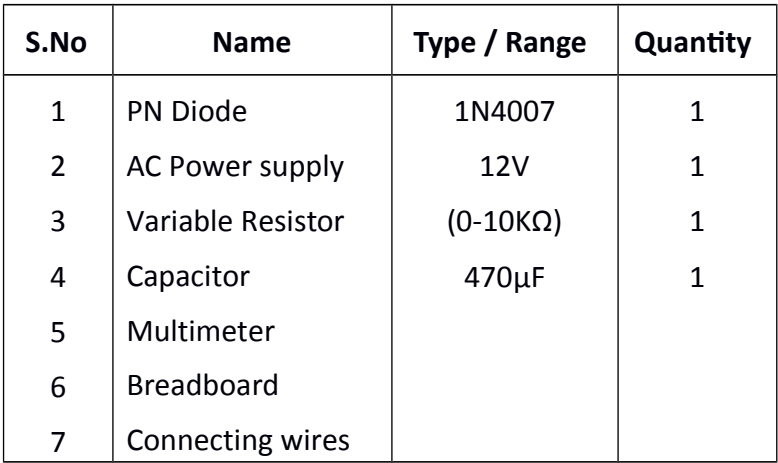

## **THEORY:**

In Half Wave Rectification, When AC supply is applied at the input, only Positive Half Cycle appears across the load whereas, the negative Half Cycle is suppressed. How this can be explained as follows:

During positive half-cycle of the input voltage, the diode D1 is in forward bias and conducts through the load resistor R1. Hence the current produces an output voltage across the load resistor R1, which has the same shape as the +ve half cycle of the input voltage. During the negative half-cycle of the input voltage, the diode is reverse biased and there is no current through the circuit. i.e., the voltage across R1 is zero.

The net result is that only the +ve half cycle of the input voltage appears across the load. The average value of the half wave rectified o/p voltage is the value measured on dc voltmeter.

For practical circuits, transformer coupling is usually provided for two reasons.

- 1. The voltage can be stepped-up or stepped-down, as needed.
- 2. The ac source is electrically isolated from the rectifier. Thus preventing shock hazards in the secondary circuit.

# **CIRCUIT DIAGRAMS:**

#### Without Filter

I

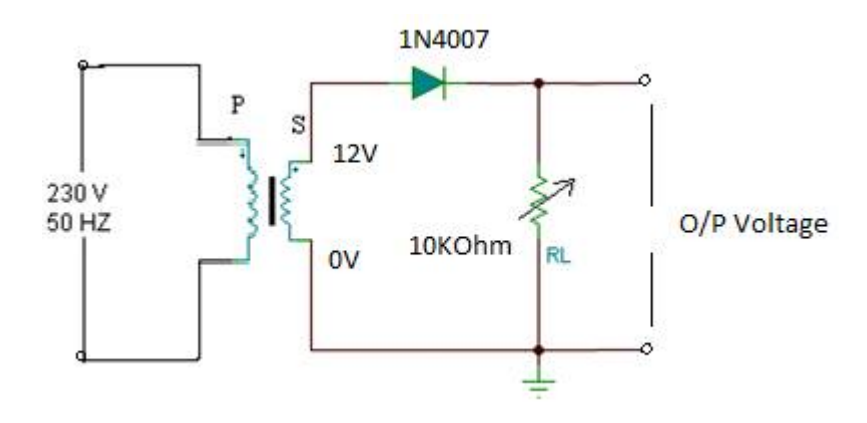

With Filter

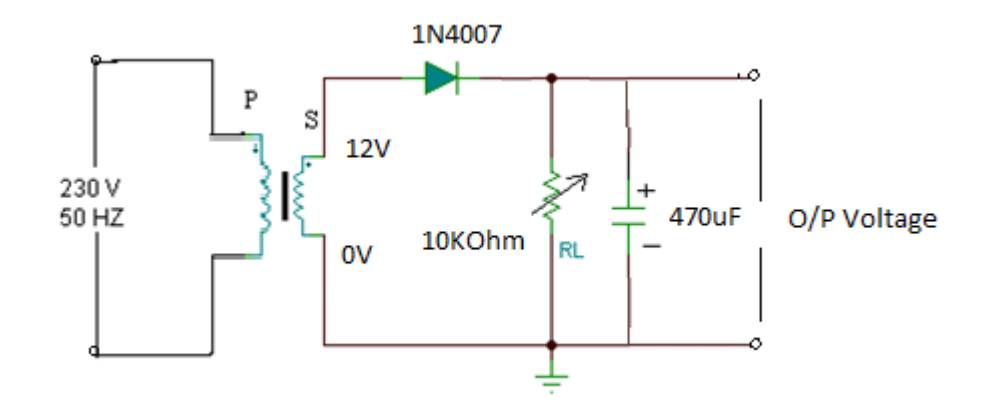

# Model graphs

% Regulation & Ripple Factor (With & Without Filter)

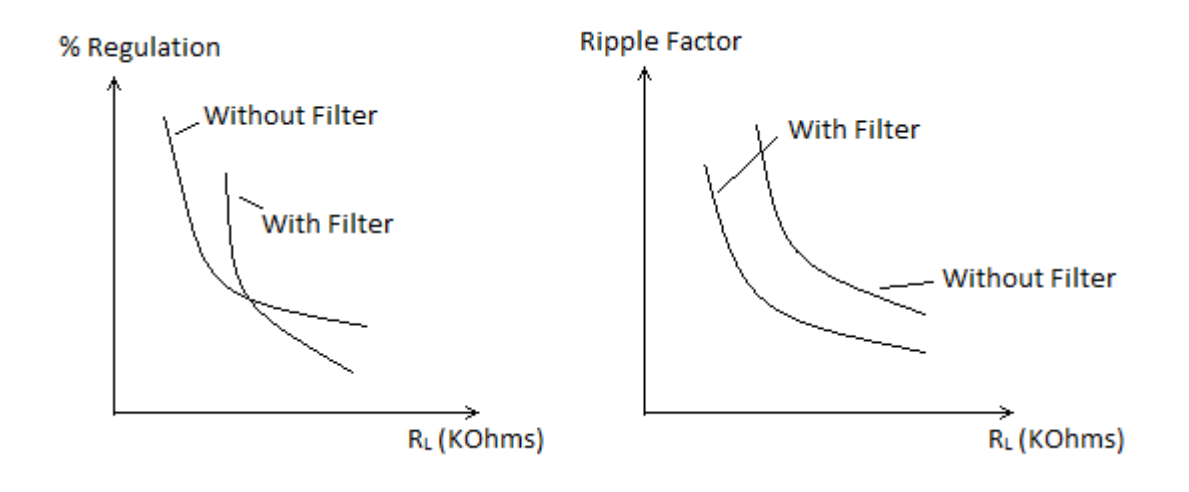

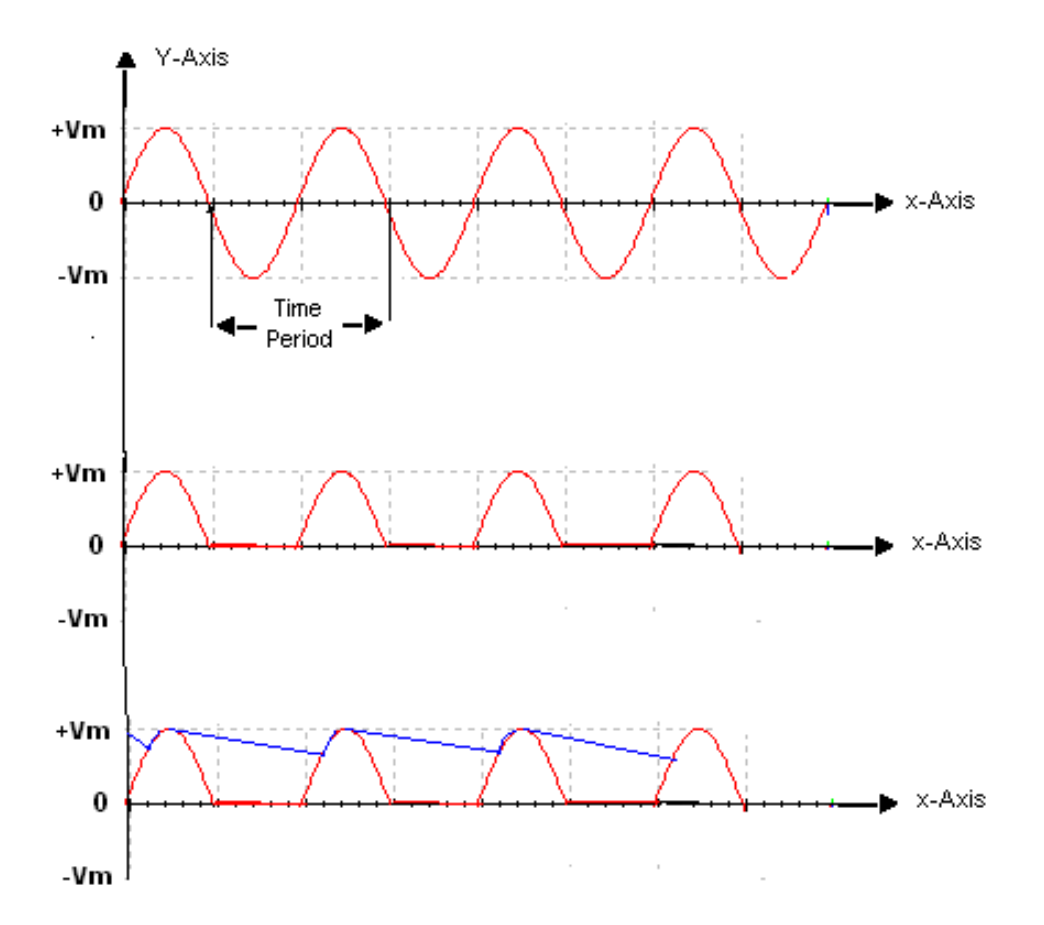

### **PROCEDURE:**

- 1. Connections are made as per the circuit diagram.
- 2. Connect the primary side of the transformer to ac mains and the secondary side to the rectifier input.
- 3. By using the multimeter, measure the ac input voltage of the rectifier and, ac and dc voltage at the output of the rectifier.
- 4. Find the theoretical value of dc voltage by using the formula,

Vdc=Vm/π

Where, Vm=2Vrms, (Vrms=output ac voltage.)

The Ripple factor is calculated by using the formula r=ac output voltage/dc output voltage.

#### **Regulation Characterstics**

- 1. Connections are made as per the circuit diagram.
- 2. Obtain the no load voltage VNL (Vdc) before connecting the load resistance.
- 3. By increasing the value of the variable resistance, the voltage across the load and

current flowing through the load are measured.

- 4. The reading is tabulated.
- 5. Draw a graph for load resistance (RL) versus Ripple factor and load resistance (RL) versus % regulation for without and with filter.
- 6. Connect the o/p terminals to CRO and observe the waveform for without and with filter.

### **OBSERVATIONS:**

Without Filter

$$
VNL = \underline{\qquad 6.65} \qquad V
$$

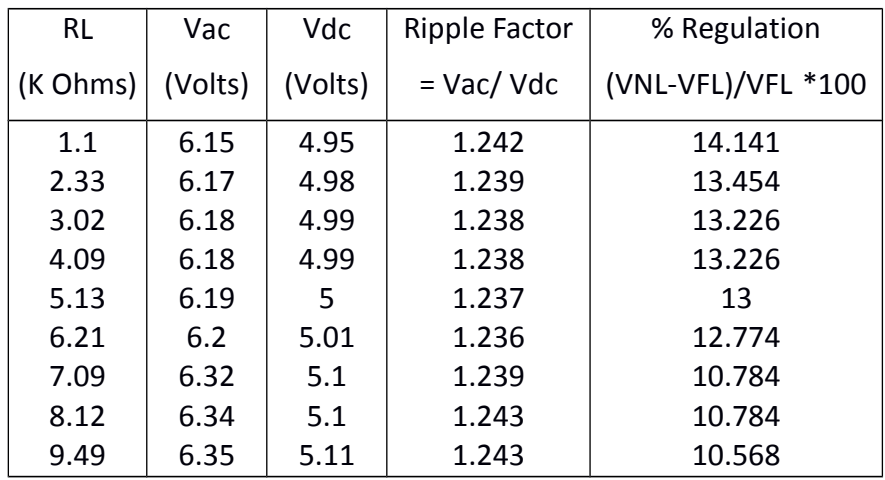

With Filter

 $VNL = 15.19$  V

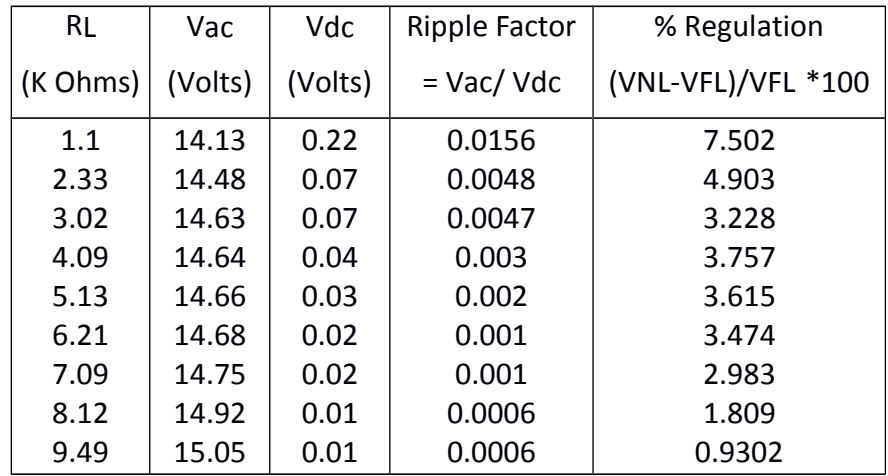

**RESULT:** The Ripple factor and % Regulation for the Half-wave Rectifier with and without filters are measured and plotted.

# **VIVA QUESTIONS:**

- 1. What is the PIV of Half wave rectifier?
- 2. What is the efficiency of half wave rectifier?
- 3. What is the rectifier?
- 4. What is the difference between the half wave rectifier and full wave Rectifier?
- 5. What is the o/p frequency of Bridge Rectifier?
- 6. What are the ripples?
- 7. What is the function of the filters?
- 8. What is TUF?
- 9. What is the average value of o/p voltage for HWR?
- 10. What is the peak factor?

# **6. Full Wave Rectifier with and without Filter**

**AIM:** To examine the input and output waveforms of full wave Rectifier and also calculate its % load regulation and ripple factor.

# **COMPONENTS REQUIRED:**

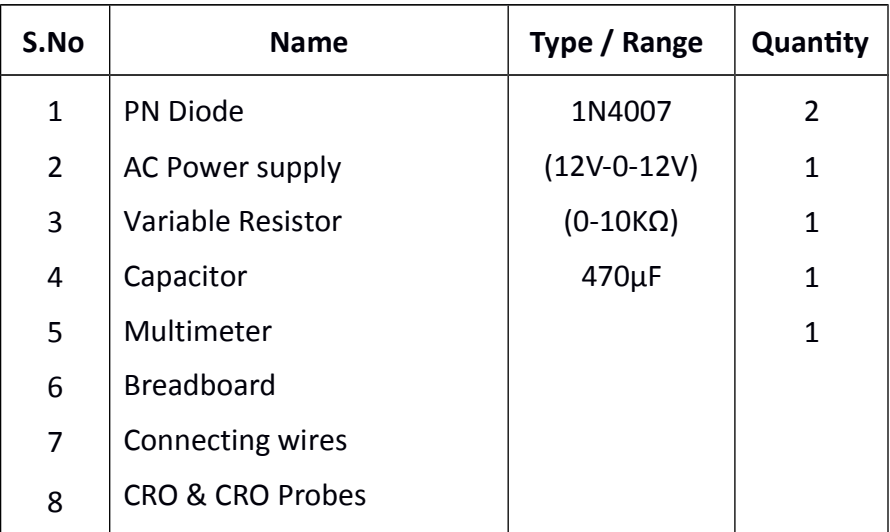

# **THEORY:**

The circuit of a center-tapped full wave rectifier uses two diodes D1&D2. During positive half cycle of secondary voltage (input voltage), the diode D1 is forward biased and D2is reverse biased. The diode D1 conducts and current flows through load resistor RL. During negative half cycle, diode D2 becomes forward biased and D1 reverse biased. Now, D2 conducts and current flows through the load resistor RL in the same direction. There is a continuous current flow through the load resistor RL, during both the half cycles and will get unidirectional current as show in the model graph. The difference between full wave and half wave rectification is that a full wave rectifier allows unidirectional (one way) current to the load during the entire 360 degrees of the input signal and half-wave rectifier allows this only during one half cycle (180 degree).

Theoretical Calculations

Vrms =  $Vm / V2$  => Vm = Vrms $V2$ Vdc=2Vm/П

(i)Without filter: Ripple factor, r = √ (Vrms/ Vdc ) 2  $-1 = 0.812$ 

(ii)With filter: Ripple factor,  $r = 1/(4\sqrt{3} \text{ f C RL})$ 

# **CIRCUIT DIAGRAM:**

#### Without Filter

Ī.

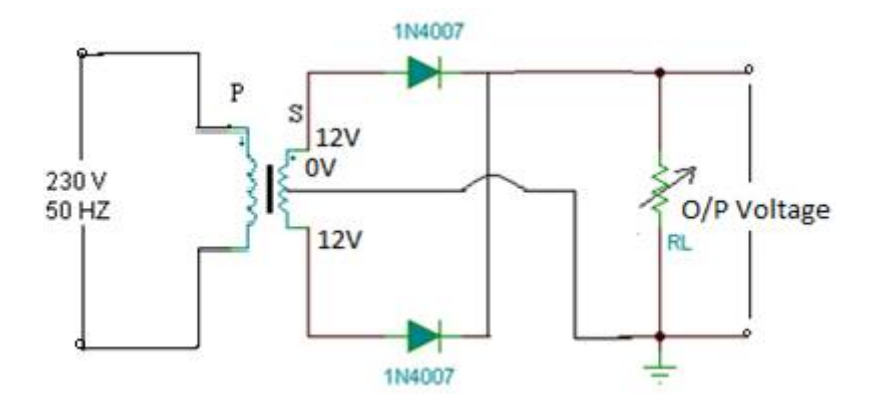

With Filter

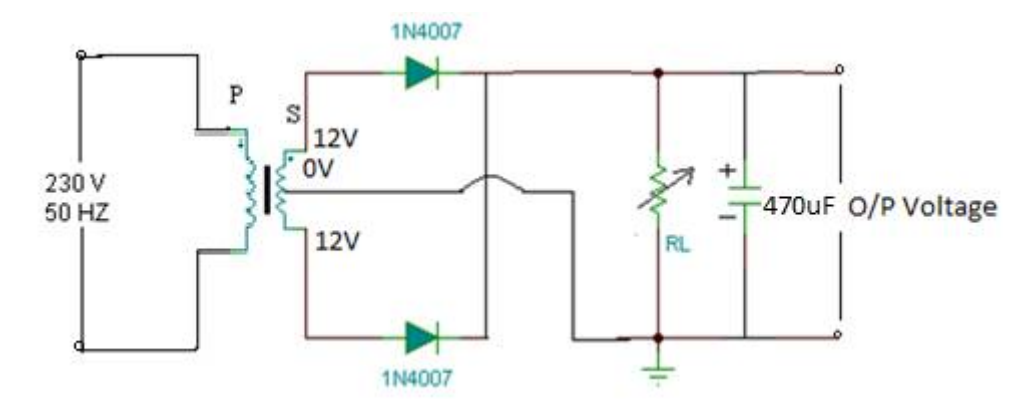

Model Graphs % Regulation & Ripple Factor (With & Without Filter)

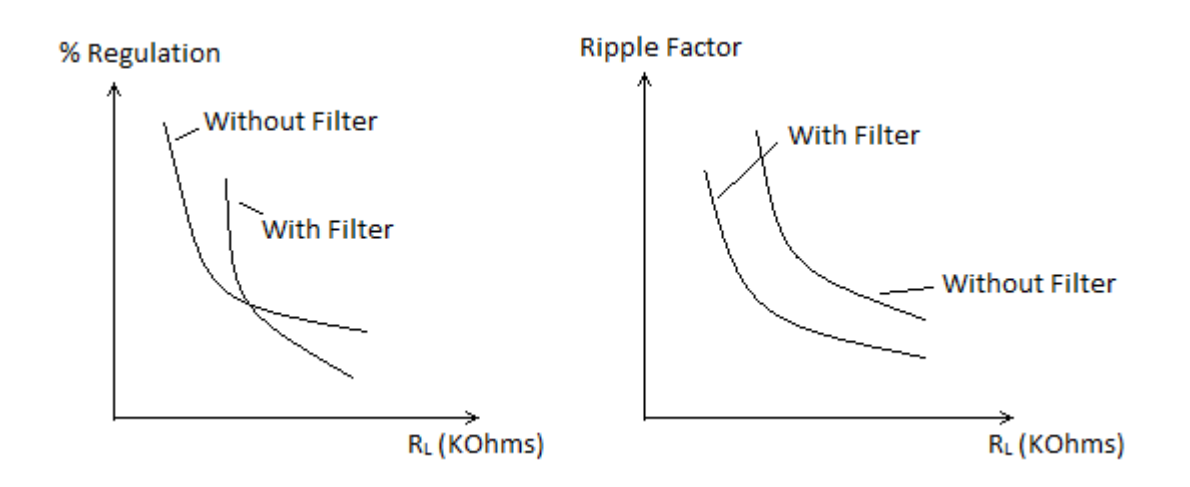

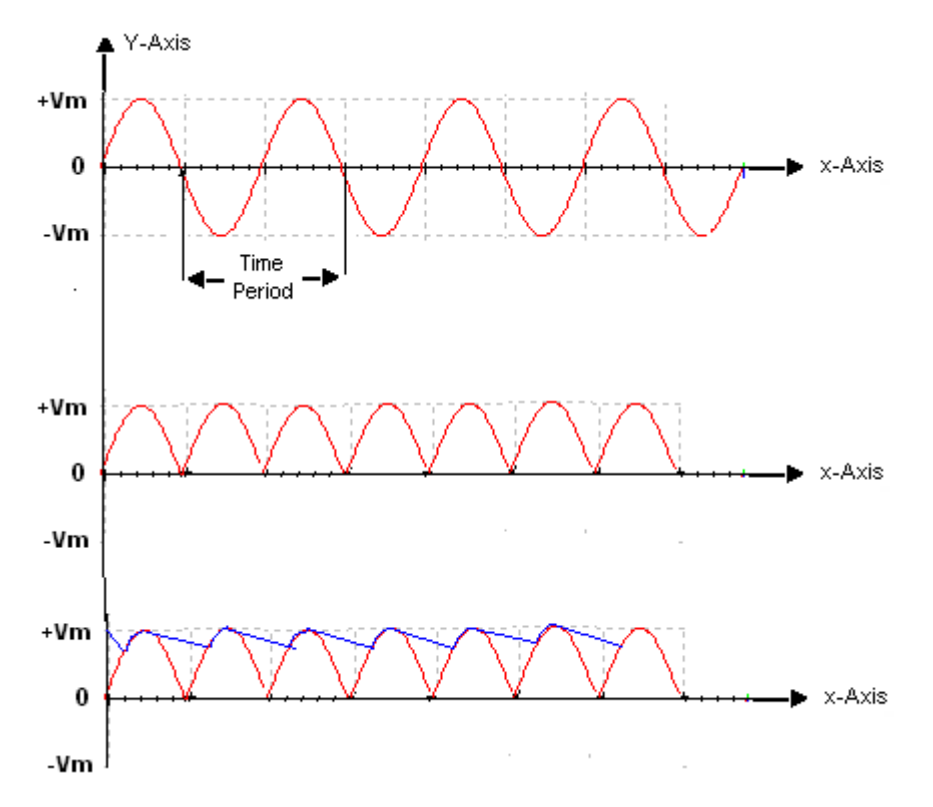

# **PROCEDURE:**

I

- 1. Connections are made as per the circuit diagram.
- 2. Obtain the no load voltage VNL (Vdc) before connecting the load resistance.
- 3. By increasing the value of the variable resistance, the voltage across the load and current flowing through the load are measured.
- 4. The reading is tabulated.
- 5. Draw a graph for load resistance (RL) versus Ripple factor and load resistance (RL) versus % regulation for without and with filter.
- 6. Connect the o/p terminals to CRO and observe the waveform for without and with filter.

## **OBSERVATIONS:**

#### Without Filter

 $VNL = 10.6$  V

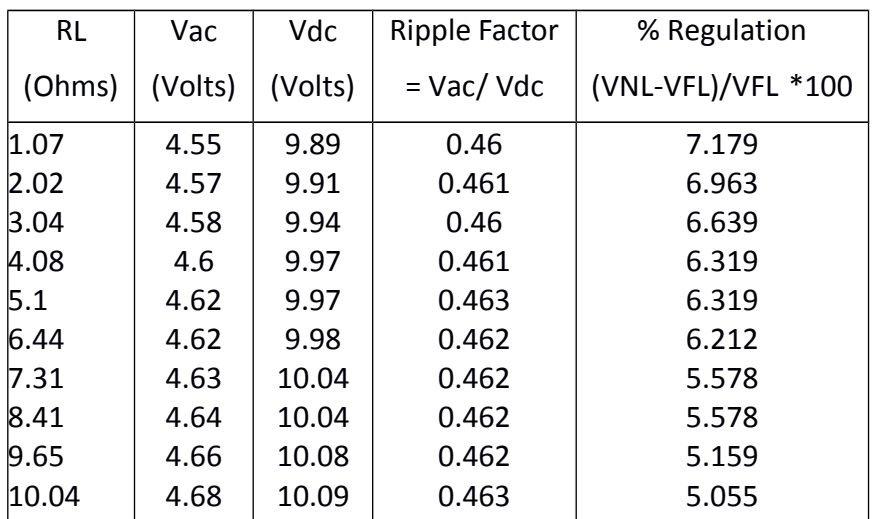

#### With Filter

$$
VNL = \underline{\qquad 15.54} \qquad V
$$

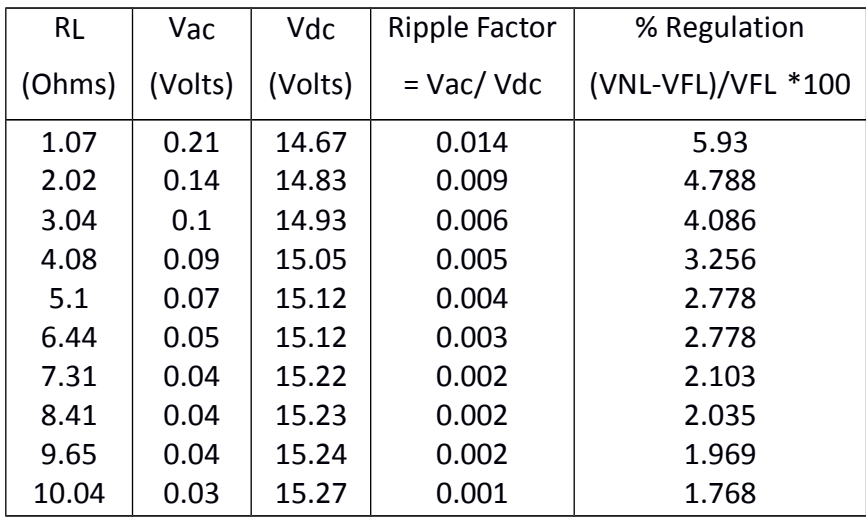

**RESULT:** The ripple factor and % regulation of the Full-wave rectifier (with filter and without filter) are calculated and plotted.

# **VIVA QUESTIONS:**

- 1. Define regulation of the full wave rectifier?
- 2. Define peak inverse voltage (PIV)? And write its value for Full-wave rectifier?
- 3. If one of the diode is changed in its polarities what wave form would you get?
- 4. Does the process of rectification alter the frequency of the waveform?
- 5. What is ripple factor of the Full-wave rectifier?

#### **Electronic Devices and Circuits Lab Manual**

- 6. What is the necessity of the transformer in the rectifier circuit?
- 7. What are the applications of a rectifier?
- 8. What is meant by ripple and define Ripple factor?
- 9. Explain how capacitor helps to improve the ripple factor?
- 10. Can a rectifier made in INDIA (V=230v, f=50Hz) be used in USA (V=110v,f=60Hz)?

# **7. FET Characteristics**

**AIM:** To obtain the drain and transfer characteristics of a given JFET.

# **COMPONENTS REQUIRED:**

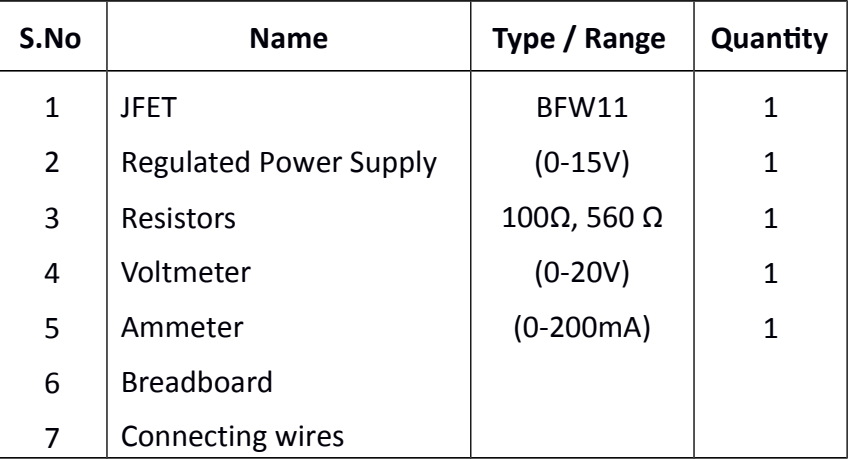

# **THEORY:**

A FET is a three terminal device, having the characteristics of high input impedance and less noise, the Gate to Source junction of the FET s always reverse biased. In response to small applied voltage from drain to source, the n-type bar acts as sample resistor, and the drain current increases linearly with  $V_{DS}$ . With increase in Ip the ohmic voltage drop between the source and the channel region reverse biases the junction and the conducting position of the channel begins to remain constant. The VDS at this instant is called "pinch of voltage".

If the gate to source voltage (VGS) is applied in the direction to provide additional reverse bias, the pinch off voltage ill is decreased. In amplifier application, the FET is always used in the region beyond the pinch-off.

FET Parameters

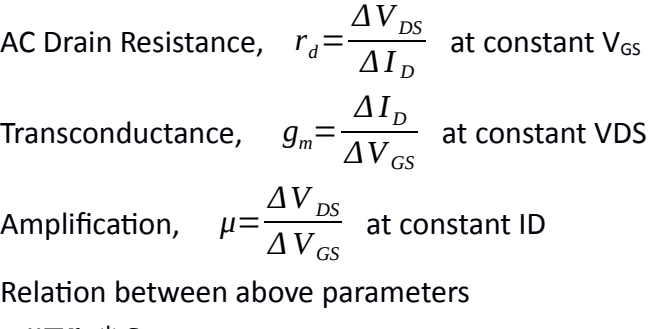

$$
\mu{=}r_{\scriptscriptstyle d}\ast g_{\scriptscriptstyle m}
$$

The drain current is given by

$$
I_D\!=\!I_{DSS}\left(1-\frac{V_{GS}}{V_P}\right)^2
$$

# **CIRCUIT DIAGRAM:**

Ī.

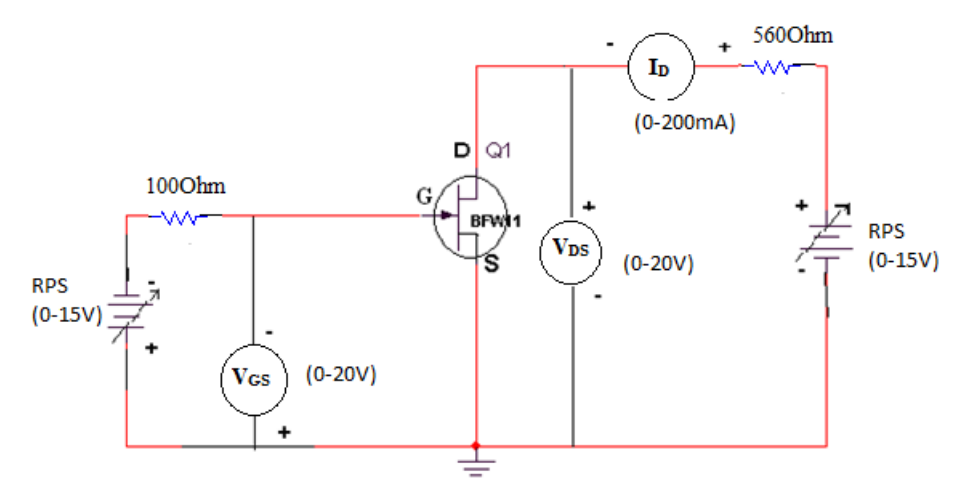

Model graphs

Drain Charateristics

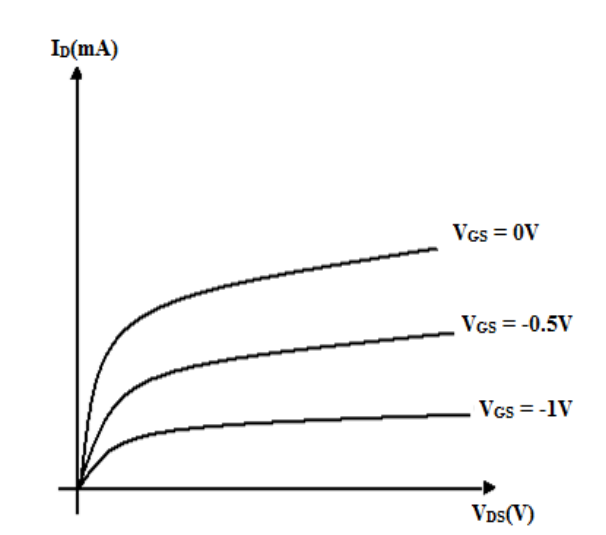

Transfer Characteristics

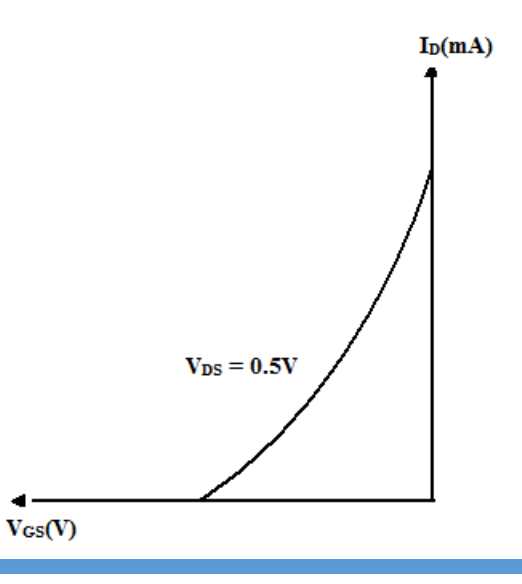

# **PROCEDURE:**

L

- 1. All the connections are made as per the circuit diagram.
- 2. To plot the drain characteristics, keep VGS constant at 0V.
- 3. Vary the VDD and observe the values of VDS and ID.
- 4. Repeat the above steps 2, 3 for different values of VGS.
- 5. All the readings are tabulated.
- 6. To plot the transfer characteristics, keep VDS constant at some convenient voltage.
- 7. Vary VGG and observe the values of VGS and ID.
- 8. The readings are tabulated.

## **OBSERVATIONS:**

**Drain Charateristics** 

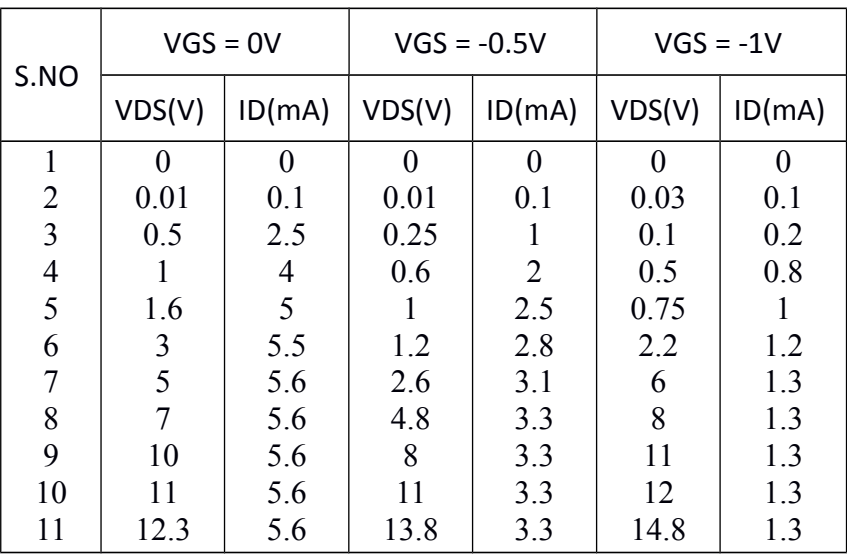

#### Transfer Characteristics

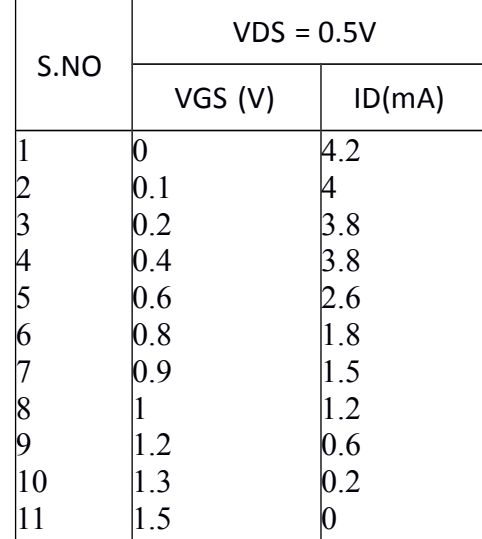

**RESULT:** The drain and transfer characteristics of a JFET are obtained.

## **VIVA QUESTIONS:**

- 1. What are the advantages of FET?
- 2. What is the difference between FET and BJT?
- 3. Explain different regions of V-I characteristics of FET.
- 4. What are the applications of FET?
- 5. What are the types of FET?
- 6. Draw the symbol of FET.
- 7. What are the disadvantages of FET?
- 8. What are the parameters of FET?

# **8. Frequency Response of CE Amplifier**

### **AIM:**

- 1. To measure the voltage gain of CE amplifier
- 2. To draw the frequency response curve of CE amplifier

## **COMPONENTS REQUIRED:**

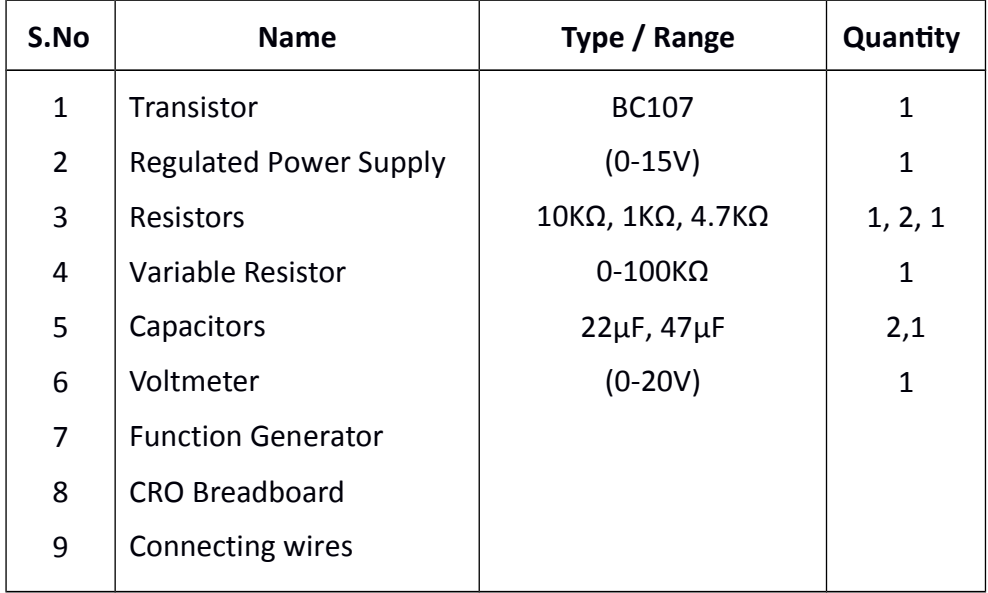

# **THEORY:**

The CE amplifier provides high gain &wide frequency response. The emitter lead is common to both input & output circuits and is grounded. The emitter-base circuit is forward biased. The collector current is controlled by the base current rather than emitter current. The input signal is applied to base terminal of the transistor and amplifier output is taken across collector terminal. A very small change in base current produces a much larger change in collector current.

When +VE half-cycle is fed to the input circuit, it opposes the forward bias of the circuit which causes the collector current to decrease, it decreases the voltage more -VE. Thus when input cycle varies through a -VE half-cycle, increases the forward bias of the circuit, which causes the collector current to increases thus the output signal is common emitter amplifier is in out of phase with the input signal. An amplified output signal is obtained when this fluctuating collector current flows through a collector resistor,Rc.

The capacitor across the collector resistor Rc will act as a bypass capacitor. This will improve high frequency response of amplifier

# **CIRCUIT DIAGRAM:**

Т

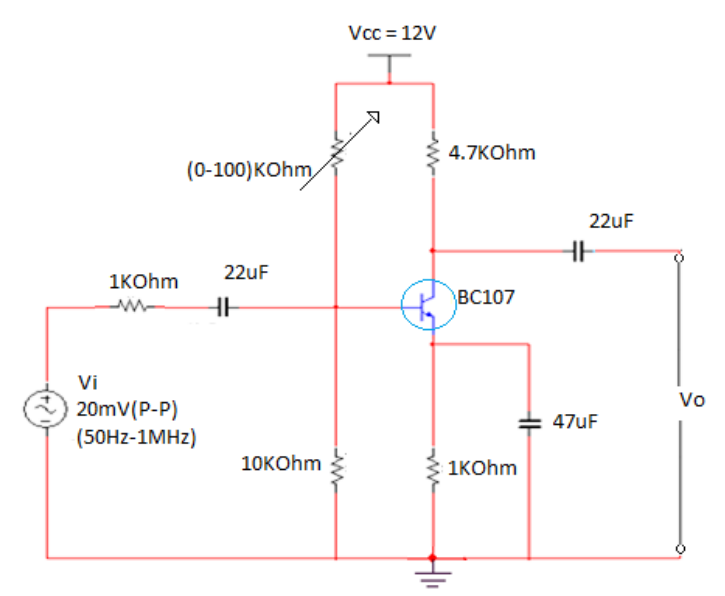

#### Model Waveforms

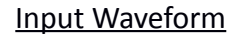

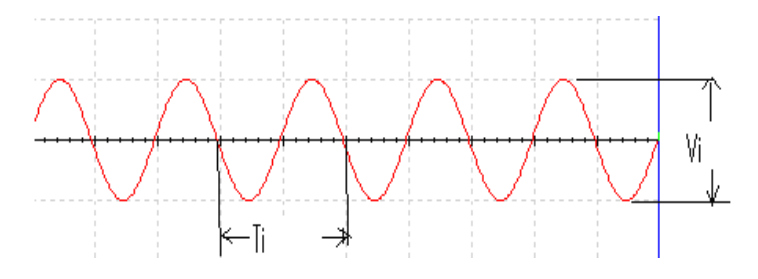

#### Output Waveform

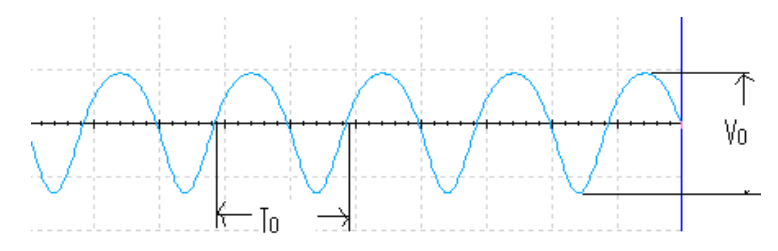

#### Frequency Response

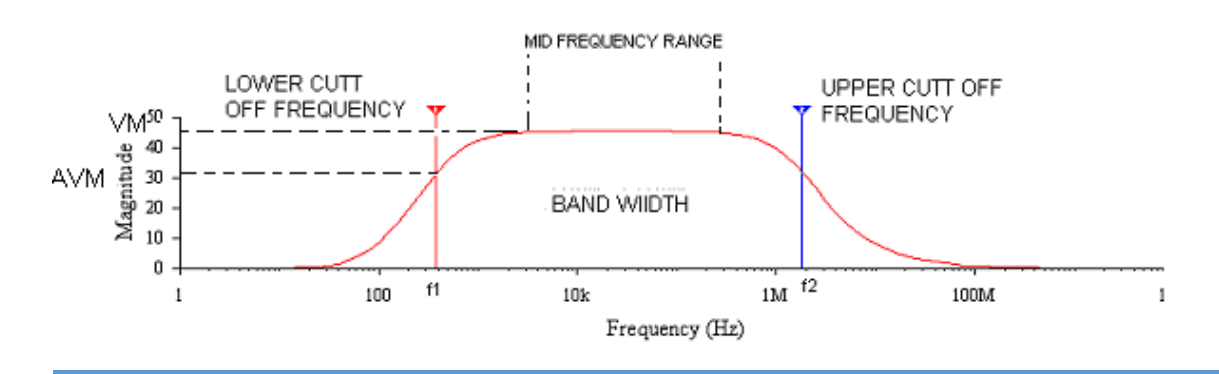

## **PROCEDURE:**

- 1. Connect the circuit as shown in circuit diagram
- 2. Apply the input of 20mV peak-to-peak and 50Hz frequency using function generator.
- 3. Measure the Output Voltage VO (p-p).
- 4. Tabulate the readings in the tabular form.
- 5. The voltage gain can be calculated by using the expression Av= (V0/Vi)
- 6. For plotting the frequency response the input voltage is kept Constant at 20mV peak-to- peak and the frequency is varied from 50Hz to 1MHz Using function generator.
- 7. All the readings are tabulated and voltage gain in dB is calculated by using the expression Av=20 log10 (V0/Vi)
- 8. A graph is drawn by taking frequency on x-axis and gain in dB on y-axis on Semilog graph.
- 9. The band width of the amplifier is calculated from the graph using the expression,

#### Bandwidth, BW=f2-f1

Where f1 is the lower cut-off frequency of CE amplifier, and Where f2 is the upper cut-off frequency of CE amplifier The bandwidth product of the amplifier is calculated using the expression Gain Bandwidth product = (3dB mid-band gain) X (Bandwidth)

### **OBSERVATIONS:**

#### Frequency Response

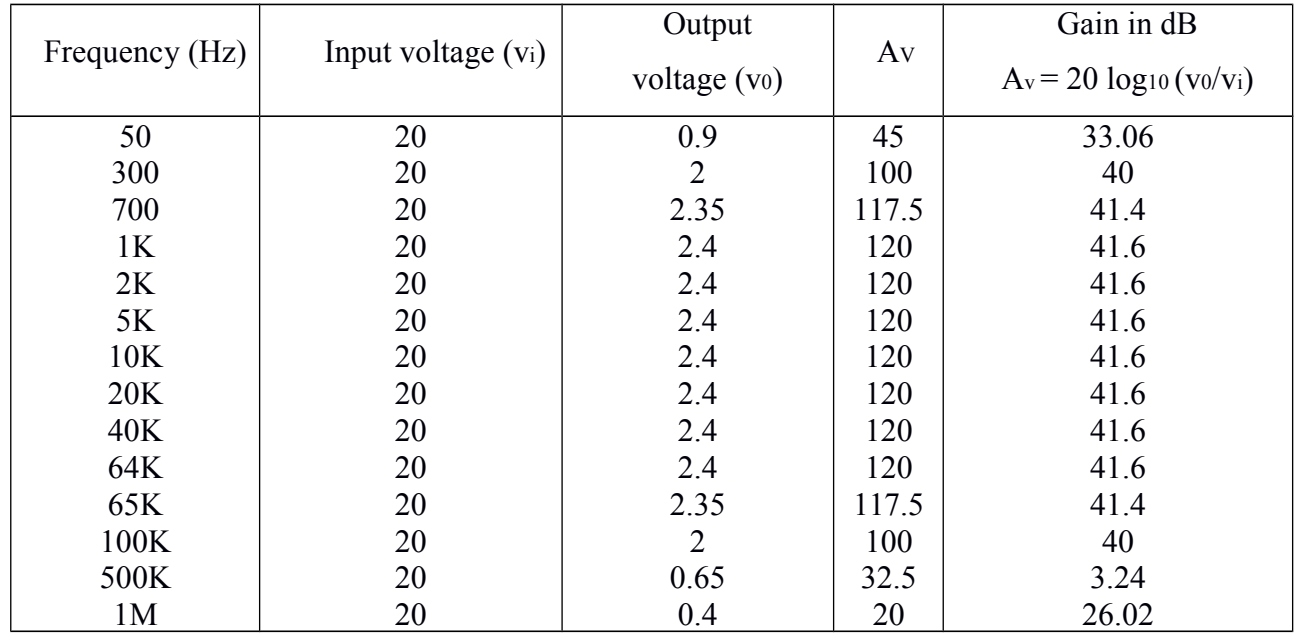

**RESULT:** The voltage gain and frequency response of the CE amplifier are obtained.

## **VIVA QUESTIONS:**

- 1. What is phase difference between input and output waveforms of CE amplifier?
- 2. What type of biasing is used in the given circuit?
- 3. If the given transistor is replaced by a p-n-p, can we get output or not?
- 4. What is effect of emitter-bypass capacitor on frequency response?
- 5. What is the effect of coupling capacitor?
- 6. What is region of the transistor so that it is operated as an amplifier?
- 7. How does transistor act as an amplifier?
- 8. Draw the h-parameter model of CE amplifier.
- 9. What type of transistor configuration is used in intermediate stages of a multistageamplifier?
- 10. What is early effect?

# **9. Frequency Response of CC Amplifier**

### **AIM:**

- 1. To measure the voltage gain of CC amplifier
- 2. To draw the frequency response curve of CC amplifier

# **COMPONENTS REQUIRED:**

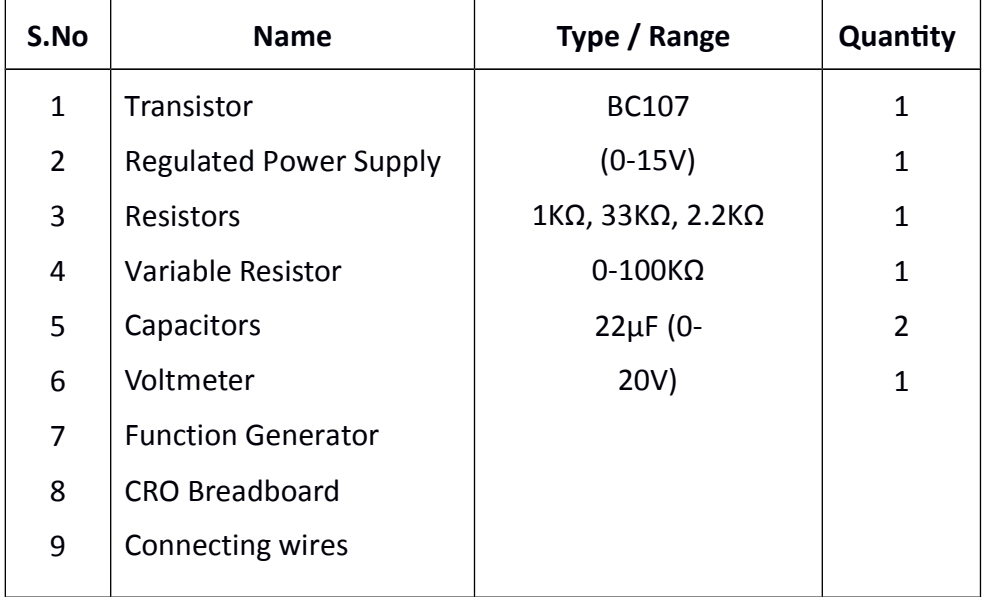

# **THEORY:**

In common-collector amplifier the input is given at the base and the output is taken at the emitter. In this amplifier, there is no phase inversion between input and output. The input impedance of the CC amplifier is very high and output impedance is low. The voltage gain is less than unity. Here the collector is at ac ground and the capacitors used must have a negligible reactance at the frequency of operation.

This amplifier is used for impedance matching and as a buffer amplifier. This circuit is also known as emitter follower. The most common use of the emitter follower is as a circuit, which performs the function of impedance transformation over a wide range of frequencies.

# **CIRCUIT DIAGRAM:**

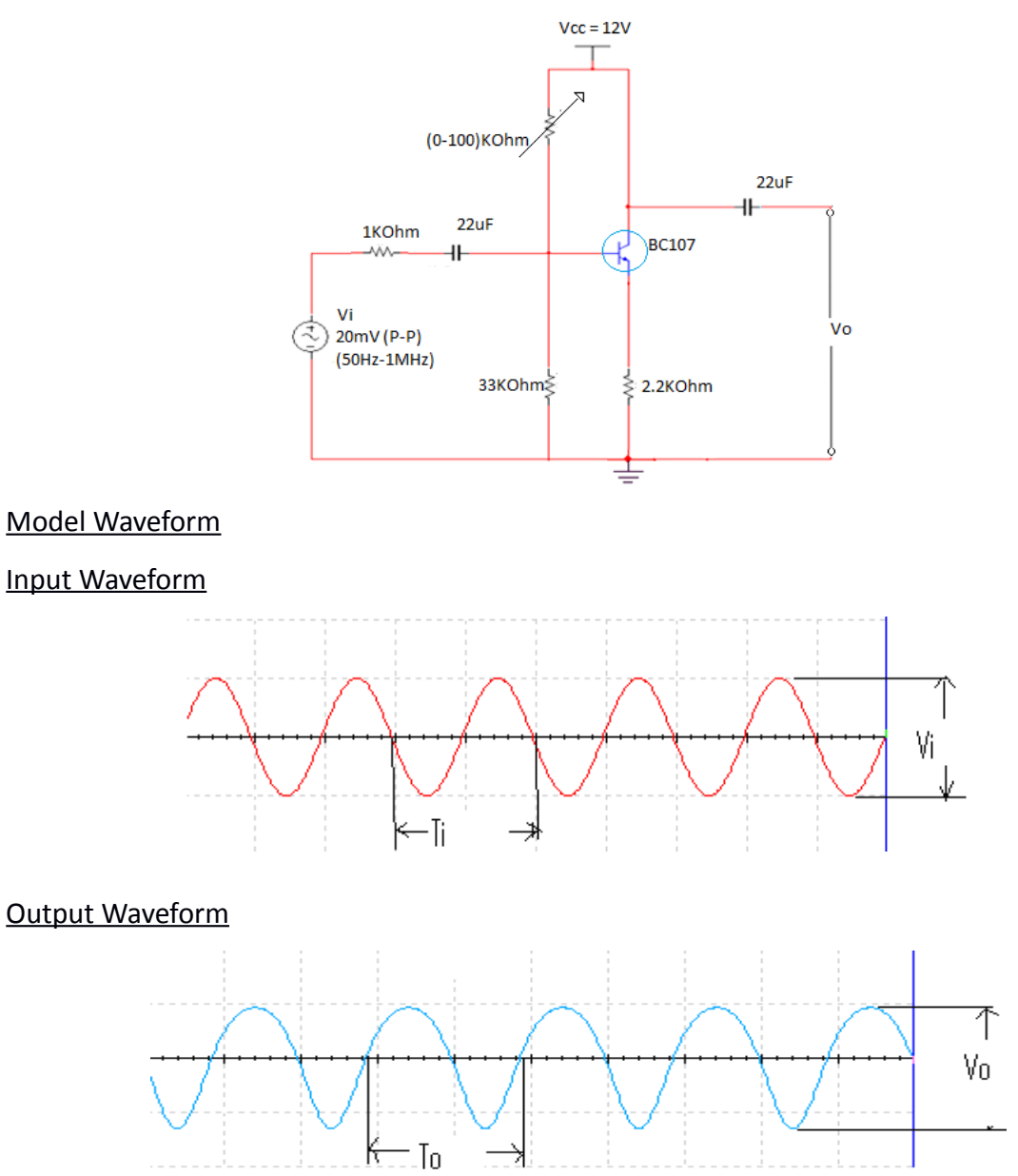

Frequency response

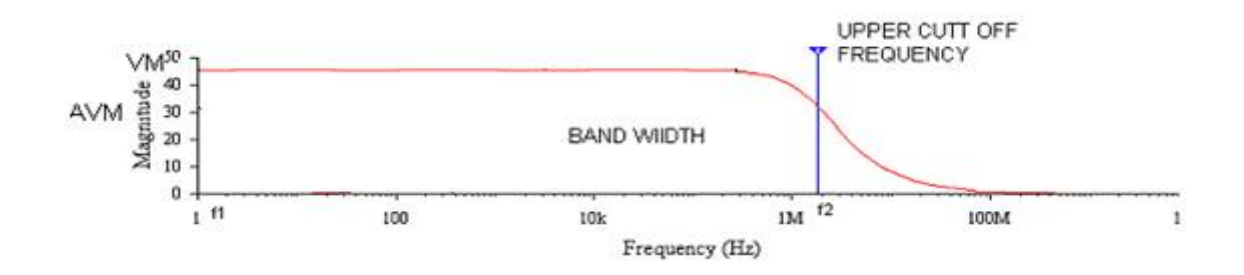

### **PROCEDURE:**

- 1. Connect the circuit as shown in circuit diagram
- 2. Apply the input of 20mV peak-to-peak and 50Hz frequency using function generator.
- 3. Measure the Output Voltage VO (p-p)
- 4. Tabulate the readings in the tabular form.
- 5. The voltage gain can be calculated by using the expression Av= (V0/Vi)
- 6. For plotting the frequency response the input voltage is kept Constant at 20mV peak-to- peak and the frequency is varied from 50Hz to 1MHz Using function generator.
- 7. All the readings are tabulated and voltage gain in dB is calculated by using the expression Av=20 log10 (V0/Vi)
- 8. A graph is drawn by taking frequency on x-axis and gain in dB on y-axis on Semilog graph.
- 9. The band width of the amplifier is calculated from the graph using the expression,

#### Bandwidth, BW=f2-f1

Where f1 is the lower cut-off frequency of CE amplifier, and Where f2 is the upper cut-off frequency of CE amplifier The bandwidth product of the amplifier is calculated using the expression Gain Bandwidth product = (3dB mid-band gain) X (Bandwidth)

### **OBSERVATIONS:**

Frequency Response

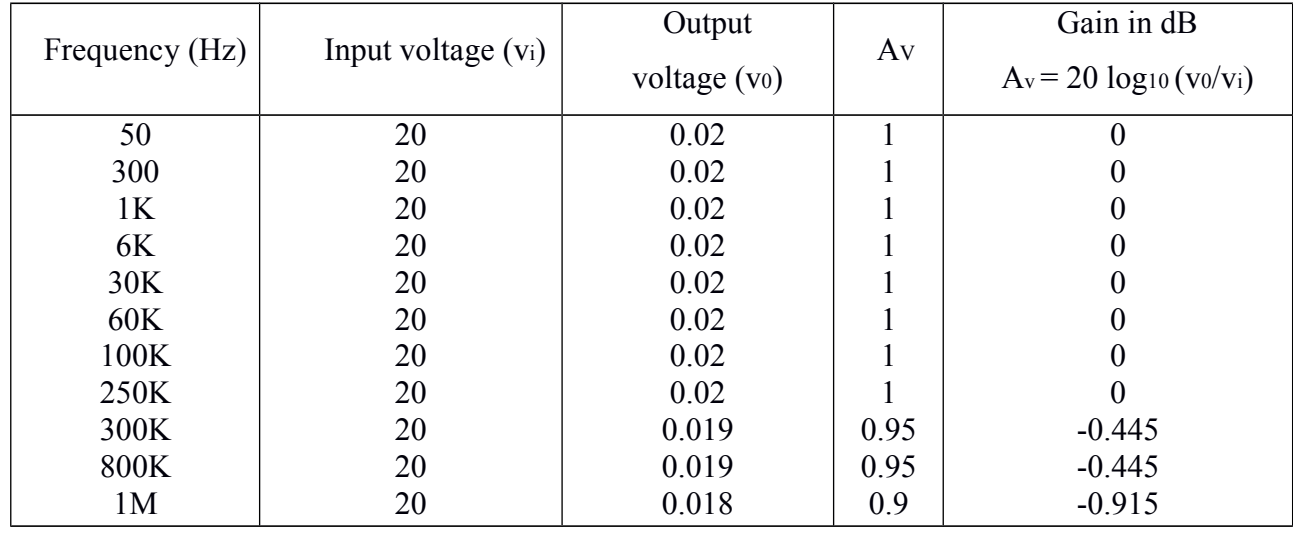

**RESULT:** The voltage gain and frequency response of the CC amplifier are obtained.

### **VIVA QUESTIONS:**

- 1. What are the applications of CC amplifier?
- 2. What is the voltage gain of CC amplifier?
- 3. What are the values of input and output impedances of the CC amplifier?
- 4. To which ground the collector terminal is connected in the circuit?
- 5. Identify the type of biasing used in the circuit?
- 6. Give the relation between α, β and γ.
- 7. Write the other name of CC amplifier?
- 8. What are the differences between CE,CB and CC?
- 9. When compared to CE, CC is not used for amplification. Justify your answer?
- 10. What is the phase relationship between input and output in CC?

# **10. Frequency Response of Common Source FET Amplifier**

**AIM:** To find the frequency response and bandwidth of a given single stage FET amplifier.

# **COMPONENTS REQUIRED:**

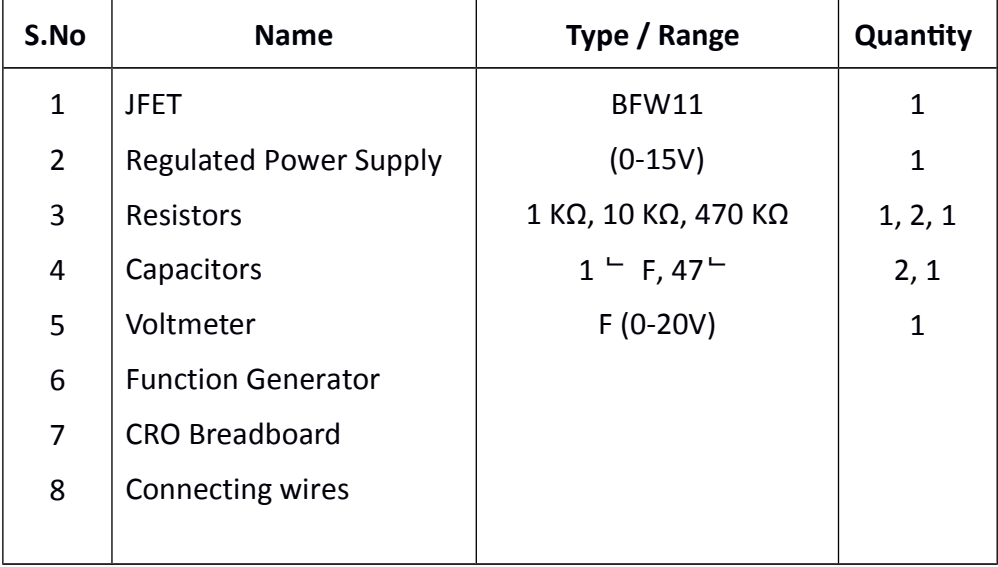

# **THEORY:**

A field-effect transistor (FET) is a type of transistor commonly used for weak-signal amplification (for example, for amplifying wireless (signals). The device can amplify analog or digital signals. It can also switch DC or function as an oscillator. In the FET, current flows along a semiconductor path called the channel. At one end of the channel, there is an electrode called the source. At the other end of the channel, there is an electrode called the drain. The physical diameter of the channel is fixed, but its effective electrical diameter can be varied by the application of a voltage to a control electrode called the gate. Field-effect transistors exist in two major classifications. These are known as the junction FET (JFET) and the metal-oxide- semiconductor FET (MOSFET). The junction FET has a channel consisting of N-type semiconductor (N-channel) or P-type semiconductor (Pchannel) material; the gate is made of the opposite semiconductor type. In P-type material, electric charges are carried mainly in the form of electron deficiencies called holes. In N-type material, the charge carriers are primarily electrons. In a JFET, the junction is the boundary between the channel and the gate. Normally, this P-N junction is reverse-biased (a DC voltage is applied to it) so that no current flows between the channel and the gate. However, under some conditions there is a small current through the junction during part of the input signal cycle. The FET has some advantages and some disadvantages relative to the bipolar transistor. Field-effect transistors are preferred

for weak-signal work, for example in wireless, communications and broadcast receivers. They are also preferred in circuits and systems requiring high impedance. The FET is not, in general, used for high-power amplification, such as is required in large wireless communications and broadcast transmitters.

### **CIRCUIT DIAGRAM:**

I

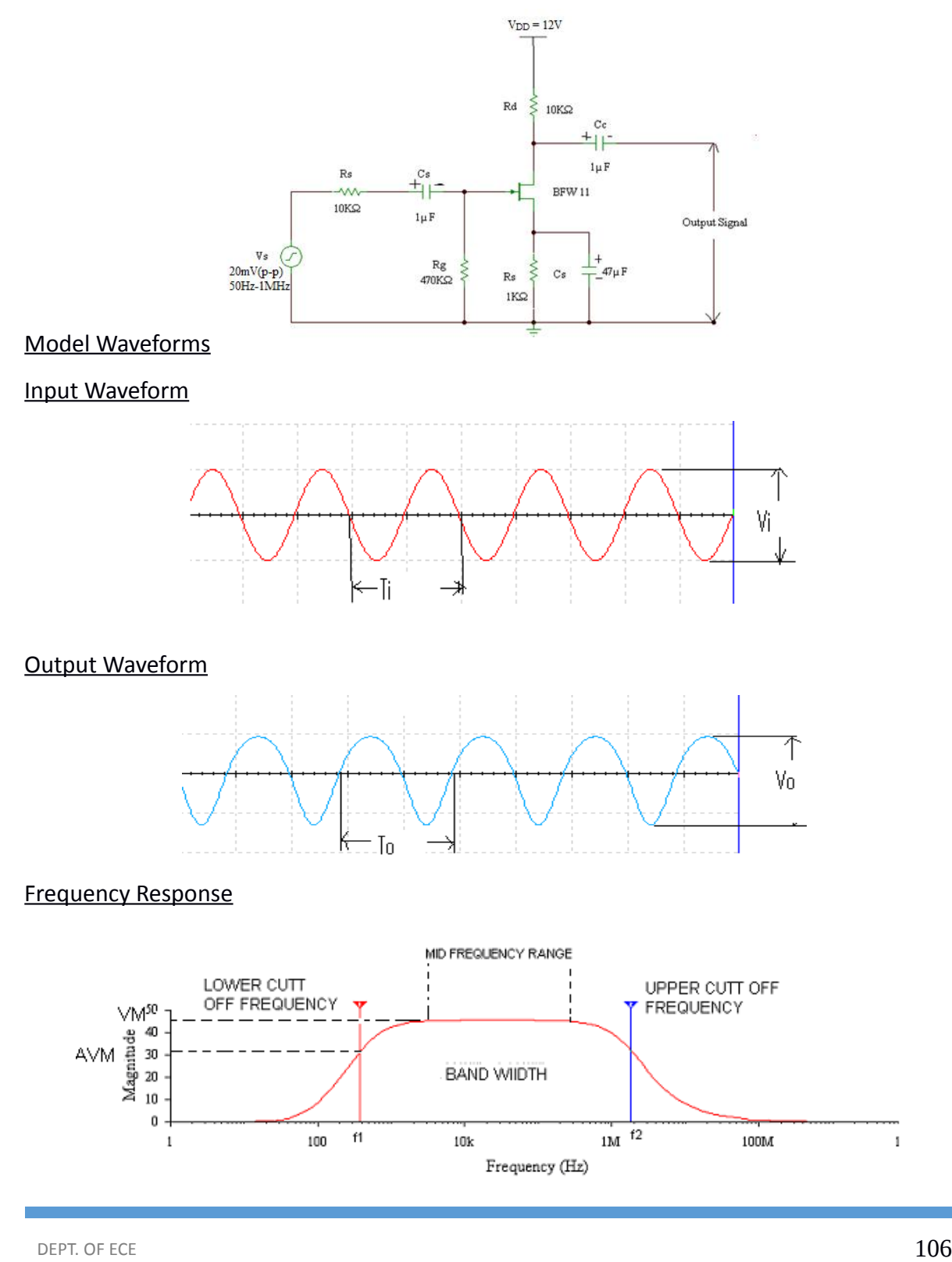

## **PROCEDURE:**

- 1. As per the design specifications, connect the circuit as shown.
- 2. Set the frequency of I/P signal at 5 KHz and increase the amplitude, till O/P gets distorted. The value of I/P signal is maximum signal handling capacity.
- 3. Set I/P signal at a constant value, less than the maximum signal handling capacity, vary frequency in the range 50Hz to 1MHz and find O/P voltage for each and every frequency.
- 4. Calculate voltage gain at each and every frequency.
- 5. Plot the frequency versus gain and determine fH and fL.
- 6. Calculate bandwidth fH fL.
- 7. Procedure for measuring input impedance: Set the signal generator frequency at 2KHz and measure Vs and Vi. Then  $I = Vs - Vi / RS$ . I/P impedance = Vi / Ii
- 8. Procedure for measuring O/P impedance: Open the O/P circuit and measure voltage (Vopen) across O/P using CRO. After connecting variable resistor at O/P terminals, vary theresistance to make the O/P (V open) become to half of its value. Then existing resistance is its O/P resistance.

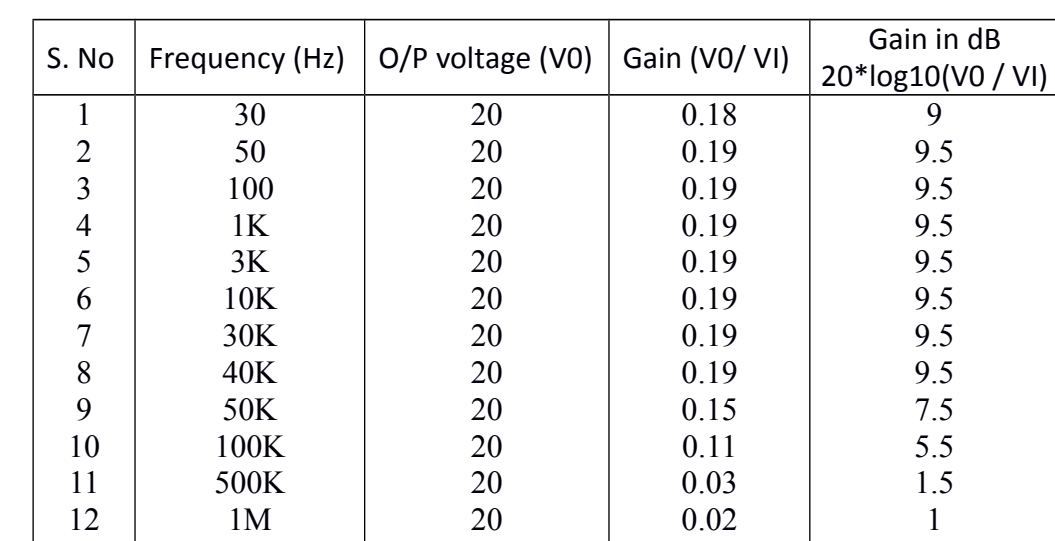

## **OBSERVATIONS:**

**RESULT:** The frequency response of a common source FET Amplifier is obtained.

# **VIVA QUESTIONS:**

- 1. What is the difference between FET and BJT?
- 2. FET is unipolar or bipolar?
- 3. Draw the symbol of FET?
- 4. What are the applications of FET?
- 5. FET is voltage controlled or current controlled?

#### **Electronic Devices and Circuits Lab Manual**

- 6. Draw the equivalent circuit of common source FET amplifier?
- 7. What is the voltage gain of the FET amplifier?
- 8. What is the input impedance of FET amplifier?
- 9. What is the output impedance of FET amplifier?
- 10. What are the FET parameters?
- 11. What are the FET applications
# **11. Silicon UJT Characteristics**

**AIM:** To observe the characteristics of UJT and to find the negative resistance region.

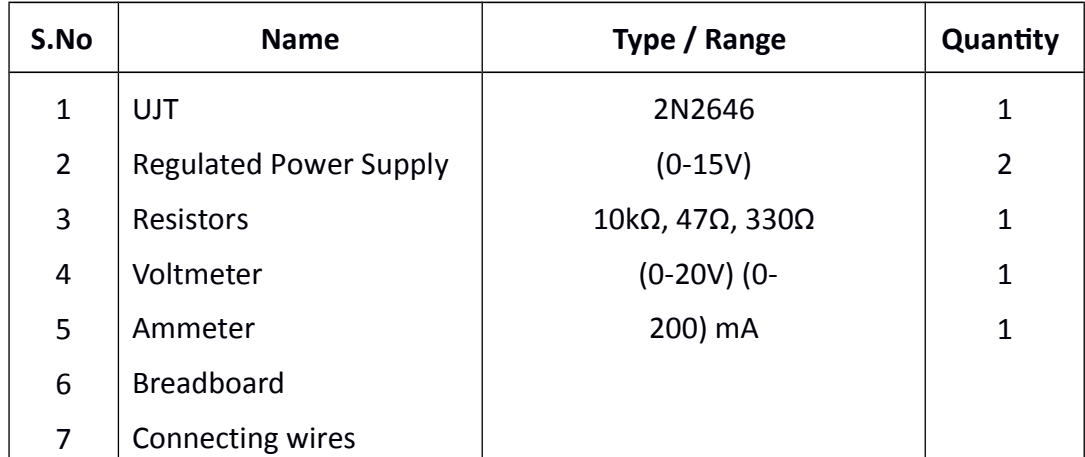

### **COMPONENTS REQUIRED:**

## **THEORY:**

A Uni-junction Transistor (UJT) is an electronic semiconductor device that has only one junction. The UJT Uni-junction Transistor (UJT) has three terminals, an emitter (E) and two bases (B1 and B2). The base is formed by lightly doped n-type bar of silicon. Two ohmic contacts B1 and B2 are attached at its ends. The emitter is of p-type and it is heavily doped. The resistance between B1 and B2, when the emitter is open-circuit is called interbase resistance. The original uni-junction transistor, or UJT, is a simple device that is essentially a bar of N type semiconductor material into which P type material has been diffused somewhere along its length. The 2N2646 is the most commonly used version of the UJT.

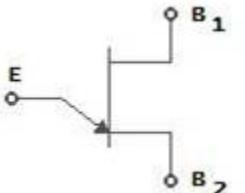

The UJT is biased with a positive voltage between the two bases. This causes a potential drop along the length of the device. When the emitter voltage is driven approximately one diode voltage above the voltage at the point where the P diffusion (emitter) is, current will begin to flow from the emitter into the base region. Because the base region is very lightly doped, the additional current (actually charges in the base region) causes (conductivity modulation) which reduces the resistance of the portion of the base between the emitter junction and the B2 terminal. This reduction in resistance means that the emitter junction is more forward biased, and so even more current is injected. Overall, the effect is a negative resistance at the emitter terminal. This is what makes the UJT useful, especially in simple oscillator circuits. When the emitter voltage reaches Vp, the current starts to increase and the emitter voltage starts to decrease. This is

represented by negative slope of the characteristics which is referred to as the negative resistance region, beyond the valley point; RB1 reaches minimum value and this region, VEB proportional to IE.

### **CIRCUIT DIAGRAM:**

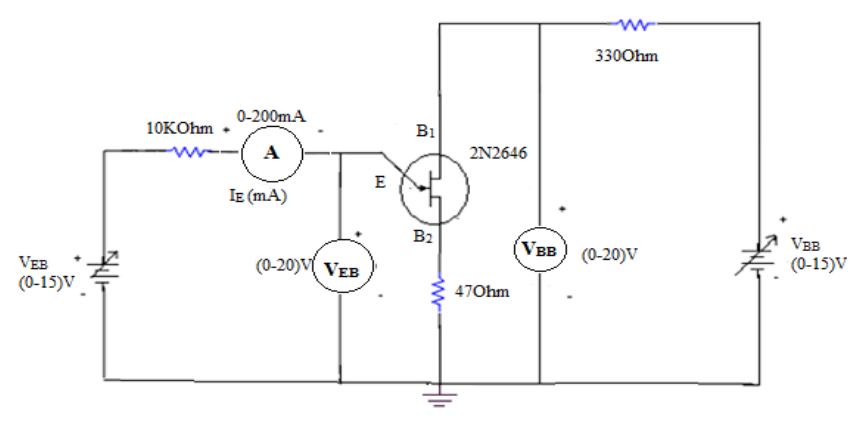

Model Graph

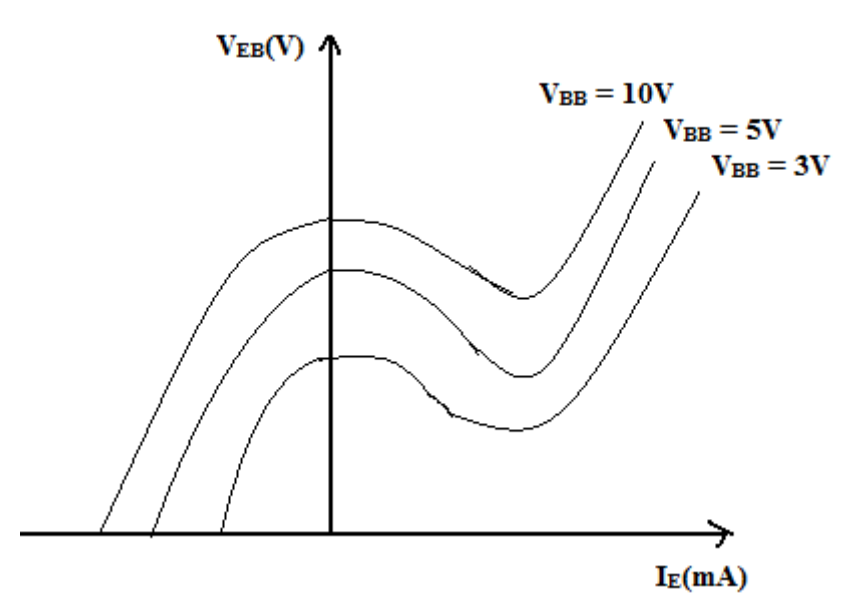

#### **PROCEDURE:**

- 1. Connection is made as per circuit diagram.
- 2. Output voltage VBB is fixed at a constant level and by varying input voltage VEB
- 3. corresponding emitter current IE values are noted down.
- 4. This procedure is repeated for different values of output voltages VBB.
- 5. All the readings are tabulated and a graph is plotted between VEB and IE for different values of VBB.

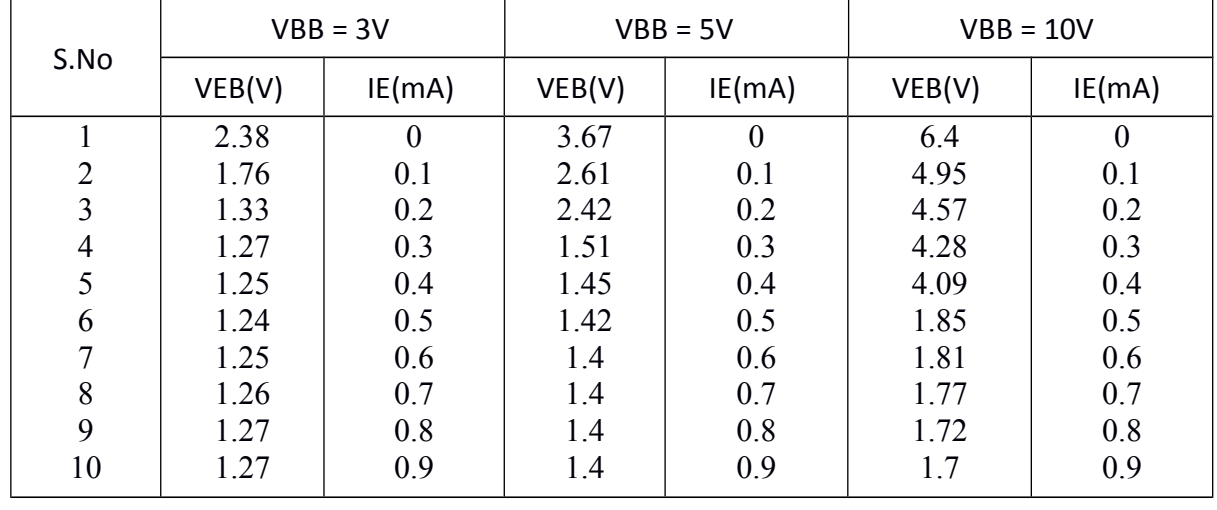

#### **OBSERVATIONS:**

**RESULT:** The characteristics of UJT are observed for different values of VBB and the negative resistance region is obtained.

#### **VIVA QUESTIONS:**

- 1. What is the symbol of UJT?
- 2. Draw the equivalent circuit of UJT?
- 3. What are the applications of UJT?
- 4. Formula for the intrinsic stand off ratio?
- 5. What does it indicates the direction of arrow in the UJT?
- 6. What is the difference between FET and UJT?
- 7. Is UJT is used an oscillator? Why?
- 8. What is the Resistance between B 1 and B 2 is called as?
- 9. What is its value of resistance between B 1 and B 2?
- 10. Draw the characteristics of UJT?